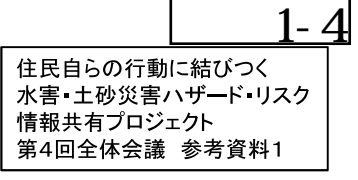

# 令和元年台風第19号による被害等

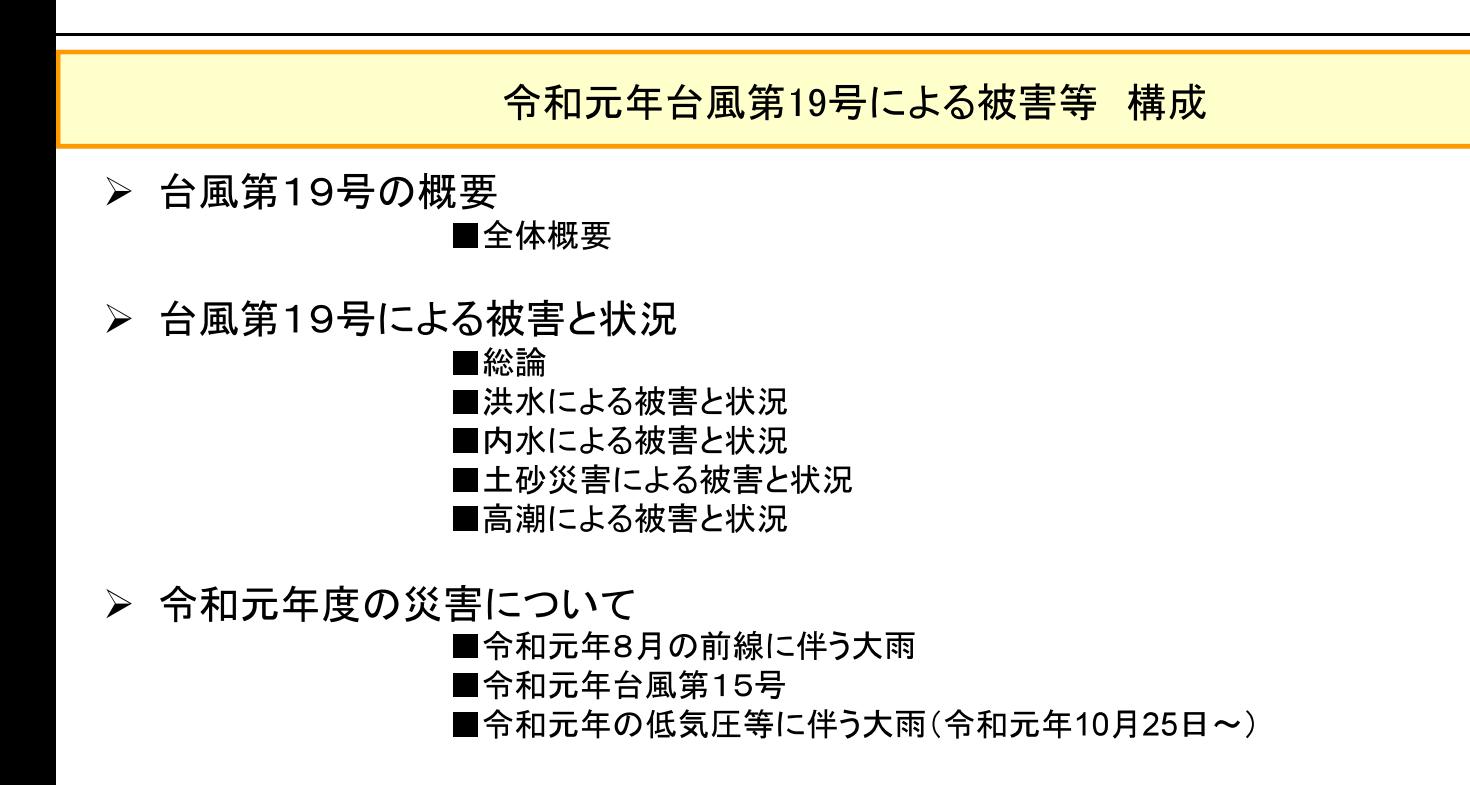

- > これまで整備してきた施設の効果
- > 台風第19号における地方自治体等への支援の状況

# く台風第19号の概要>

■全体概要 令和元年10月台風第19号の特徴(降雨) ○10月6日に南鳥島近海で発生した台風第19号は、12日19時前に大型で強い勢力で伊豆半島に上陸した。そ の後、関東地方を通過し、13日12時に日本の東で温帯低気圧に変わった。 ○ 台風第19 号の接近・通過に伴い、広い範囲で大雨、暴風、高波、高潮となった。 ○ 雨については、10 日から13 日までの総降水量が、神奈川県箱根で1000 ミリに達 し、東日本を中心に17 地点 で500ミリを超えた。特に静岡県や新潟県、関東甲信地方、東北地方の多くの地点で3、6、12、24時間降水量の 観測史上1位の値を更新するなど記録的な大雨となった。 ○ 降水量について、6時間降水量は89地点、12時間降水量は120地点、24時間降水量は103地点、48時間降水量 は72地点で観測史上1位を更新した。 ※全国の気象観測地点は約1,300地点 観測史上1位の更新地点数 時間降水量の期間最大値 (時間降水量別) 74 期間: 2019年10月10日~2019年10月13日  $\Omega$ 50 100 150 72時間降水量  $\overline{53}$  $\sim$ 48時間降水量  $72$ 一中原展 1位を更新 10月としての 24時間降水量 103 1位の値以上 400 12時間降水量  $120$ 300 200 6時間降水量  $\overline{8}$ 100 50 3時間降水量  $\Box$  40 20  $10$ 1時間降水量 |9  $_{(mm)}^{0.5}$ ※気象庁ウェブサイトより作成(特定期間の気象データ;2019年10月10日~2019年10月13日(令和元年台風第19号による大雨と暴風))

※数値は速報値であり、今後変更となる場合がある。

 $\overline{2}$ 

○ 10 日から13 日までの総降水量が、神奈川県箱根で1000 ミリに達 し、東日本を中心に17 地点で500 ミリを超 えた。特に静岡県や新潟県、関東甲信地方、東北地方の多くの地点で3、6、12、24時間降水量の観測史上1 位の値を更新するなど記録的な大雨となった。(12時間降水量 120地点、24時間降水量 103地点)

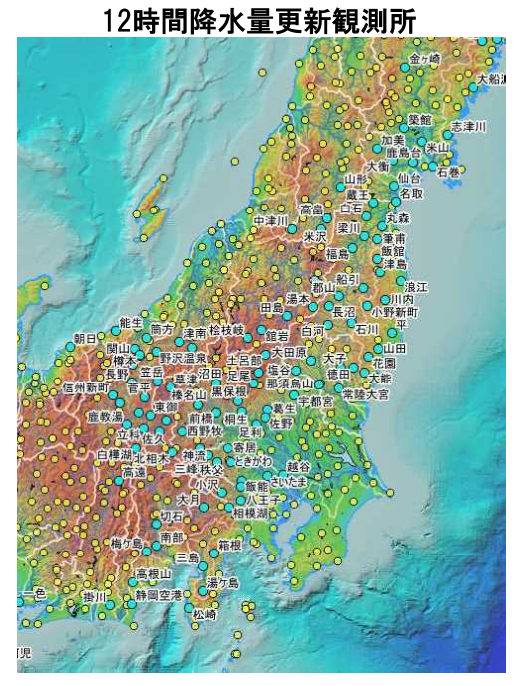

●観測史上1位を更新した地点(名)

24時間降水量更新観測所

●観測史上1位を更新した地点(名)

気象庁ウェブサイトより作成(災害をもたらした気象事例「台風第19号による大雨、暴風等」)

■全体概要 令和元年台風第19号とそれに伴う大雨などの特徴·要因 ○ 広範囲での記録的な大雨の要因は、気象庁による速報的解析によると下記の通り。 ① 大型で非常に強い勢力をもった台風の接近による多量の水蒸気の流れ込み ② 局地的な前線の強化及び地形の効果などによる持続的な上昇流の形成 3 台風中心付近の雨雲の通過 ○ また、10月12日に北日本と東日本のアメダス地点(1982年以降で比較可能な613地点)で観測された日降水量 の総和は観測史上1位となりました。

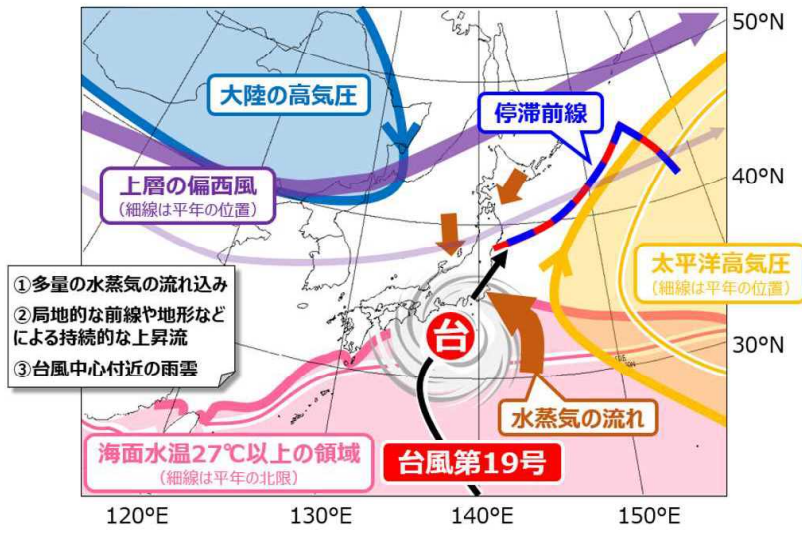

北 東日本のアメダス地点で観測された 日降水量の総和の歴代順位

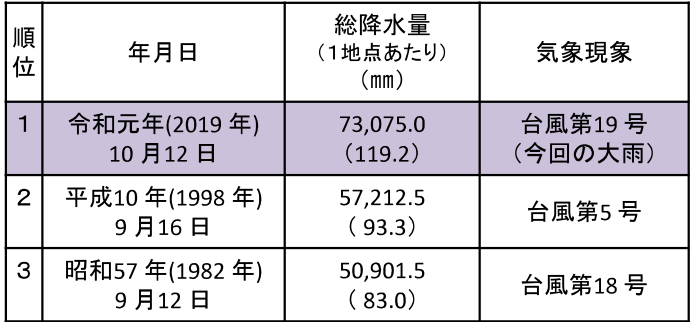

「令和元年台風第19号とそれに伴う大雨などの特徴・要因について(速報)」 (令和元年10月24日 気象庁)より引用

台風第19号による記録的な大雨の気象要因のイメージ図

5

4

# <台風第19号による被害と状況>

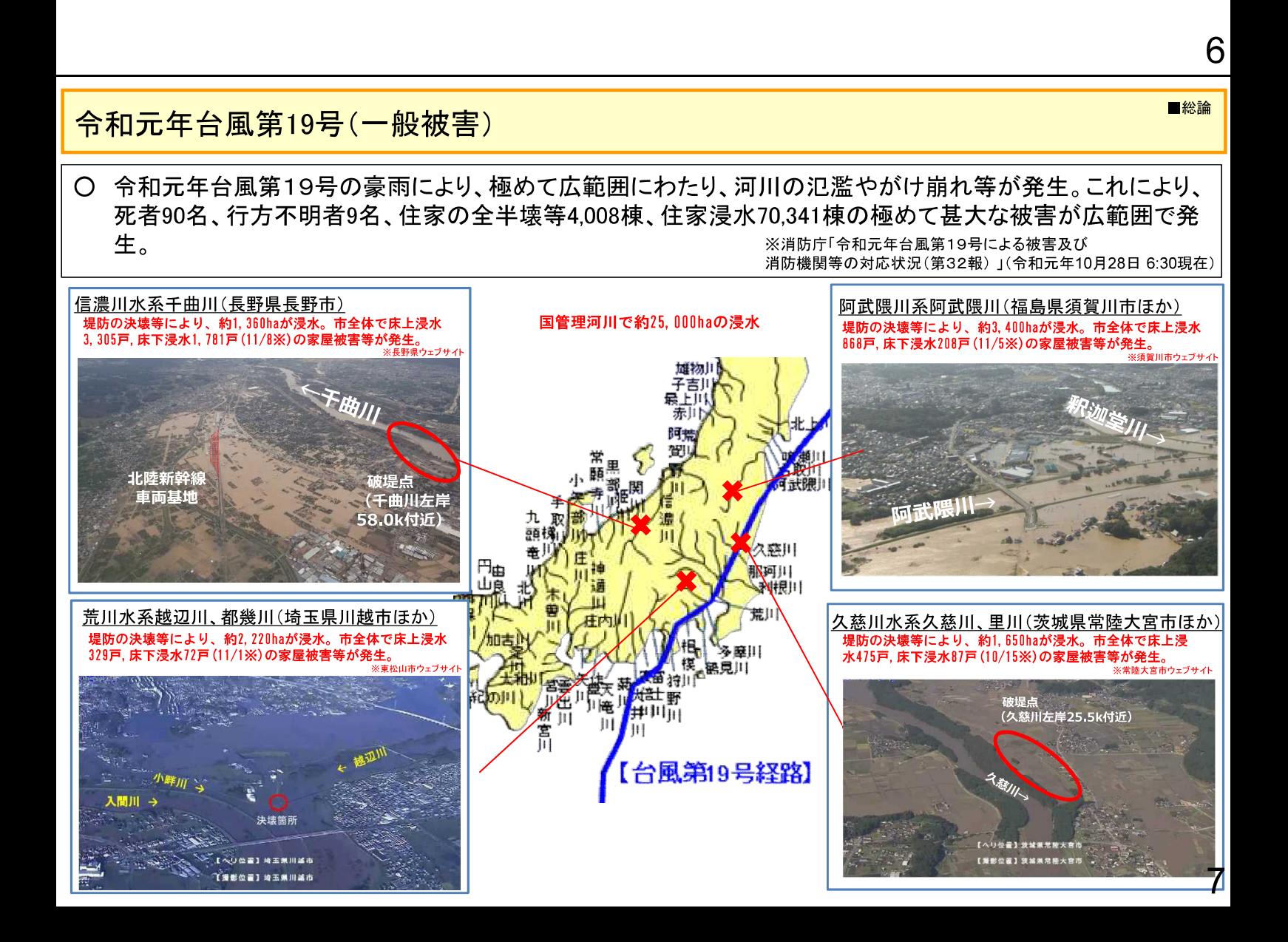

### 令和元年台風第19号 (一般被害の特徴)

- 人的被害は、福島県で死者・行方不明者が最も多く発生。負傷者を含めると長野県で最も多くの被害が発生。
- ○住家被害は、損壊戸数(全壊、半壊、一部損壊)は長野県、浸水戸数(床上浸水、床下浸水)は宮城県で最多 となっている。

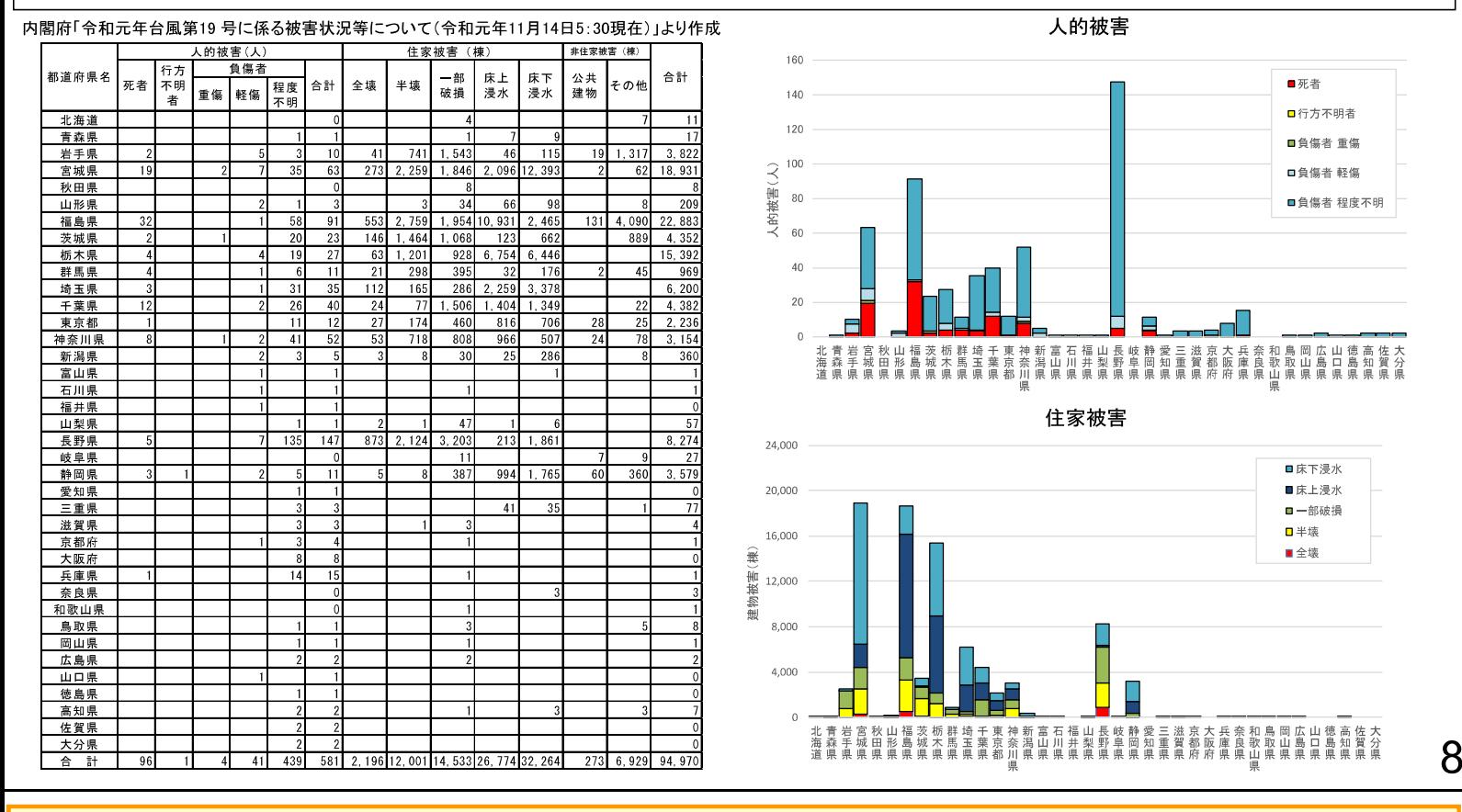

## 令和元年台風第19号 (一般被害の特徴)

○原因外力別に犠牲者数を近年(1999~2018)の災害と比較すると、洪水関連(「洪水」「河川」)犠牲者の比率が高い。 ○年代別の犠牲者を近年の災害と比較すると、60代以上の比率が高い。 ○遭難場所別の犠牲者を近年の災害と比較すると、屋外で犠牲になった比率が高い。 ○屋外での犠牲者を近年の災害と比較すると、車内の比率が高い。

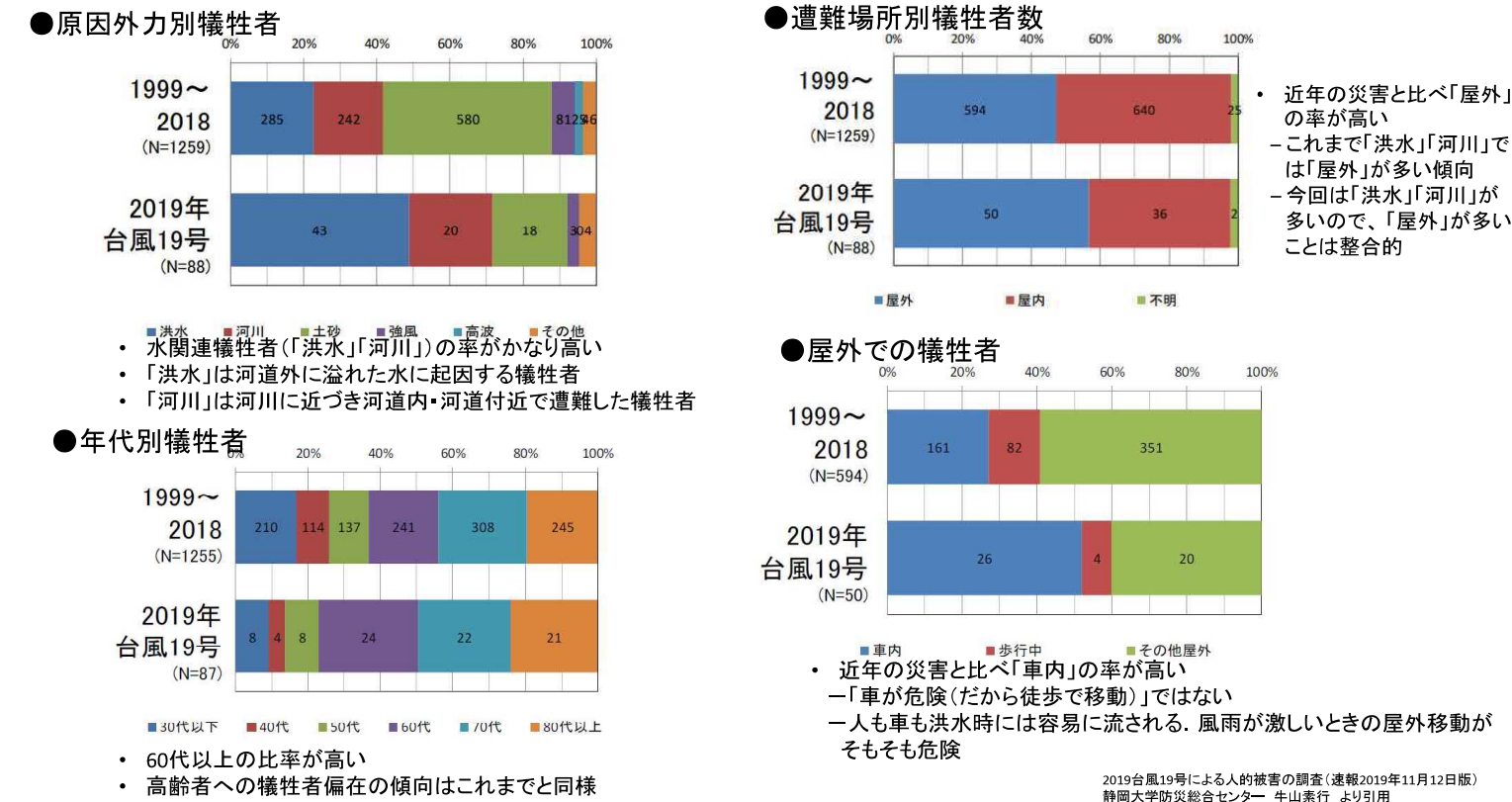

■総論

■総論

9

## 令和元年台風第19号 (一般被害の特徴)

〇「洪水」「河川」犠牲者の5割強が浸水想定区域内の範囲内。これは近年の災害と比較しても比率が高い。 ○「土砂」犠牲者については、絶対数が少なく評価が難しい。 〇報道によると、東京都内では、避難者が殺到し避難所が満員になるなど、住民が入りきらないという事態も発生した。

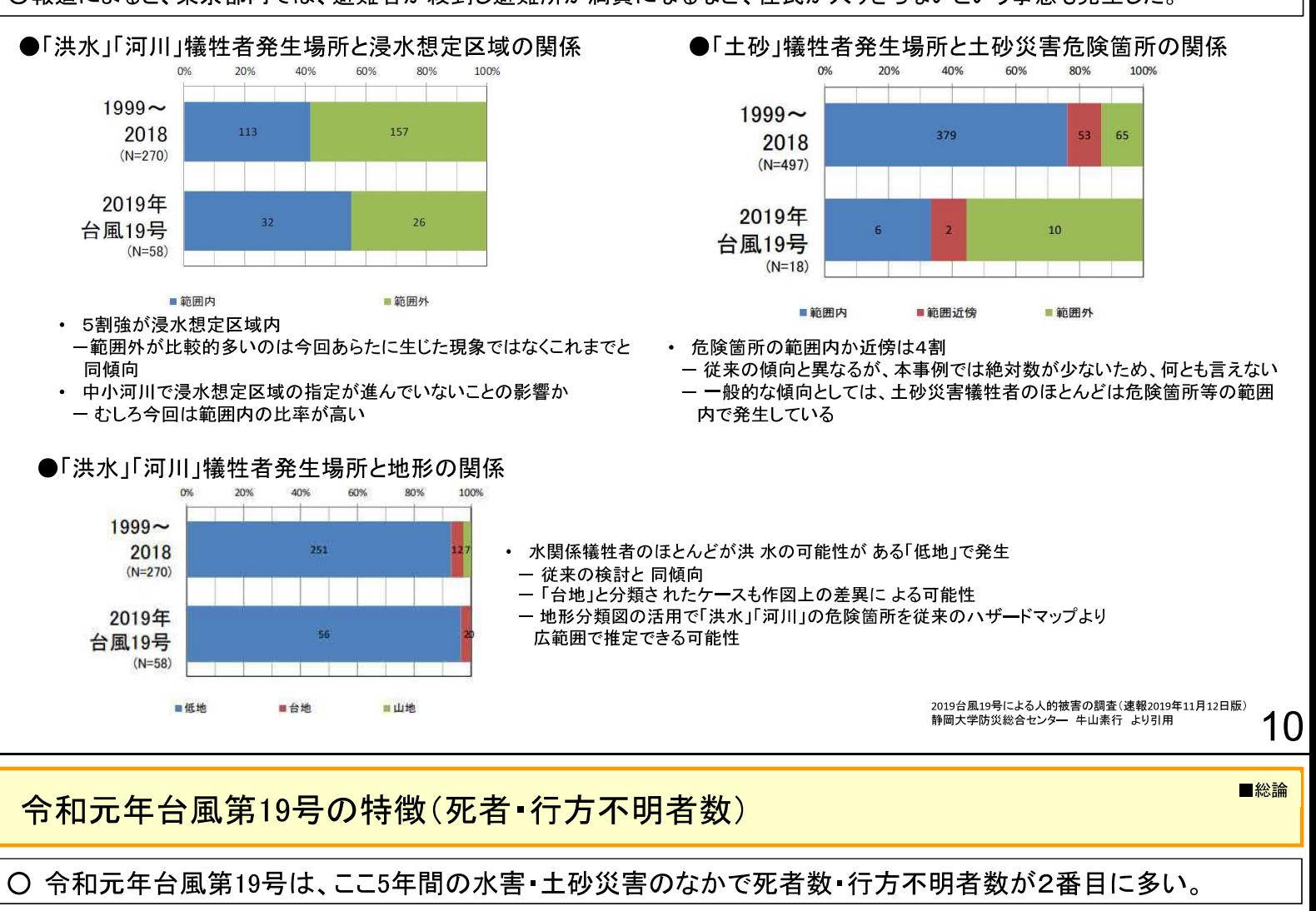

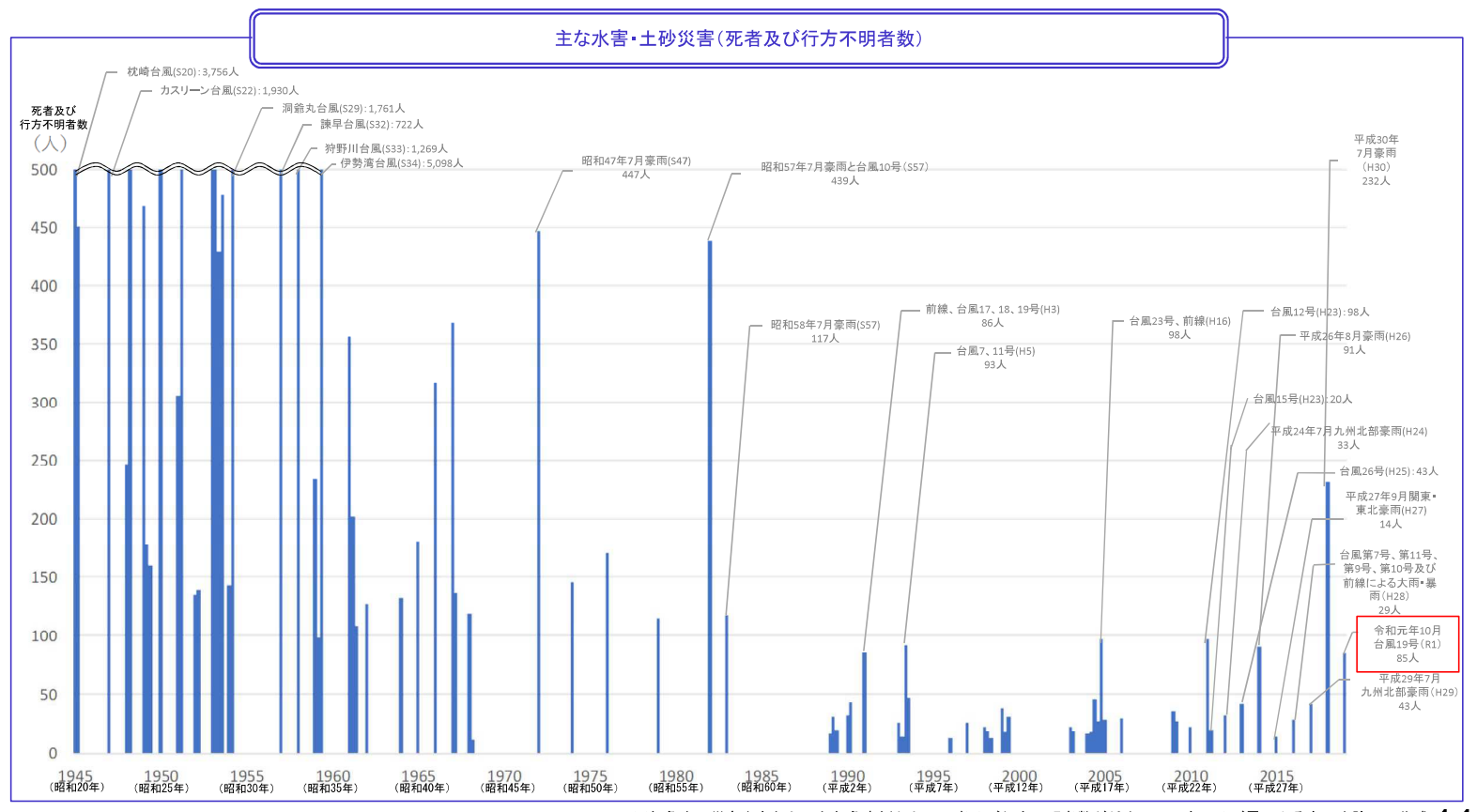

- 高速道路や鉄道は、北海道から中国・四国地方までの広範囲にわたって影響を受けた。 ○ 高速道路への影響は、最大で、被災:13路線15区間、強風等による通行止め:87路線93区間であった。
- 鉄道への影響は、最大で、運行休止:83事業所247路線であった。

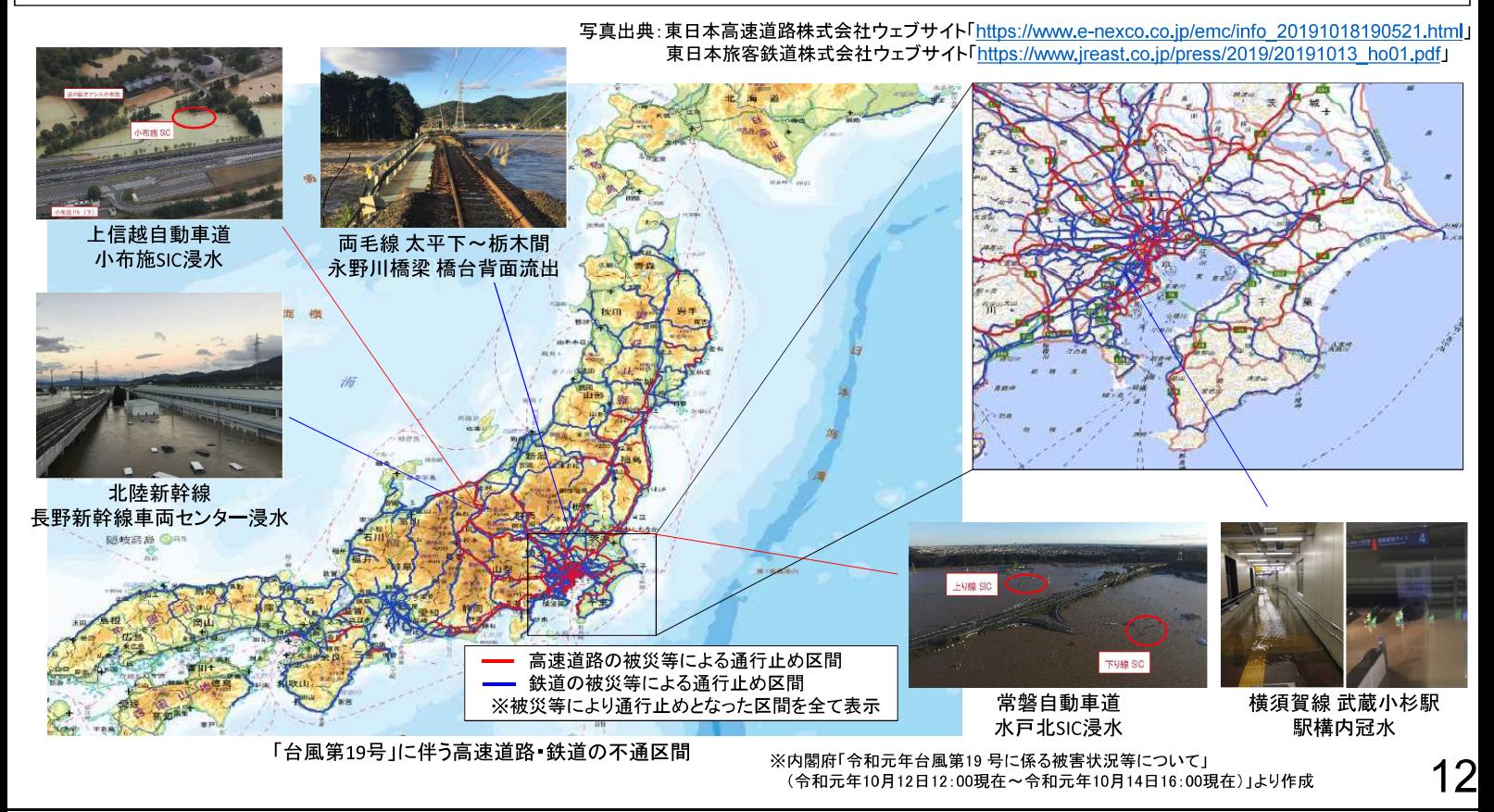

## 社会経済活動への影響(企業活動の停滞)

○ 台風19号の影響により、製造業、小売業、運輸業、電気・ガス・熱供給・水道業、金融業等の様々な 産業に影響があった。

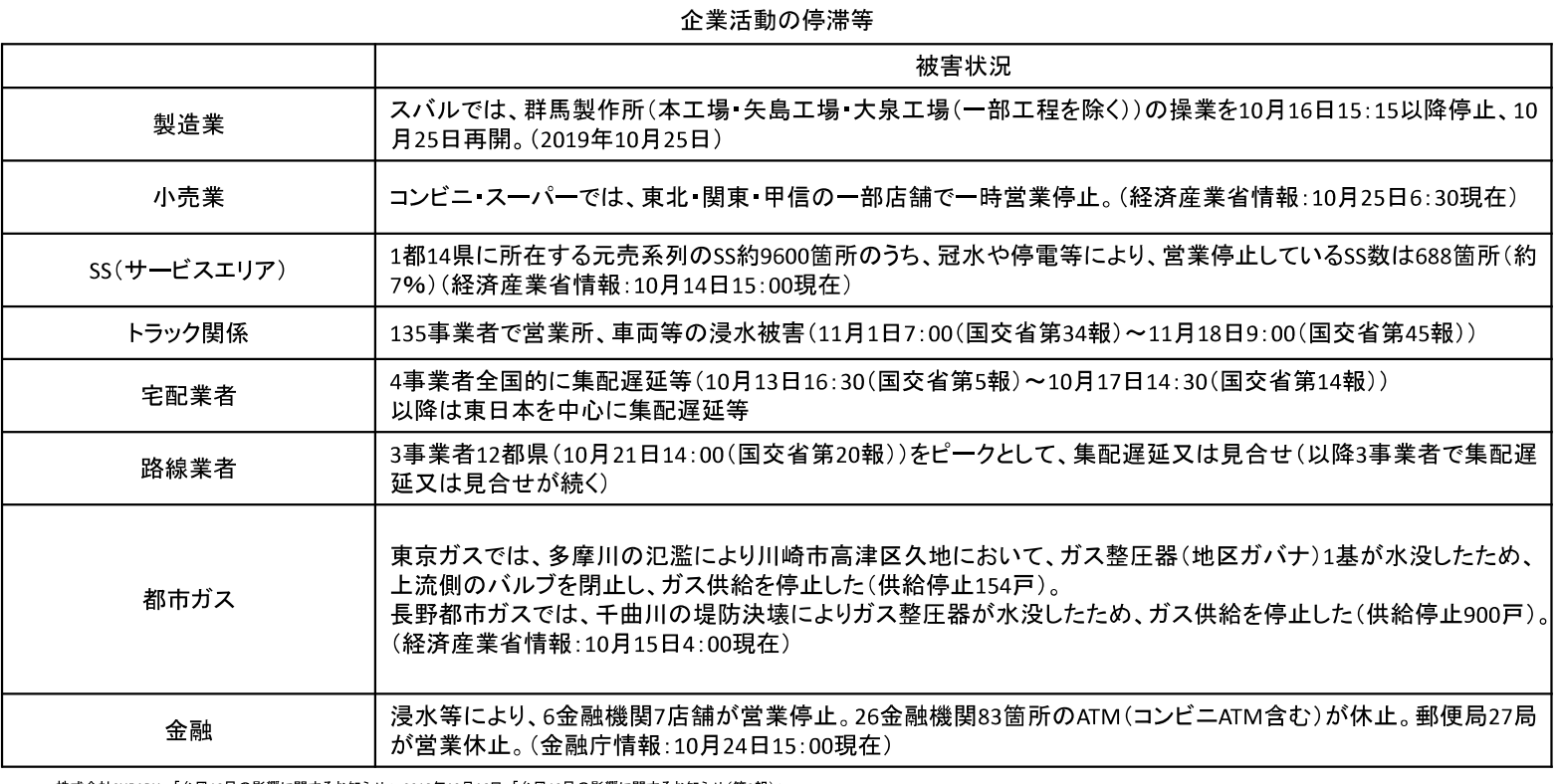

株式会社SUBARU 「台風19号の影響に関するお知らせ」 2019年10月16日「台風19号の影響に関するお知らせ(第2報)」<br>内閣府「令和元年台風第19 号に係る被害状況等について(令和元年10月13日13:00現在、10月13日18:00現在、10月14日15:00現在、10月15日4:00現在、10月25日6:30現在、)」<br>国土交通省「令和元年台風第19号による被害状況等について(第5報、第14報、第20報、第34報、第45報

■総論

■総論

## 社会経済活動への影響(医療・介護施設の被害)

○医療施設は、福島県や長野県などで最大合計33か所で浸水した。 〇高齢者関係施設は、浸水で入居者が避難した施設が最大で47か所ある。 ○障害児 者関係施設 事業所については、浸水で入居者が避難した施設が最大で31か所ある。 ○児童関係施設については、118施設で床上浸水等の被害があった。

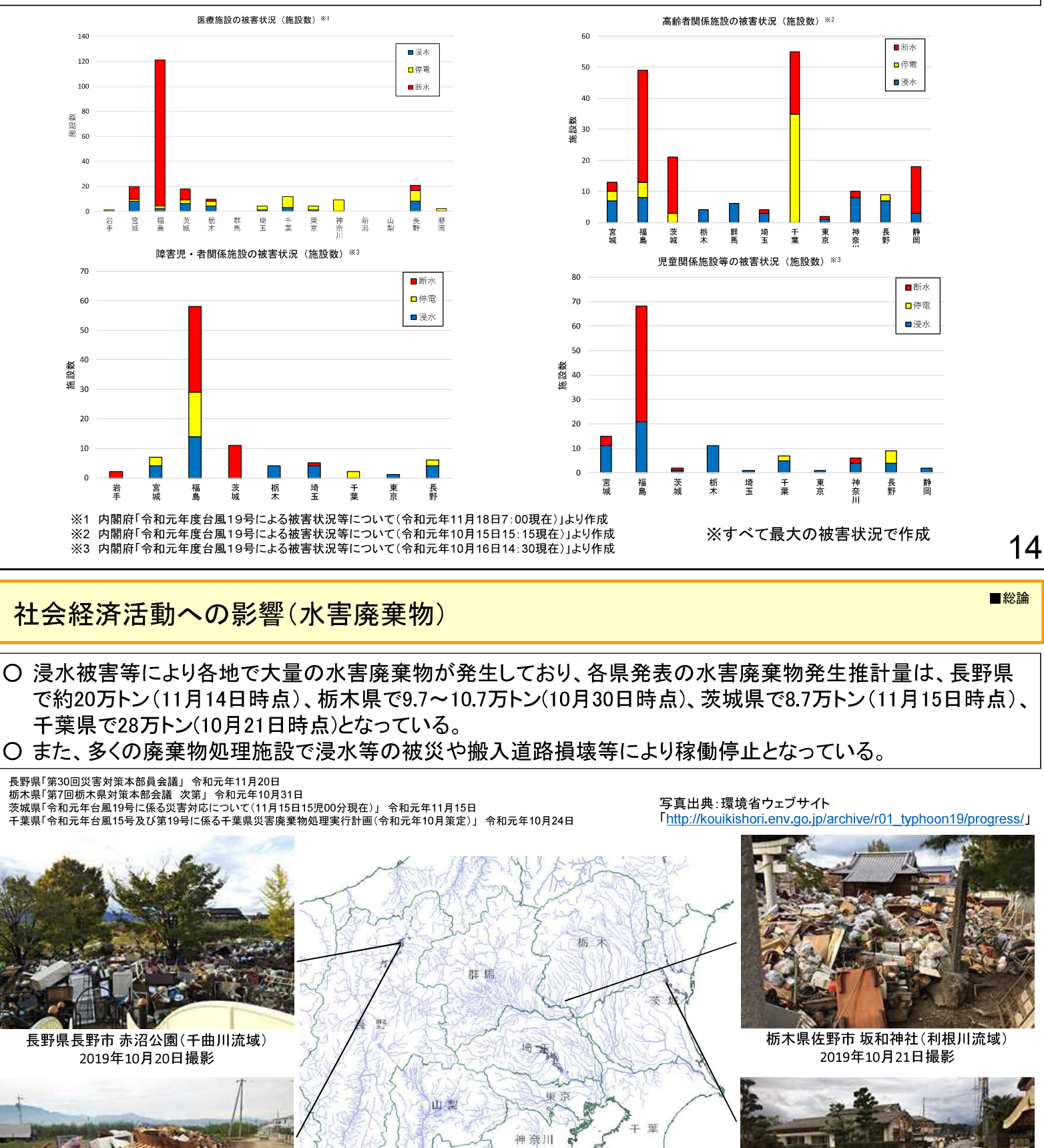

都道府県界

河川網

■■ 台風19号による浸水域

٦

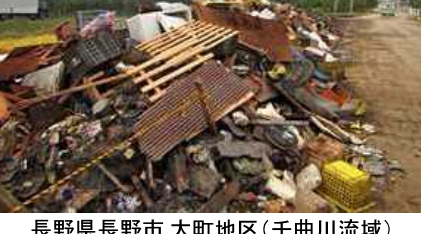

長野県長野市 大町地区 (千曲川流域) 2019年10月24日撮影

茨城県水戸市岩根町(那珂川流域) 2019年10月22日撮影

15

■総論

### 令和元年台風第19号による洪水被害

○ 令和元年台風第19号により広い範囲で記録的な大雨となり、関東・東北地方を中心に 計140箇所で堤防が決壊するなど、河川が氾濫し、国管理河川だけでも約25,000haが浸水

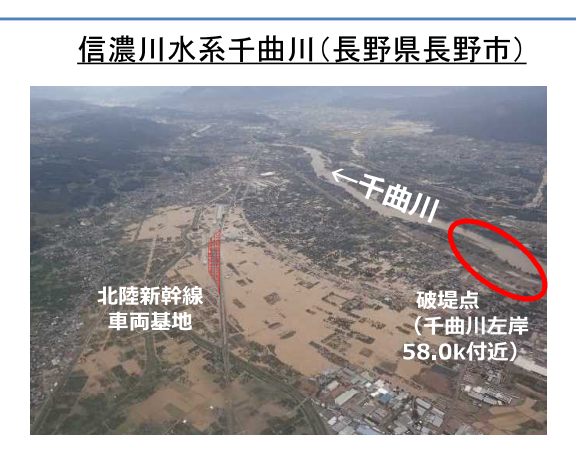

住宅等浸水状況(長野県長野市)

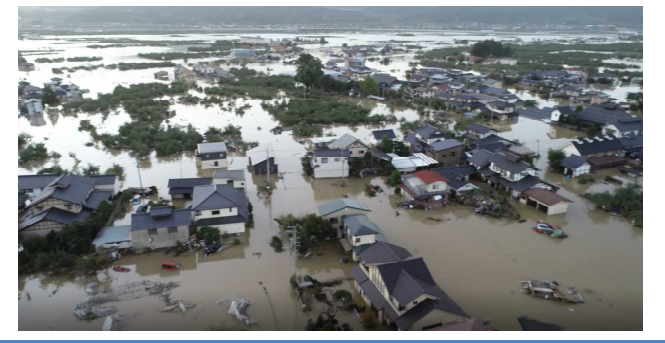

### 阿武隈川水系阿武隈川(福島県須賀川市他)

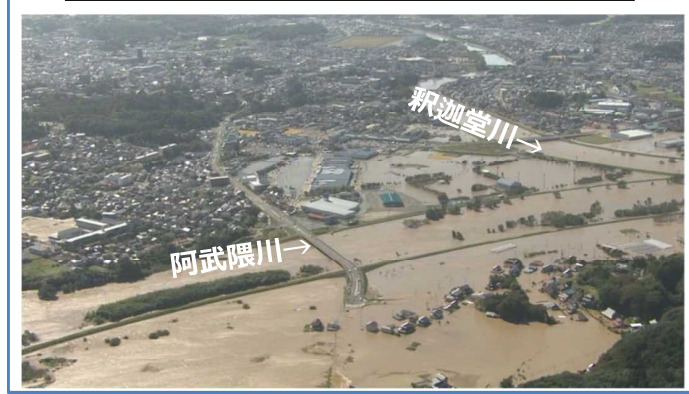

上田電鉄別所線(千曲川橋梁)

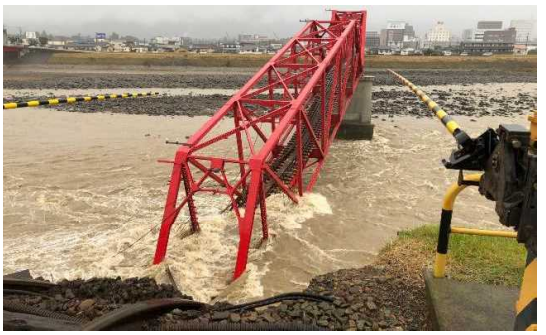

16

### 浸水区域内の重要施設(北陸新幹線車両基地)

■洪水による被害と状況

- 台風第19号により信濃川水系千曲川が長野市増穂地先で決壊。浸水区域内にある北陸新幹線の車両基地 にあった新幹線線の車両10編成(1編成12両)が浸水したため、北陸新幹線はダイヤは長期間に渡り影響 が出た。
- また、全国の新幹線車両基地など28カ所のうち、16カ所が浸水想定区域内に位置している。

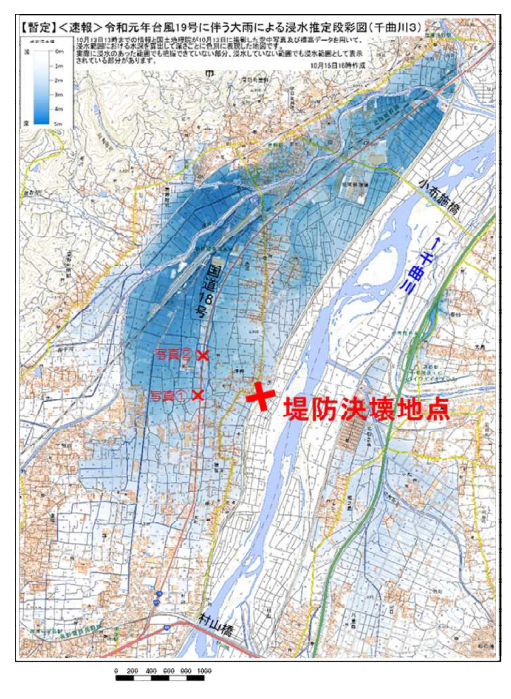

### 都市部における浸水被害(タワーマンション等の被災)

- 〇 台風第19号では、広範囲で内水氾濫等が発生。多摩川沿いのJR武蔵小杉駅前では広範囲で浸水が発生。 浸水は駅構内にも及び、自動改札機が水没するなどの被害が発生した。
- また、浸水区域内のタワーマンションの一部では、電源設備が浸水したことにより、一週間以上電気や水道が 途絶え、施設等の耐水化が課題となった。

### JR武蔵小杉駅構内

### ⑤横須賀線 武蔵小杉駅 駅構内冠水

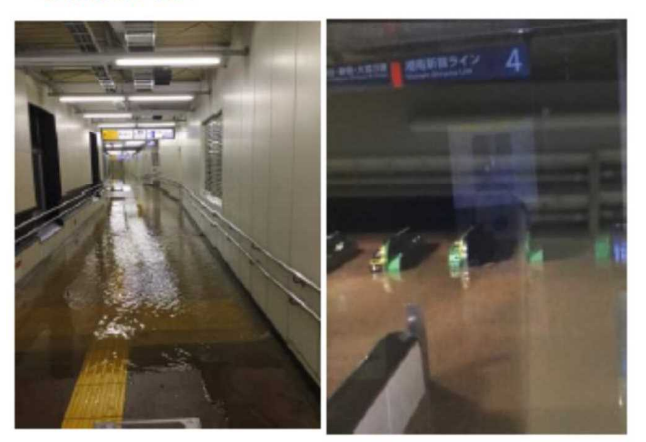

台風19 号による JR 東日本管内の設備等の 主な 被害状況について (2019年10月13日 東日本旅客鉄道株式会社)

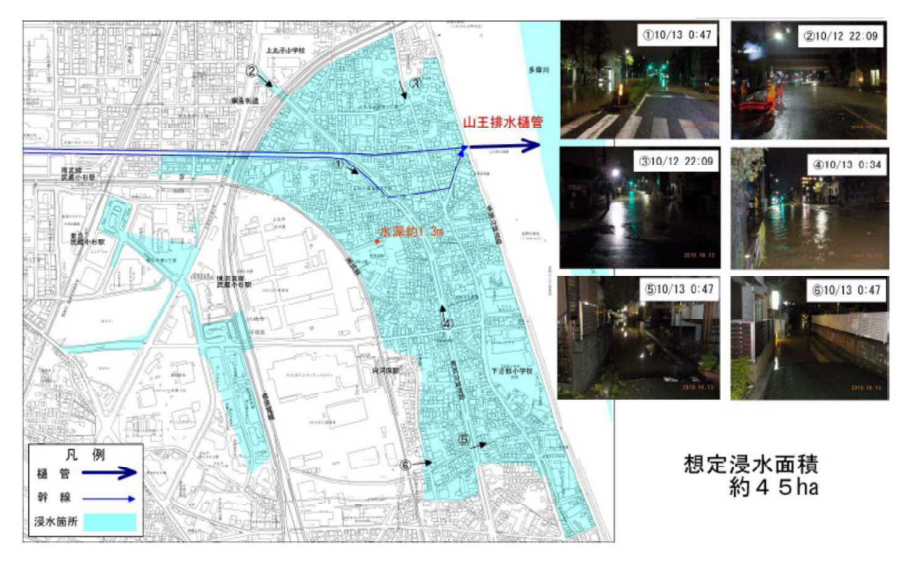

JR武蔵小杉駅周辺

台風第19号による排水樋管周辺地域における浸水被害説明資料 (令和元年10月23日 川崎市 報道発表資料)

18

### ■洪水による被害と状況

### 台風第19号による国管理河川の状況(降雨)

○ 国管理河川の阿武隈川水系阿武隈川、鳴瀬川水系吉田川、信濃川水系千曲川、久慈川水系久慈川(3カ所)、 那珂川水系那珂川(3カ所)、荒川水系越辺川(2カ所)・都幾川では堤防が決壊。 ○これらの河川では、基準地点上流域平均雨量が河川整備基本方針の対象雨量を超過又は迫る雨量となった。

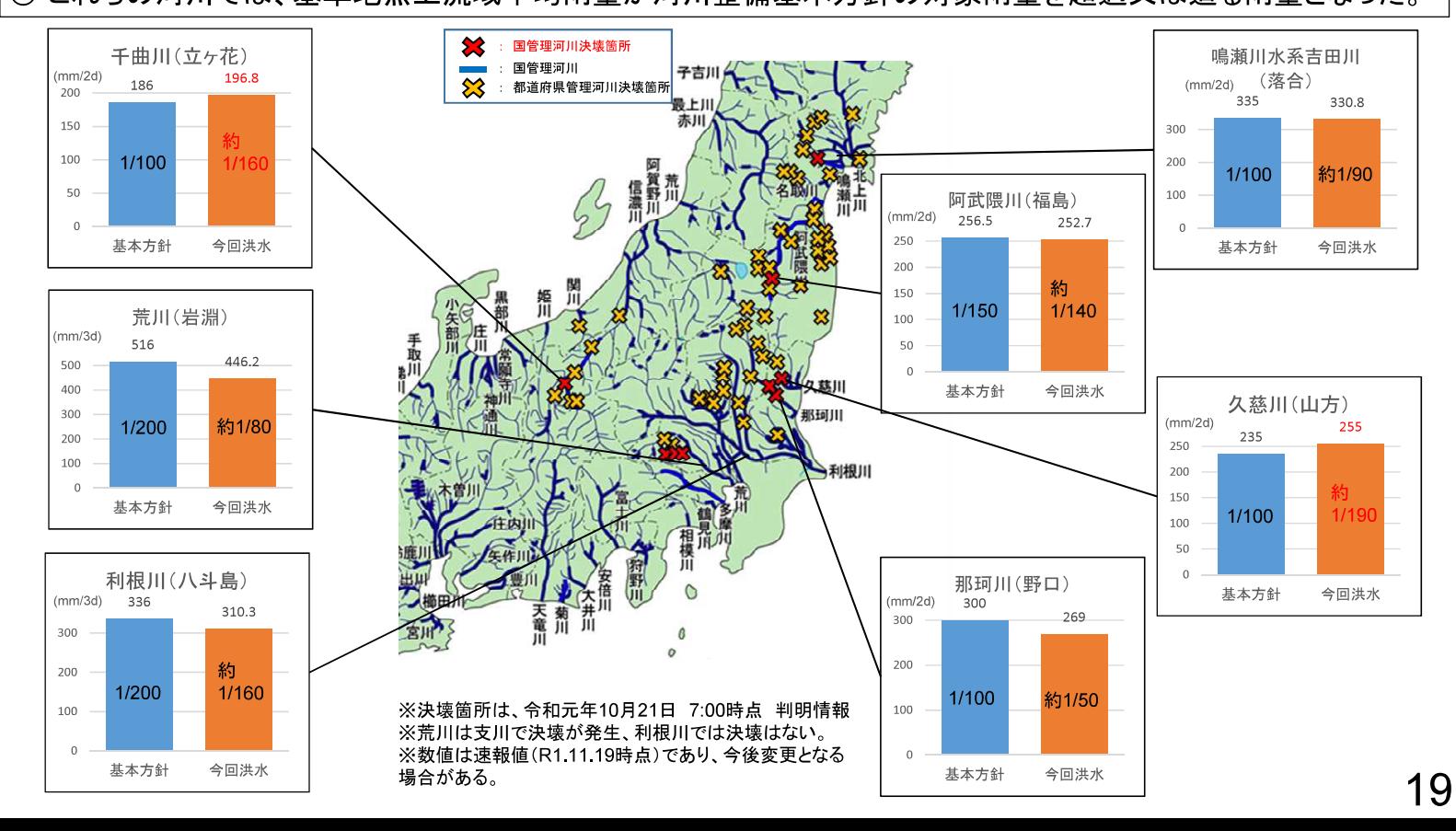

## 台風第19号の影響により氾濫危険水位を超えた国管理河川

### ○ 台風第19号では、13水系40河川で氾濫危険水位を超過。

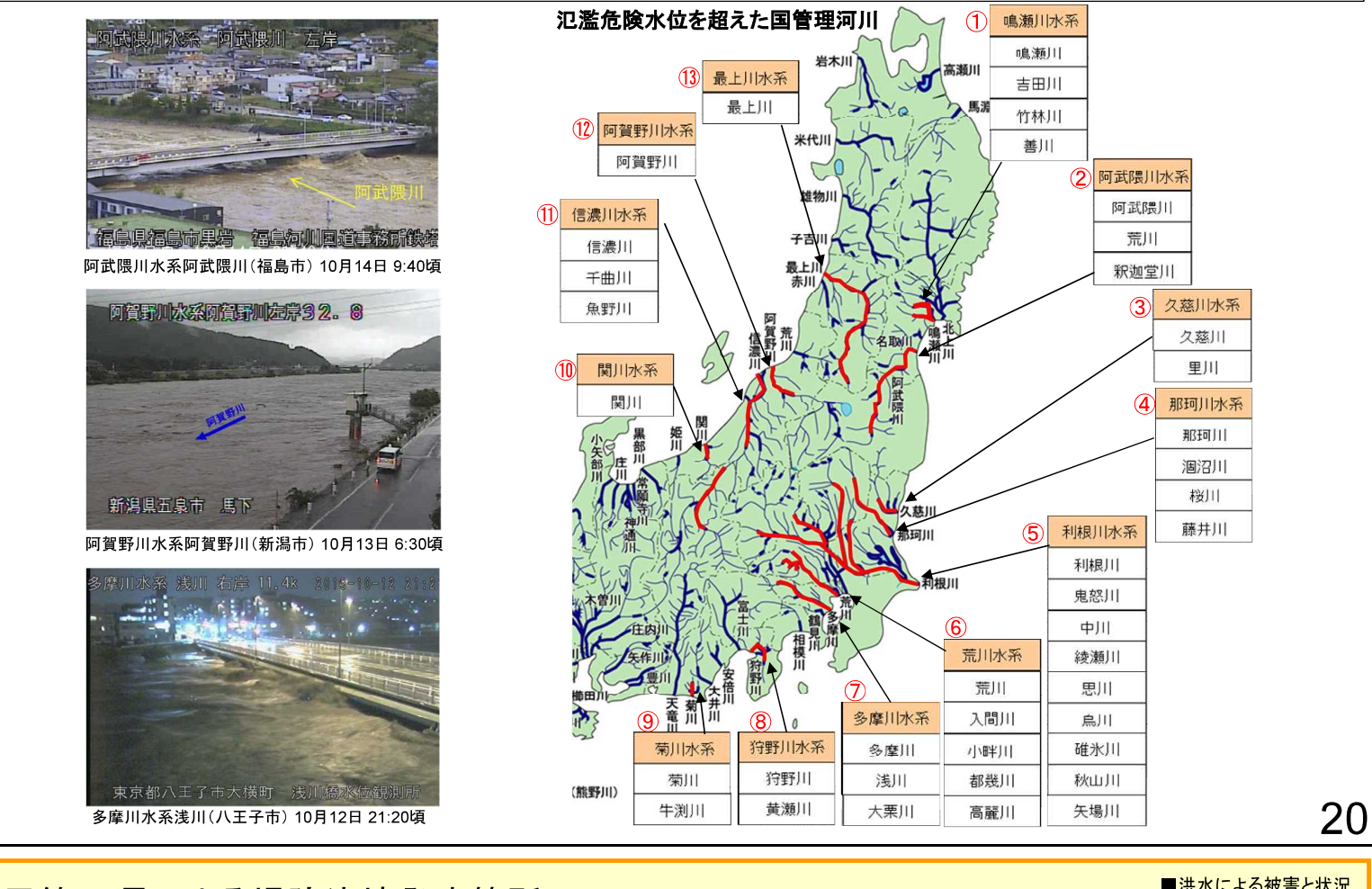

■洪水による被害と状況

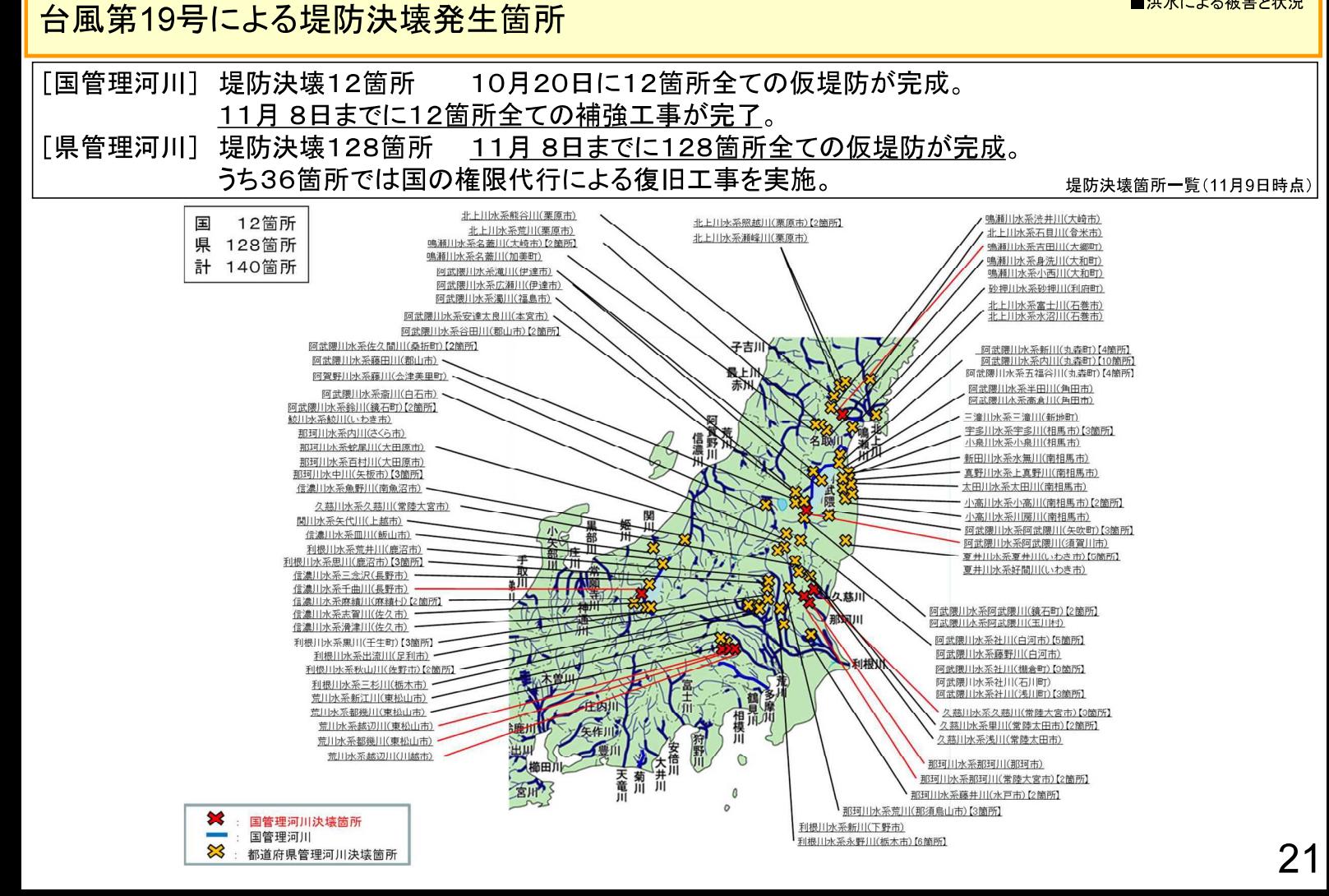

### 決壊が発生した堤防区間の整備等の状況(国管理河川)

○台風第19号では、各地で観測史上最大雨量を観測するなど、記録的な洪水となり、

国管理河川の7河川12箇所で堤防が決壊し、大規模な浸水被害が発生。

○決壊箇所を含む一連区間では、河川整備計画に基づき、治水安全度の向上を図ってきたが、決壊が発生。決 壊箇所全てで越水が発生していた。

決壊箇所における堤防整備等の状況

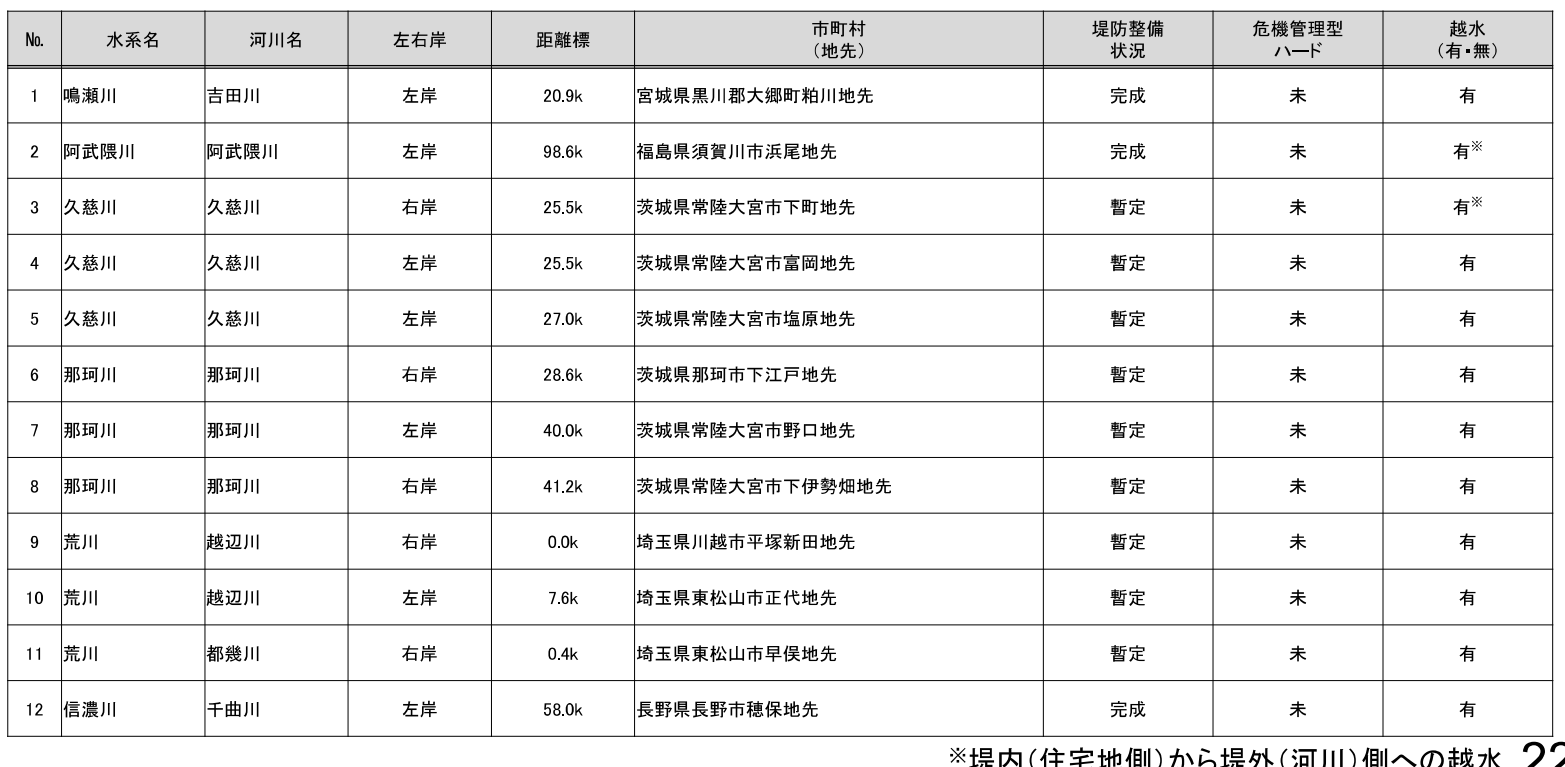

# 堤防決壊河川における堤防調査委員会の状況

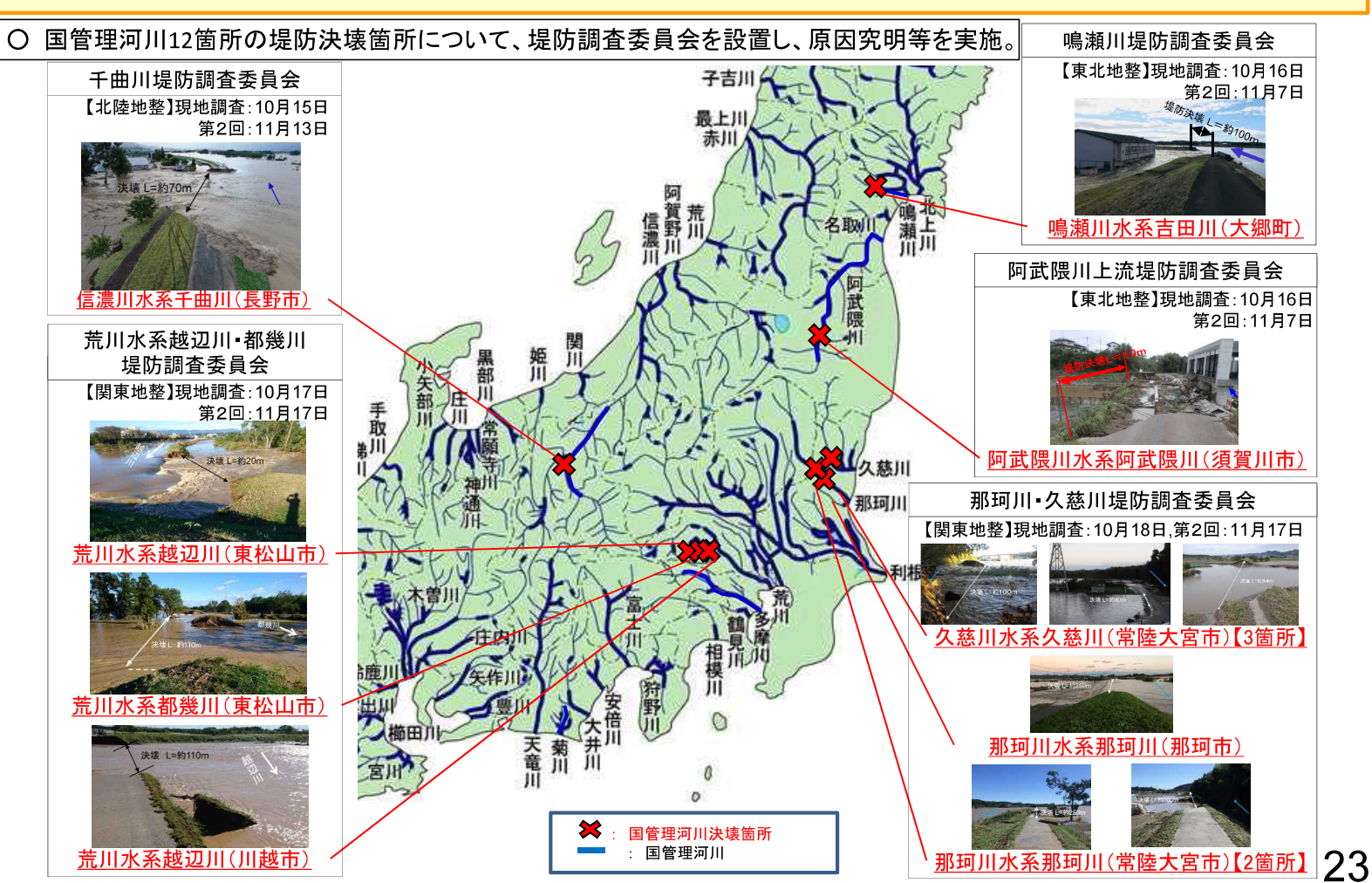

■洪水による被害と状況

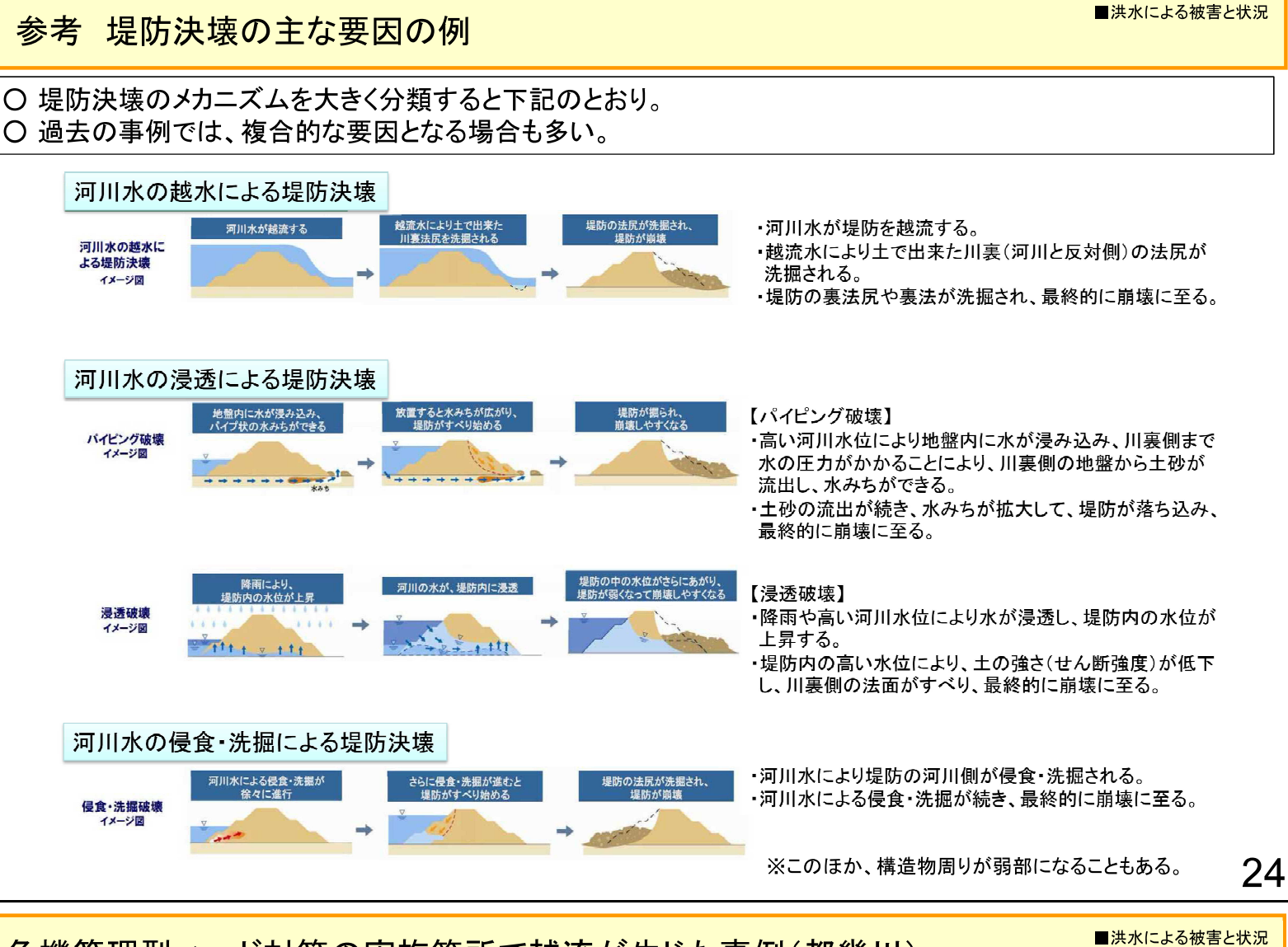

## 危機管理型ハード対策の実施箇所で越流が生じた事例(都幾川)

○ 氾濫リスクが高いにも関わらず、当面の間、上下流バランス等の観点から堤防整備に至らない区間などについ て、決壊までの時間を少しでも引き延ばすよう、堤防構造を工夫する「危機管理型ハード対策」を進めていると ころ。

○ 荒川水系都幾川では、今般の台風第19号により危機管理型ハード対策を実施した箇所で越流(越流時の水深 は約25cm)が発生したものの、堤防の決壊に至らなかった。

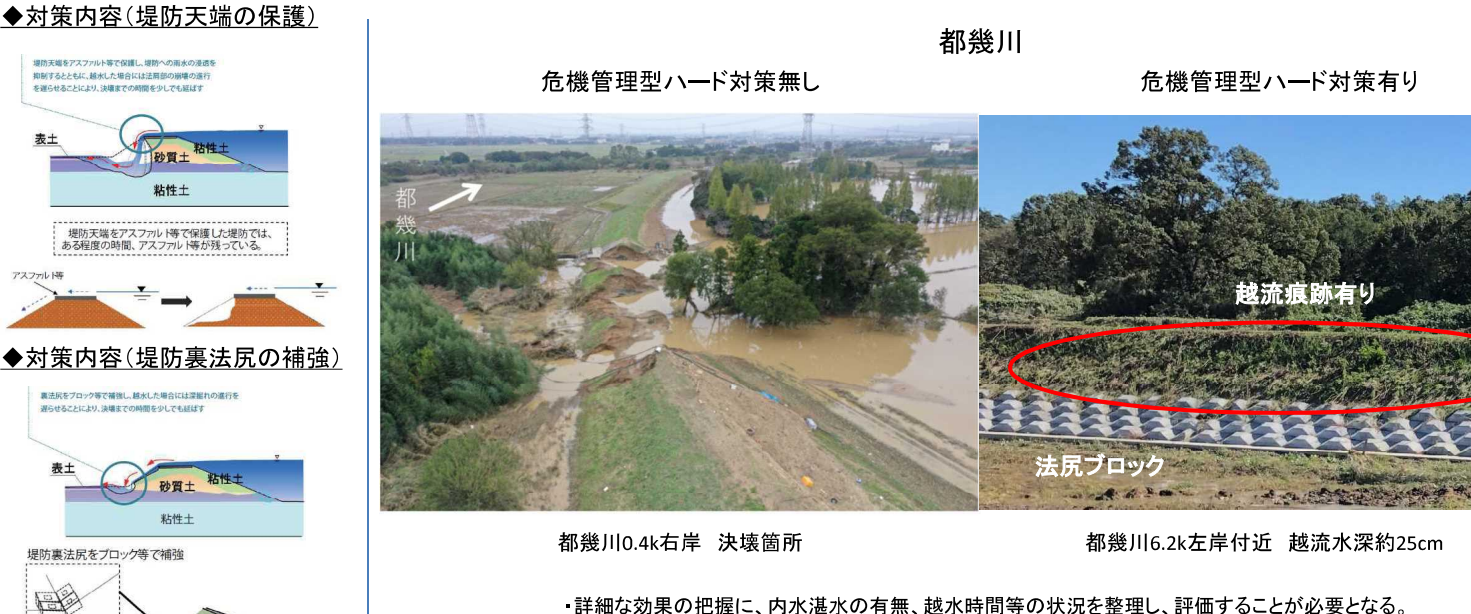

・詳細な効果の把握に、内水湛水の有無、越水時間等の状況を整理し、評価することが必要となる。 なお、決壊した堤防、決壊を回避した堤防の各種諸元等(材質、計上、越水状況)は同一ではない。 ○ 令和元年台風第19号において、国土交通省所管ダムでは、146ダムで洪水調節を実施。

○ そのうち、33ダムで事前放流を実施。

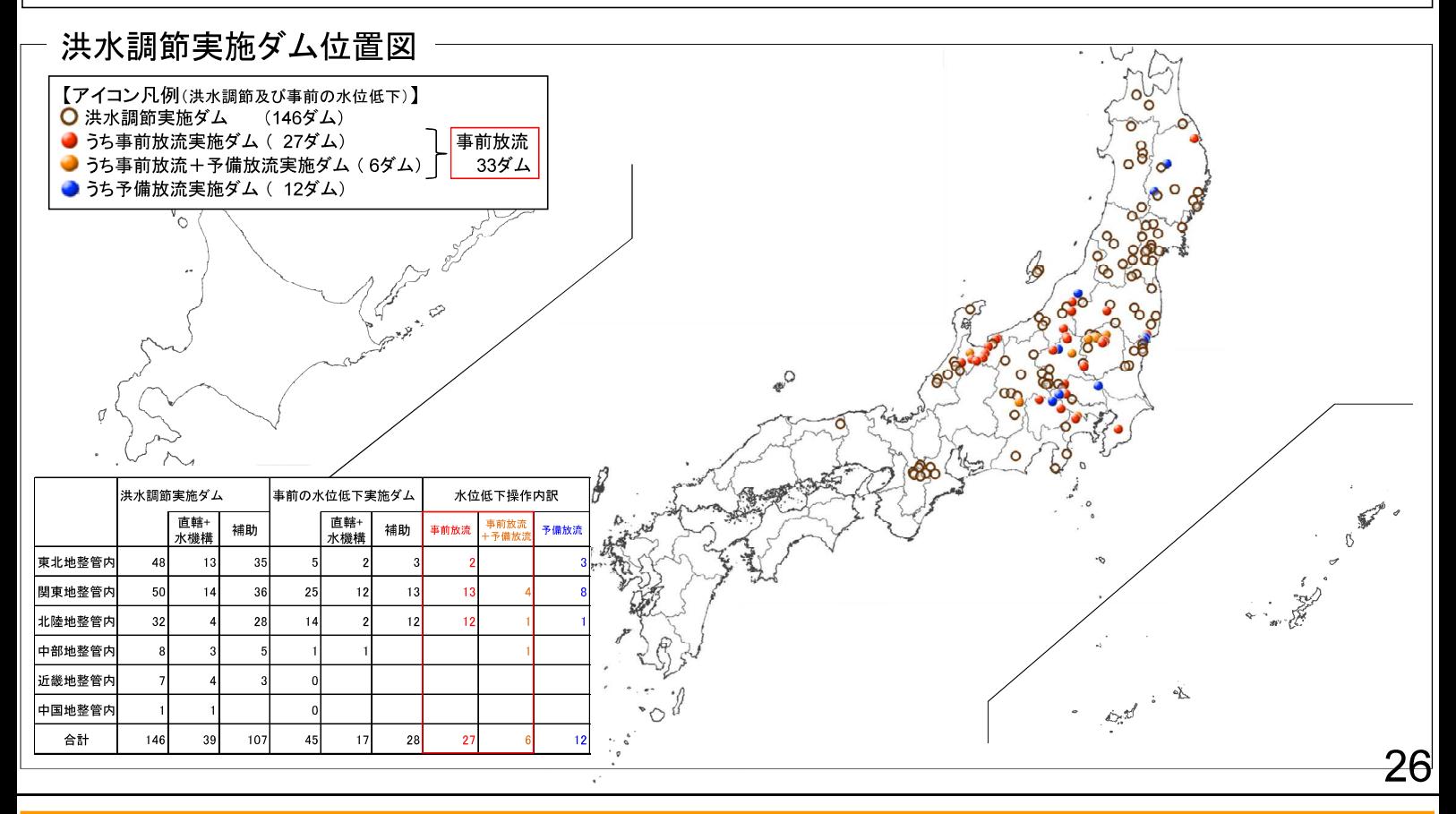

令和元年台風第19号 ダムの洪水調節と異常洪水時防災操作

■洪水による被害と状況

- 令和元年台風第19号において、国土交通省所管ダムでは、146ダムで洪水調節を実施。
- $\circ$ そのうち、6ダムについては、洪水調節容量を使い切る見込みとなり、ダムへの流入量と放流量を同程度とす る異常洪水時防災操作へ移行。

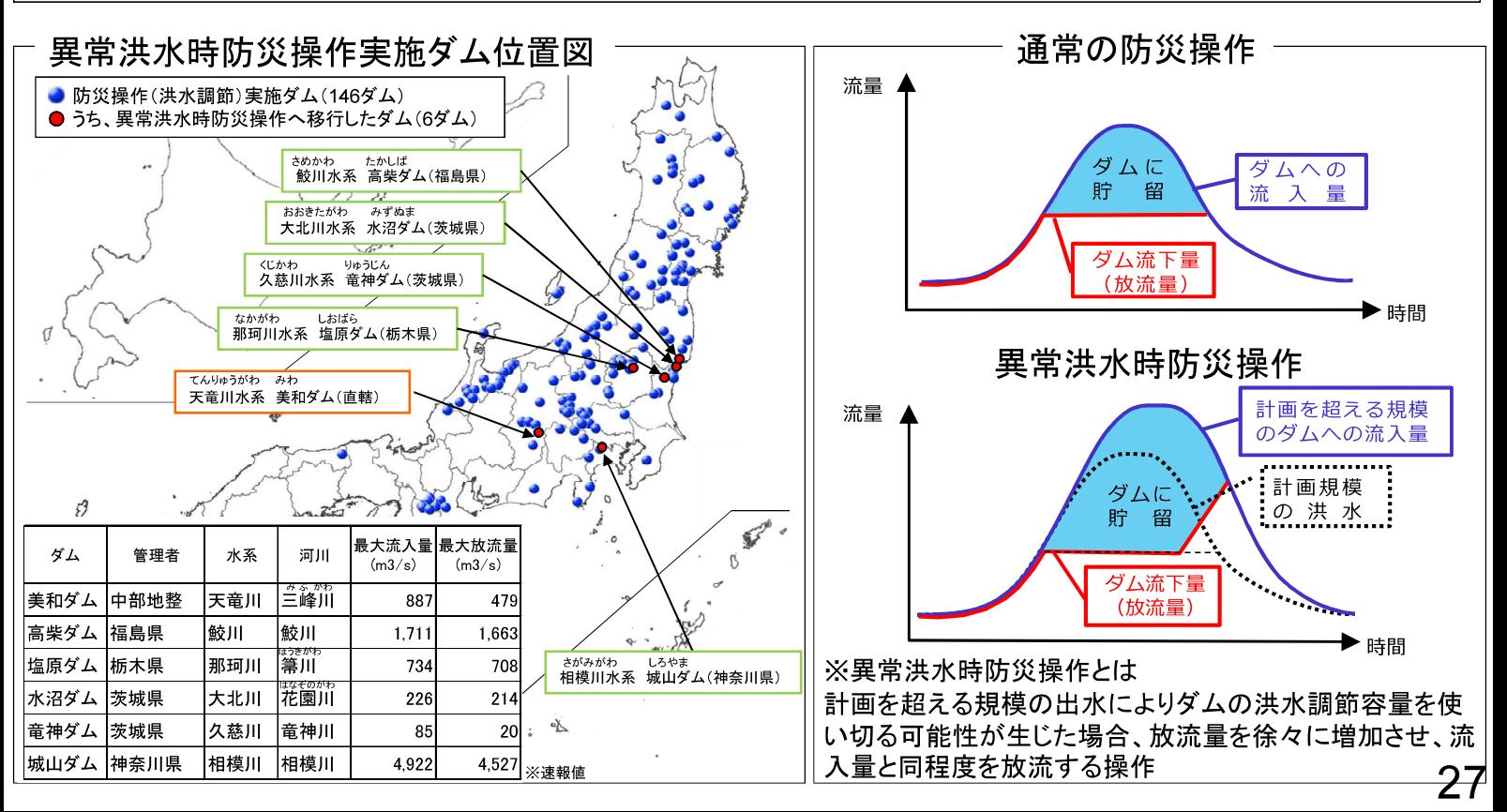

〇 台風19号による大規模な出水に対し事前放流を実施し、洪水調節により約2,184万m3をダムに貯留。 〇 洪水調節容量は2000万m3で、事前放流がなければ、異常洪水時防災操作に移行していたと想定。 ○ この場合、ダムからの放流量が増加し、約1100m3/sの放流となっていたと想定。

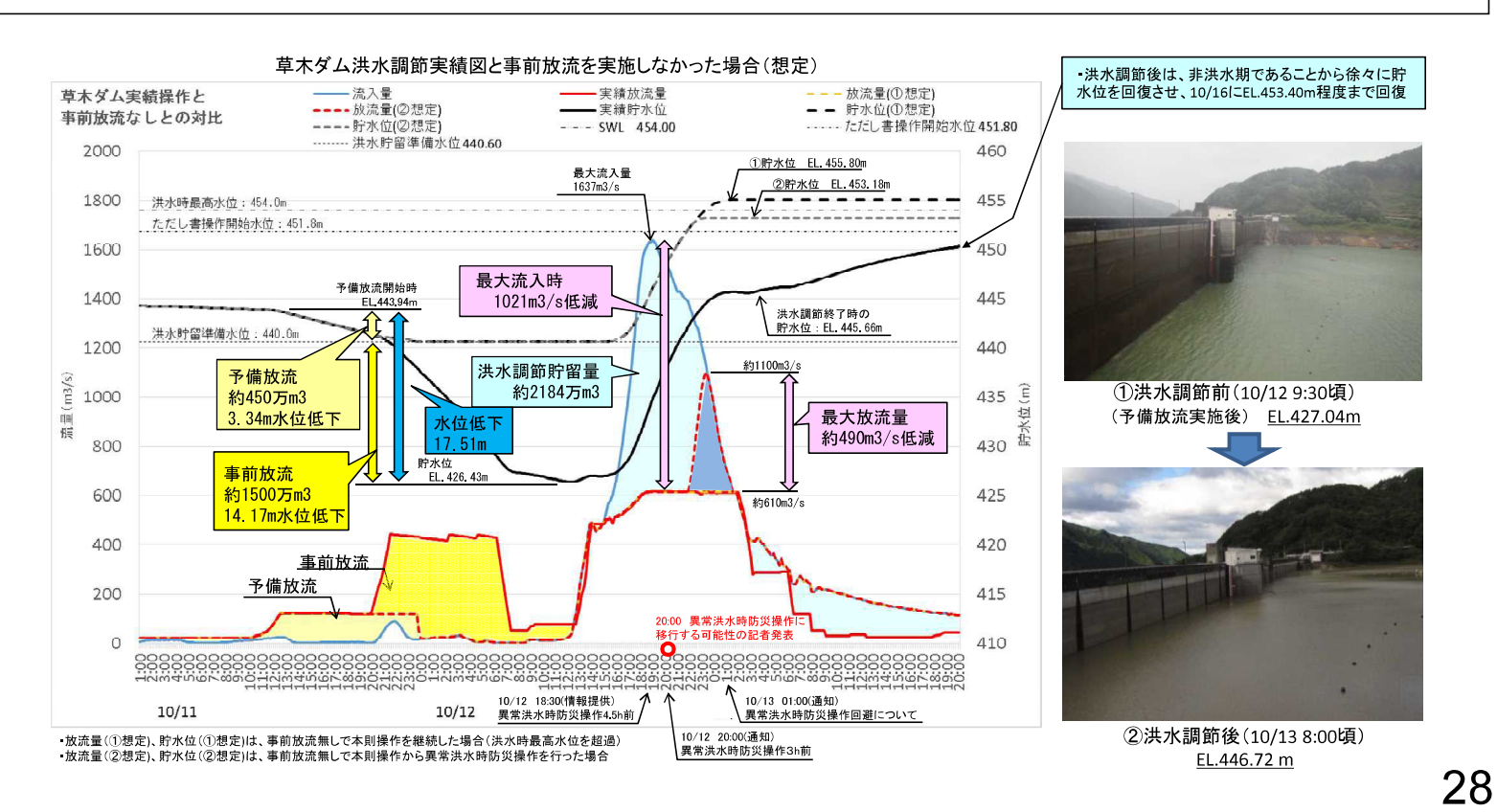

## ソフト対策における課題

■洪水による被害と状況

○ 「大規模広域豪雨を踏まえた水災害対策のあり方について~複合的な災害にも多層的に備える緊急対策~答 申」(H30.12月)を受け、施設能力を上回る事象が発生する中で、人命を守るための各取組を進めているところ であるが、台風第19号では、広域で同時多発的に浸水被害が発生したことなどにより、情報発信等に関する新 たな課題が浮き彫りとなった。

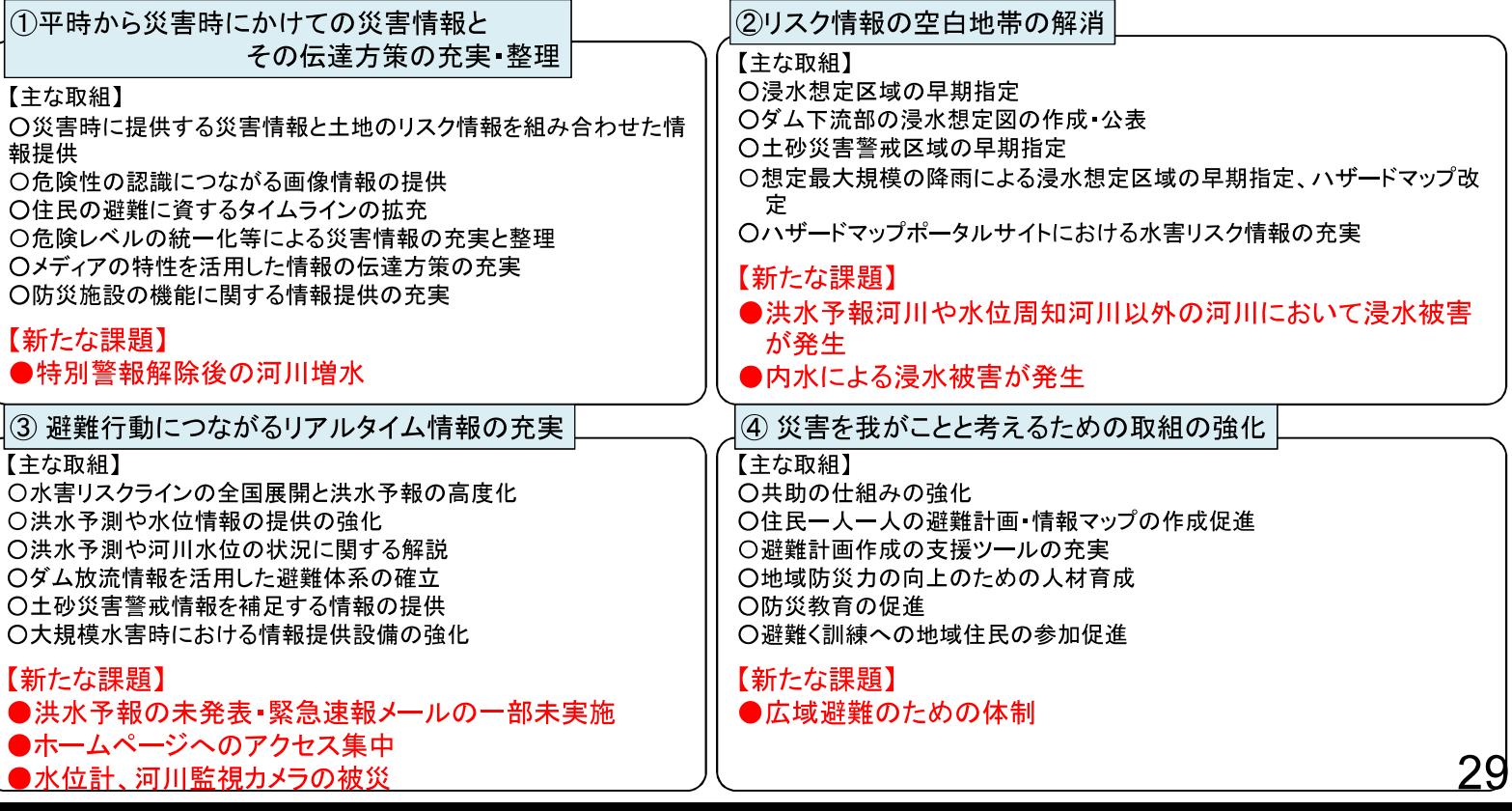

住民自らの行動に結びつく水害・土砂災害ハザード・リスク情報共有プロジェクト

■洪水による被害と状況

○情報を発信する行政と情報を伝えるマスメディア、ネットメディアの関係者等が「水防災意識社会」を構成する一員と して、それぞれが有する特性を活かした対応策、連携策を検討し、住民自らの行動に結びつく情報の提供・共有方法を 充実させる6つの連携プロジェクト、33の施策を平成30年12月にとりまとめ。 ○これら施策について、具体的に取り組みを推進し、令和元年9月時点で22施策を開始。また、年度内には今年度の出 水状況での取り組みをフォローアップ予定。 A:災害情報単純化プロジェクト D:災害時の意識転換プロジェクト ①水害 土砂災害情報統合ポータルサイトの作成 "気象" × "水害•土砂災害"情報ポータルサイトを開設 (R1.6) 警戒レベル相当情報を付した洪水予警報、土砂災害警戒情報の発表開始 (R1.5) ②DiMAPSによる災害ビッグデータを含む事前情報 被害情報の一元表示 20緊急速報メールお重要性の住民への周知 ◎ ・・・・・・・・・・・・・・・・・・・・。<br>⑦緊急速報メールの配信文例の統− 3一元的な情報伝達・共有のためのLアラートの活用 水位周知情報、ダム放流情報をLアラ ートへ情報提供開始 (R1.6) 4「ワンフレーズ マルチキャスト」の開催 E:災害情報メディア連携プロジェクト 5災害情報(水害・土砂災害)用語・表現改善点検会議の実施 ⑥天気予報コーナー等での水害・土砂災害情報の平常時からの積極的解説 22新聞等の紙メディアとネットメディアの連携 、<br>気象キャスターとの意見交換会開催 (R1.6 25テレビ等のブロードキャストメディアからネットメディアへの誘導 ⑦災害の切迫状況<u>に応じたシームレスな情報提供</u> ードマップのQRコー 旧別ハザ -ドなメディアへ配布 24様々なメディアでの行政機関の災害情報サイトの活用 B:災害情報我がことプロジェクト 您災害情報のSNSへの発進力の強化 ⇒ 川の水位情報のホームページにSNSへのリンク共有機能を追加 (R1.9) ⑨水害リスクラインによる地先毎の危険度情報の提供 26行政機関によるSNS公式アカウントを通じた情報発信の強化 109水系中50水系(年度内に109水系へ)をホームページで公表 ⇒ Twitter 112アカウント、Facebook 36アカウント、YouTube26アカウントを設置 ⑩ダム下流部のリスク情報の共有 ②ハッシュタグの共通使用、公式アカウントのリンク掲載による情報拡散

肱川水系で浸水想定図を作成·公表 (H31.3) 2SNS等での防災情報発信及びリツイート 年度内に直轄及び水資源気候管理ダム(約100ダム)下流の浸水想定図作成・公表 20災害の切迫状況に応じたシームレスな情報提供 ⑪ダムの状況に関する分かりやすい情報提供 分かりやすいダム放流通知文の試行開始を通知 (H31.4) **M地方におけるメディア連携協議会の設置** → 46都道府県中32道府県で設置。(29の地域メディア連携協議会)(11月現在) 13テレビ、ラジオ、ネットメディア等と連携した「マイ・タイムライン」の普及 37水害 土砂災害情報のオープンデータ化の推進 14マイページ~一人一人が必要とする情報の提供へ~ ため池決壊の浸水想定区域及び 。<br>⑮スマホアプリ等の活用促進に向けた災害情報コンテンツの連携強化 よる「大雨警戒レベルマ Iの提供開始 (R1.6) F:地域コミュニティー避難促進プロジェクト C:災害リアリティー伝達プロジェクト 32「避難インフルエンサー」となる人づくり 。<br>③登録型のプッシュ型メールシステムによる高齢者避難支援「逃げなきゃコール」 16河川監視カメラ画像の提供によるリアリティーのある災害情報の積極的な配信 → NHK、Yahoo!、KDDIの3社でキャンペーン開始 (R1.5

- → 26水系35河川、4地方整備局で試行運用(11月現在)<br>- 26水系35河川、4地方整備局で試行運用(11月現在)<br>①ETC2.0やデジタルサイネージ等を活用した道路利用者への情報提供の強化 18水害 土砂災害情報を適切に伝えるため専門家による解説を充実 57回実施(共同会見19回、専門家解説38回)(11月現在

洪水時における情報発信状況と課題

■洪水による被害と状況

30

公式アカウントを通じて災害情報の発信を強化する試行実施を通知 (R1.5)

県管理河川(107河川)の浸水想定区域(想定最大規模)の提供開始 (R1.6)

3電話とAIを用いた災害時高齢者お助けテレフォンの開発

モデル地区(伊勢市)で現場実証訓練を試行 (R1.9)

®ETC2.0やデジタルサイネージ等を活用した道路利用者への情報提供の強化

○台風19号では、水防法に基づく洪水予報等に加え、事務所長が直接市町村長等に水位の状況や氾濫の危 険性を説明するホットラインなど、自治体との綿密な情報共有に努めた。また、情報伝達等に関わるマ スメディアやネットメディアと連携し、河川情報の発信を行うなど、様々な方法で住民への情報発信を 実施した。

○しかしながら、同時多発的な氾濫発生などにより、洪水予報·緊急速報メールの一部未実施やホーム ページへのアクセス集中により水位情報が閲覧できないなどの課題があった。

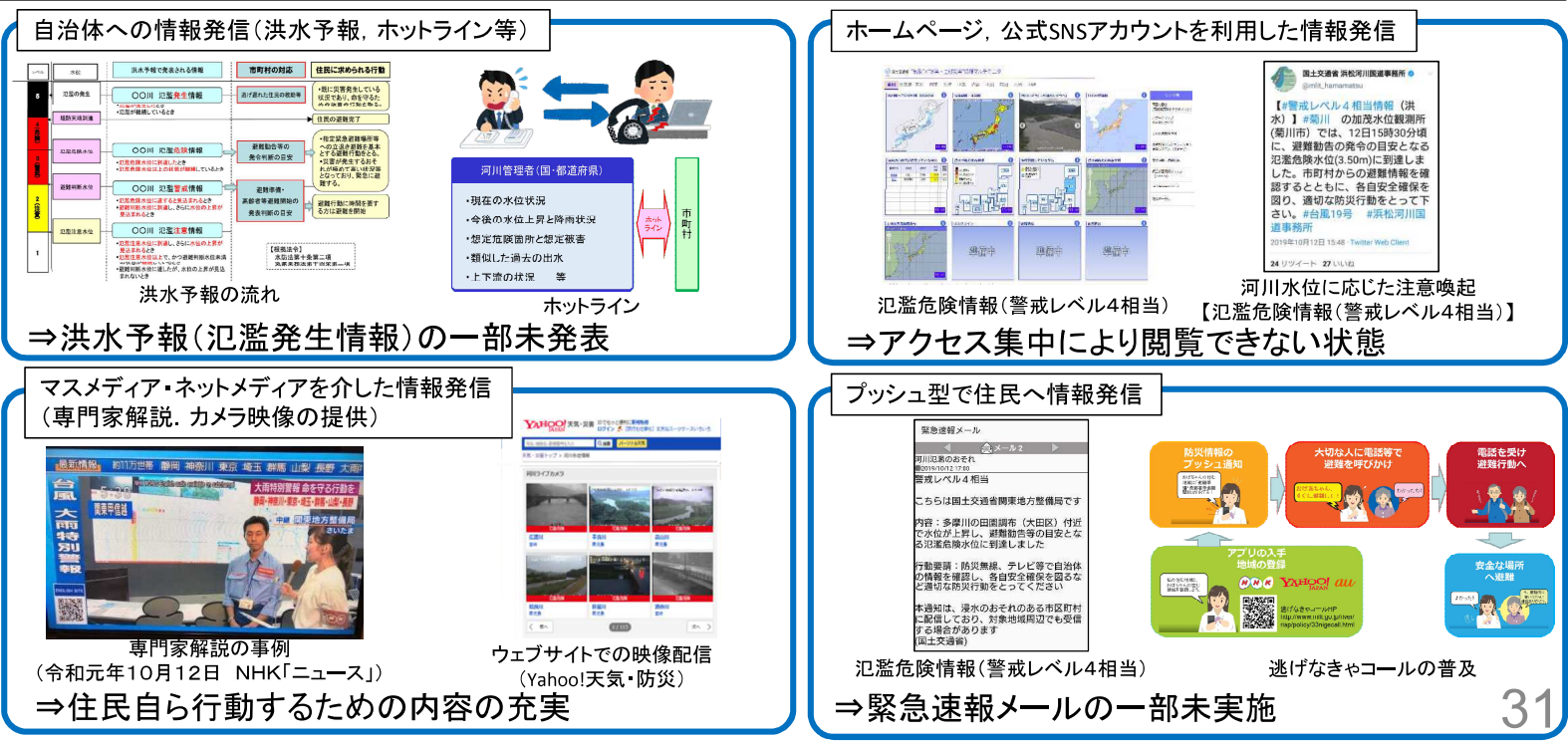

### 情報発信や情報伝達について

- 台風第19号では、広範囲に同時多発的に氾濫が発生したことから水防法に基づく洪水予報の発表、緊急速報 メールの配信、関係自治体への情報伝達などの対応が輻輳し、職員が対応しきれなくなるなどの課題が明ら かになった。
- 同時多発的な災害に対応するための体制、作業手順の効率化、それを支えるシステムの見直し等の検討が 必要。

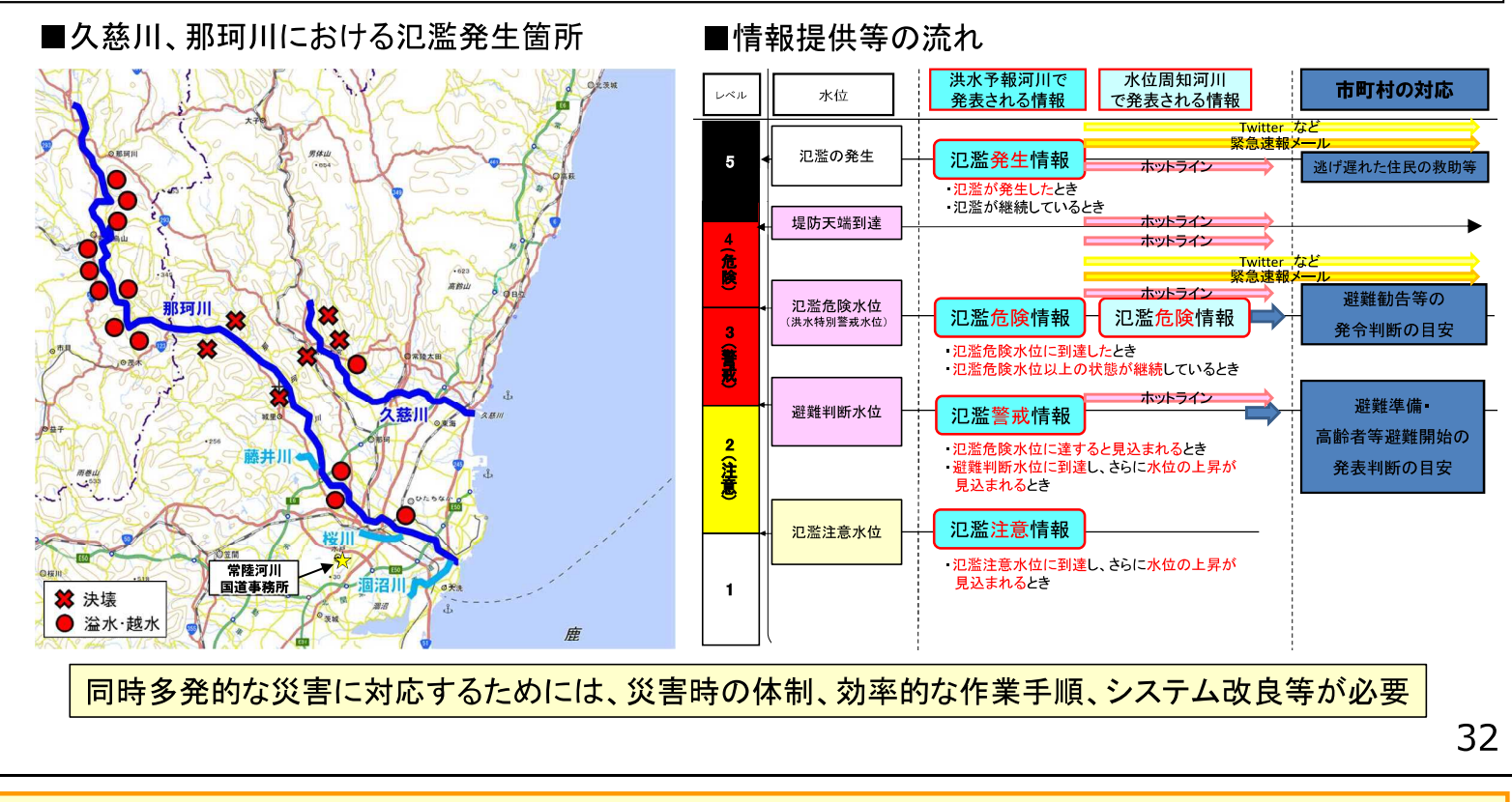

河川の監視体制の現状と課題

■洪水による被害と状況

○台風第19号では、洪水時の流水や土砂堆積などにより、水位計や河川監視カメラが被災した事例があ り、継続的な監視体制の確保についての課題も明らかとなった。

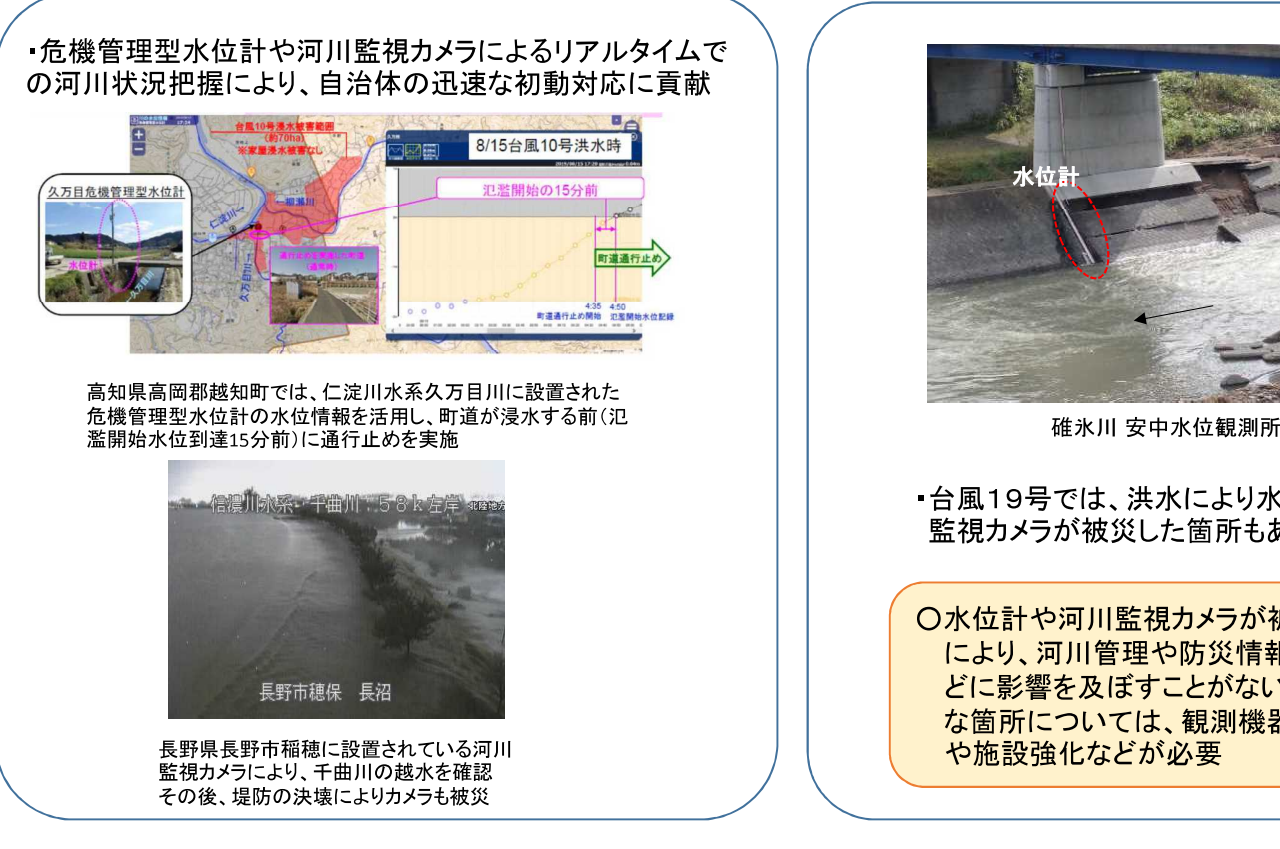

・台風19号では、洪水により水位計や河川 監視カメラが被災した箇所もあった

○水位計や河川監視カメラが被災すること により、河川管理や防災情報の発信な どに影響を及ぼすことがないよう、重要 な箇所については、観測機器の二重化 や施設強化などが必要

大河川における降雨の流出·流量の伝播(利根川の例)

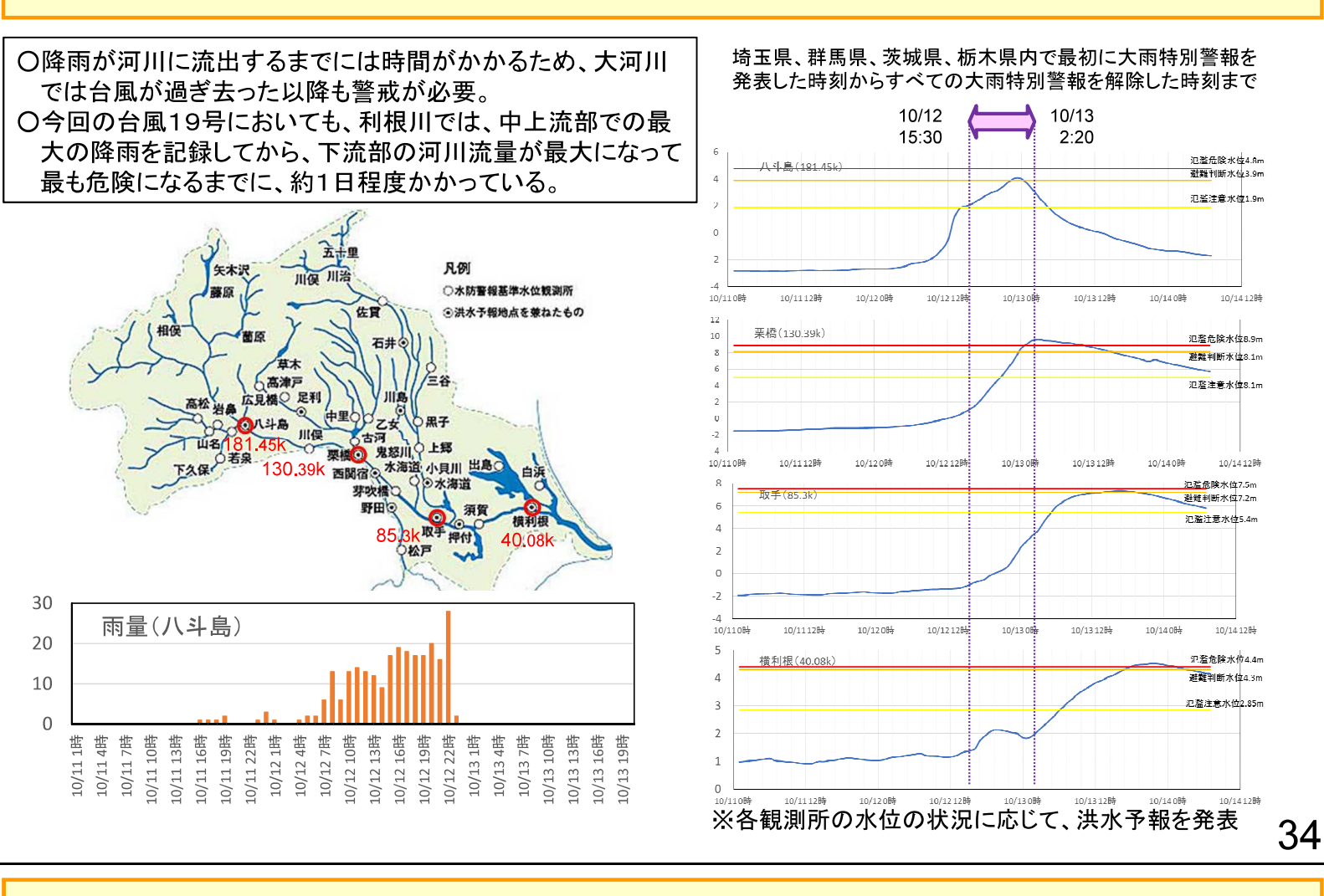

大河川における降雨の流出・流量の伝播(信濃川水系の例)

■洪水による被害と状況

〇立ヶ花水位観測所では、大雨特別警報発令時は水防団待機水位以下であり、河川に関する警戒情報は出ていなかった。 また、大雨特別警報解除後も更に水位が上昇し、約2時間後に河川水位が最高となった。 ○大雨特別警報が発令されていない小千谷水位観測所や大河津水位観測所では、千曲川や魚野川の洪水が時間差で流下し 長時間にわたり氾濫危険水位を上回った。また大河津水位観測所では、上流の立ヶ花水位観測所が最高水位となってか ら、約半日後に河川の水位が最高となっていた。

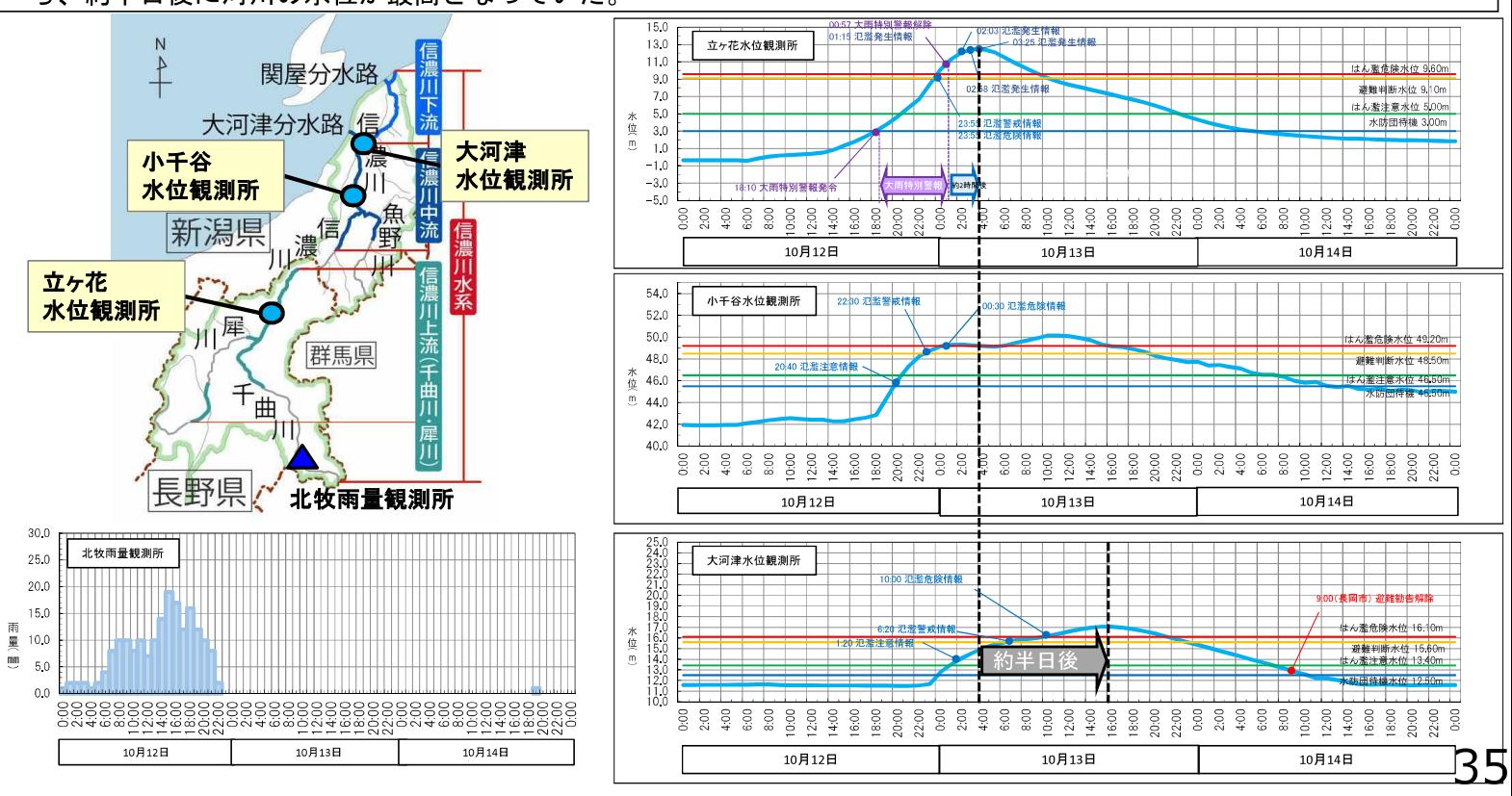

### 特別警報解除後の被害(堤防決壊等の発生)の事例と課題

■洪水による被害と状況

○久慈川において、13日午前2時20分に大雨特別警報が解除され、3時間後の午前5時20分に、新たに氾濫 発生情報を発表。同様に、吉田川、阿武隈川、石田川、蛇尾川、都幾川、越辺川、千曲川の7河川で大雨特別警 報解除後に氾濫発生情報を発表している。

○大雨特別警報解除後の洪水への注意喚起のあり方や、水位予測情報提供の充実が課題。

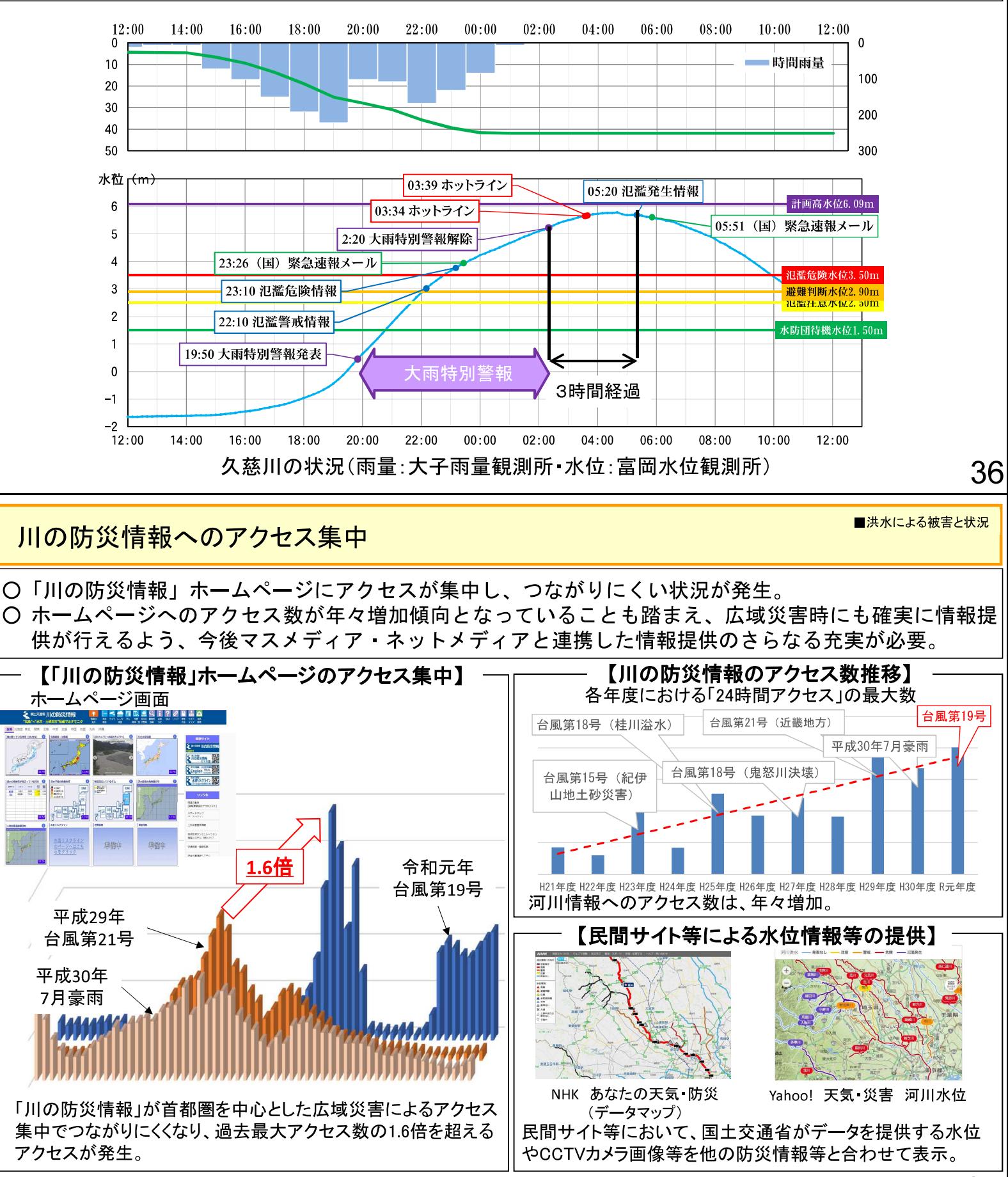

河川·気象情報の改善に関する検証チーム(水管理·国土保全局、気象庁)

■洪水による被害と状況

○台風第19号では、氾濫発生情報等の未発表や「川の防災情報」サイトへのアクセス集中など広域で同時多発 的な水害における情報の発信や伝達の課題が明らかになったため、現場の実態を踏まえ、改善策を検討するた め、気象庁との検証チームを設置。

○検証チームでの検討状況を適宜、小委員会へ報告し、総合的にご議論いただいた上で、真に避難につながる情 報発信となるよう改善。

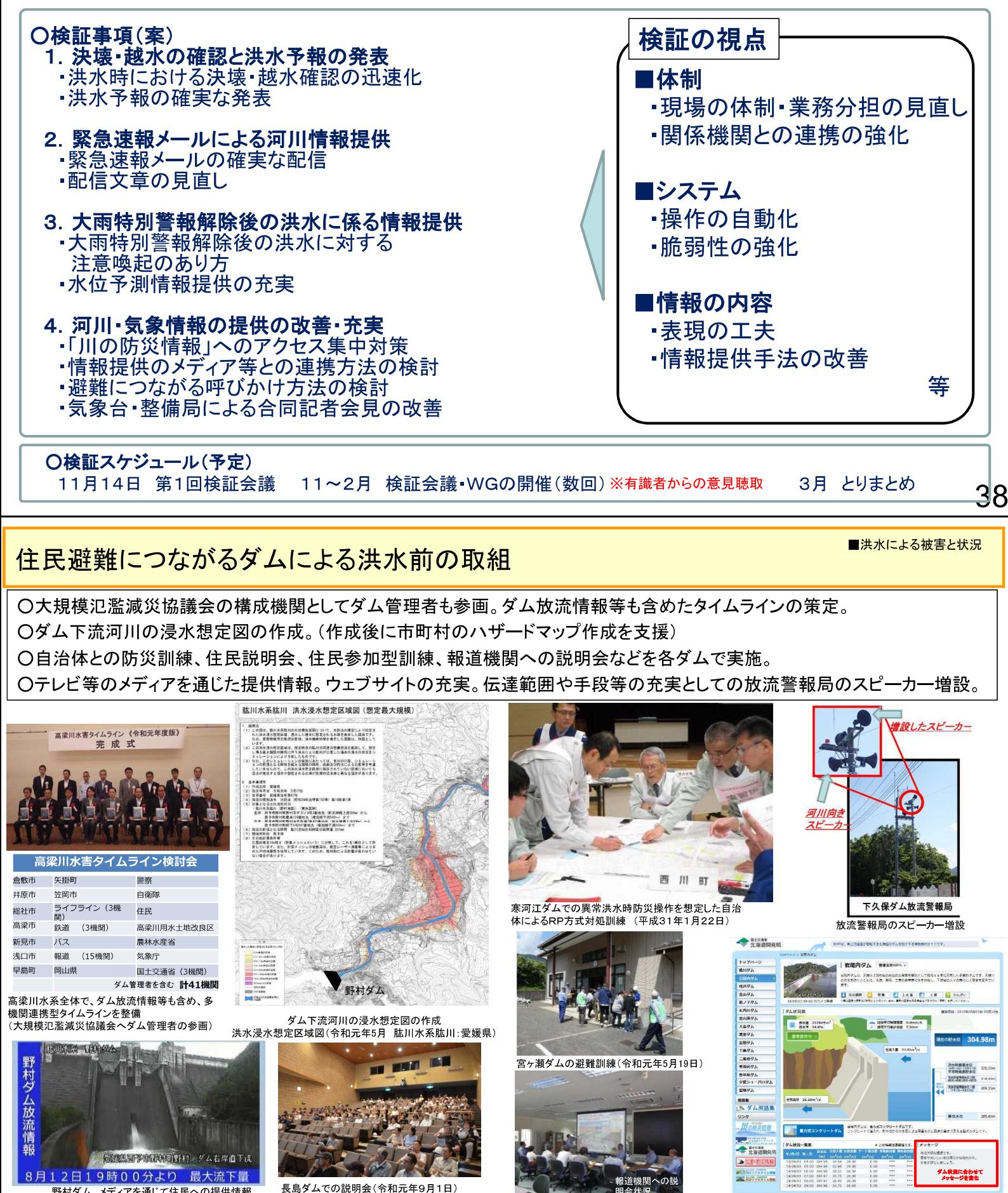

野村ダム メディアを通じて住民への提供情報<br>令和元年8月台風第10号時の画像配信状況 ※西予CATV契約者のみ視聴可能

鶴田ダム 県内の報道機関を対象し 高出ノニ ホトルの最近は以る<br>た説明会(令和元年6月25日)

- イン<br>- インの役割と限界、異常洪水時防災操<br>作と早めの避難の重要性の説明)

-<br>岩尾内ダム リアルタイムでの情報配信に加え、放<mark>売も</mark><br>況等のメッセージを記載し、ダム状況を情報提供 ●

### 洪水時のダム情報の活用状況(住民避難につながる取組)

■洪水による被害と状況

○住民の避難等の措置に対し、大規模洪水時におけるダムの操作に関する通知の重要性が増加しており、より 切迫感をもって緊急性を伝えられる放流通知に変更。

○異常洪水時防災操作の記者発表を行うことで、報道機関の協力を得て住民に周知。

### ダム放流通知文の見直し

### 異常洪水時防災操作に関する記者発表

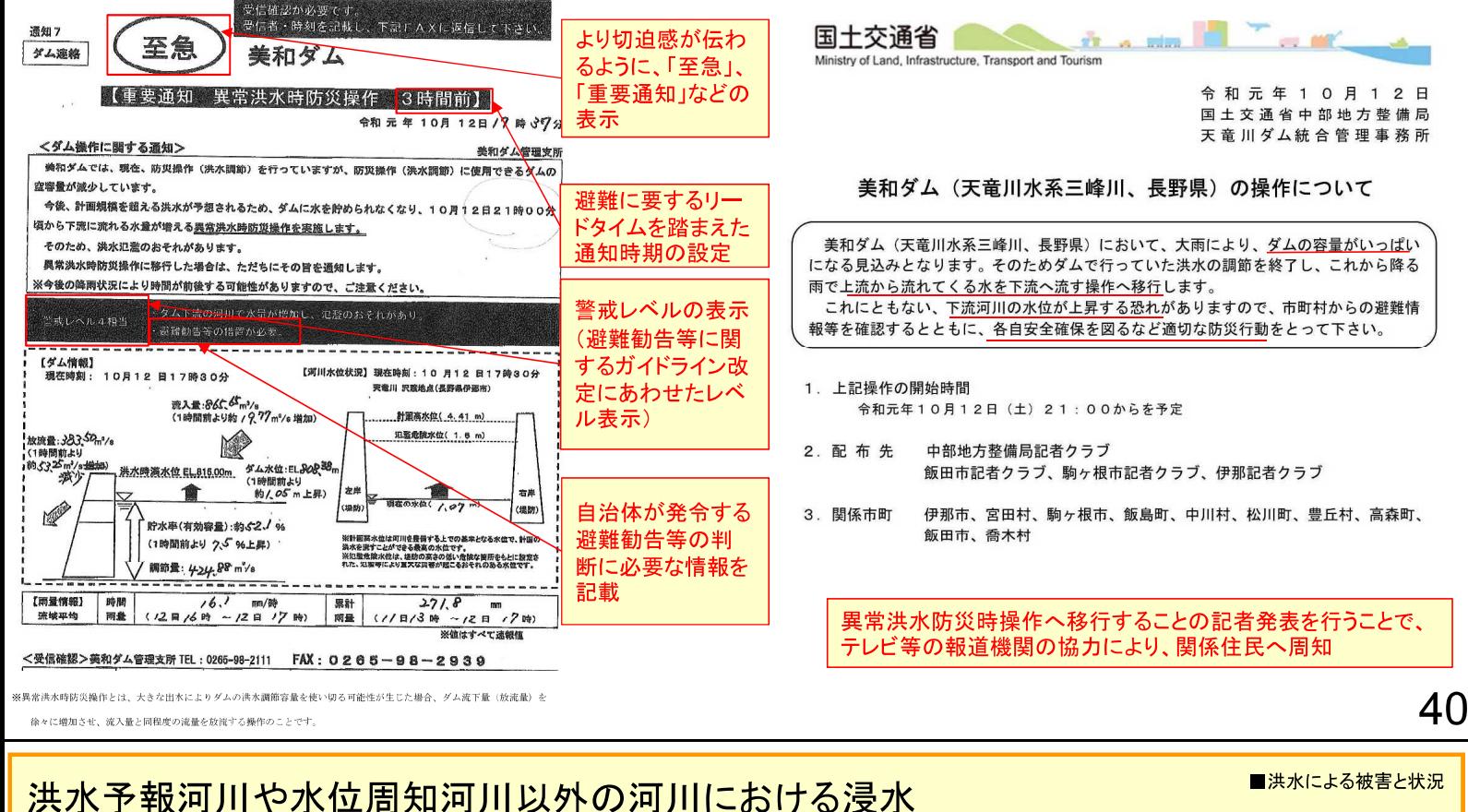

○ 水防法に基づき、「想定し得る最大規模の降雨」に対応した洪水浸水想定区域を指定することとされている洪 水予報河川や水位周知河川以外の河川において、河川氾濫による浸水被害が発生しており、リスク空白域に おける適切な洪水浸水リスクの提供に課題。

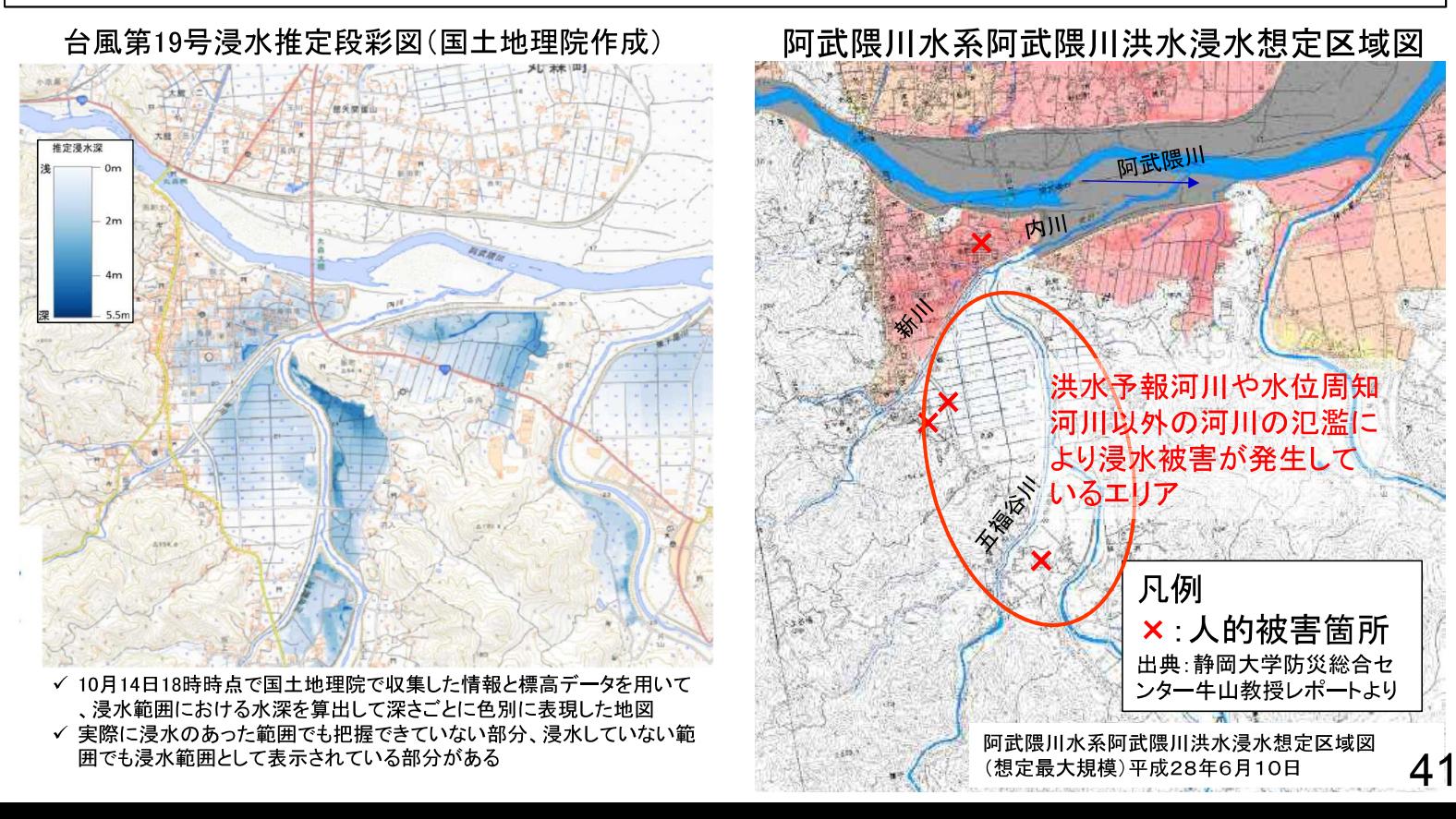

### 社会福祉施設(川越市の特別養護老人ホーム)の対応

- ○埼玉県川越市の川越キングスガーデンでは、過去の水害経験を踏まえ、洪水に対する避難確保計画を作成し ており、毎年、避難訓練を実施
- ○平成30年11月の関東地方整備局、埼玉県及び川越市等による「避難確保計画作成の講習会(前期・後期)」に 参加し、平成31年1月に避難確保計画を見直し・提出
- ○令和元年10月の台風第19号においても、避難確保計画及び避難訓練に基づき、迅速な避難行動を実施し、職 員、利用者100人全員が無事避難

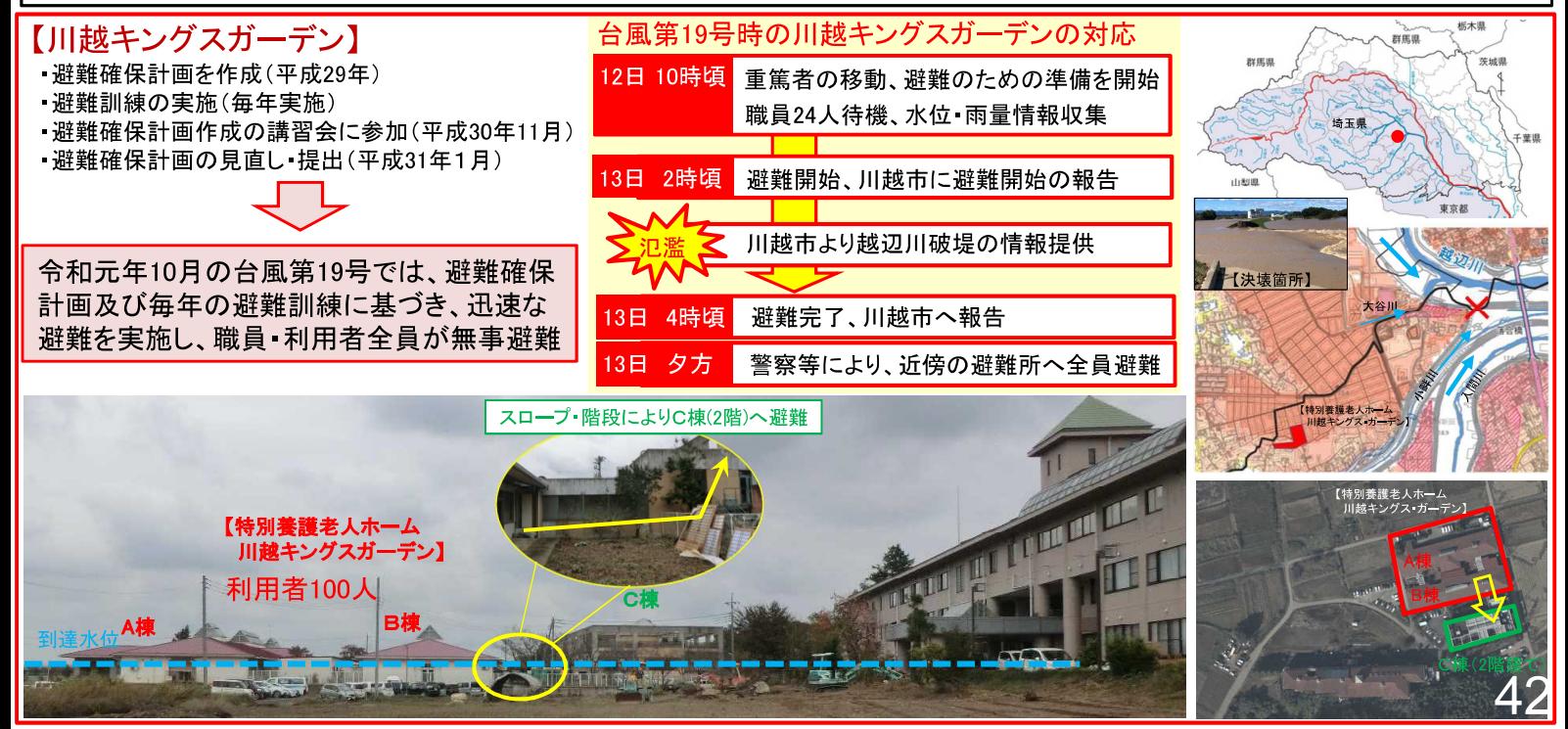

### 利根川沿川の茨城県境町における広域避難

### ■洪水による被害と状況 2019/11/15 15時時点

台風第19号による利根川の出水において茨城県境町が01:47に避難指示を出し、避難対象地域の 内約3200人が避難(自らの避難先へ自主的に広域避難した者を除く。)し、そのうち町外2箇所 の指定広域避難所に約2200人が広域避難(通常の避難先ではなく大規模浸水を想定した広域避難 先への避難)を行った。

■ 利根川の状況の連絡(ホットライン)

利根川上流河川事務所長が境町長に、利根川の状況を電話で直接伝えるホットラインを11回実施(発着回数) 主な内容

・八斗島地点がはん濫危険数位を超え、更に上昇する見込み(16:08)

- 栗橋地点が計画高水位を超える恐れがある (23:53)
- 栗橋地点の水位が11mを超える恐れがある (00:52)

### ■ 境町の広域避難実施状況

### ○ 避難周知

防災行政無線、境町防災アプリ、エリアメール、境町H P、消防団の災害広報による他、沿線区長に直接電話し、 避難の呼びかけを依頼するとともに、町長自らマイクの前 に立ち、警戒レベル4「避難指示(緊急)」を発令

○ 広域避難先 覚書締結の坂東総合高校及び総和工業高校

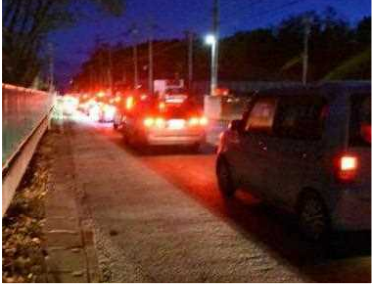

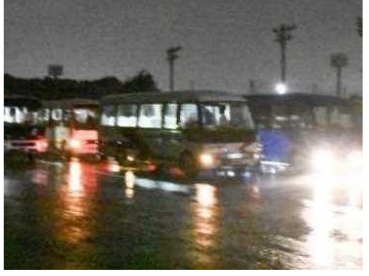

広域避難所に向かう避難者

バスによる避難者の輸送の様子

○ 避難方法

自家用車による自主避難の他、社協、協定締結先の県バス協会及び公用車の大小11台をもって回送

【参考】境町は、東京大学大学院 片田特任教授を防災アドバイザーとしてお迎えし、「自らの命は自ら守る。」こと を基盤として自主的な広域避難を推奨しており、10月26日(土)の茨城県・古河市・五霞町・境町総合防災訓練では 全町挙げての初となる広域避難訓練を予定し、全自治会長・関係機関等と月1回の会議を開催して訓練準備を進めて いた。 (境町は平成29年度に設置した「利根川中流4県境広域避難協議会」にメンバーとして参加)

## 令和元年台風第19号による内水被害

### (10月末現在)

### ○内水氾濫による浸水被害が、東日本を中心に15都県144市区町村で発生。 ○浸水戸数は全国で約7.1万戸。そのうち内水被害が約1. 2万戸。

### ○主な内水被害団体※ (被害戸数 1,000戸以上)

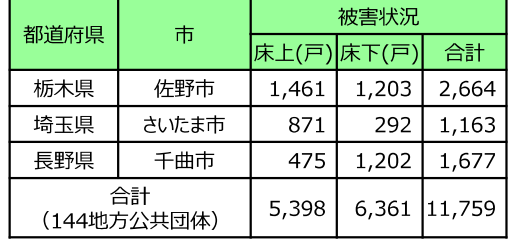

### ( )内は市区町村数 ○ 内水被害発生団体※

岩手県 (5) 、宮城県(14)、山形県(1)、福島県(8)、茨城県(3)、栃木県(8)、群馬県(1)、埼玉県(3 4)、千葉県(1)、東京都(29)、神奈川県(12)、長野県(7)、新潟県(7)、静岡県(12)、三重県(2)

※被害戸数は地方公共団体からの報告による。なお、外水被害を含む場合があることから、今後変動することがある。

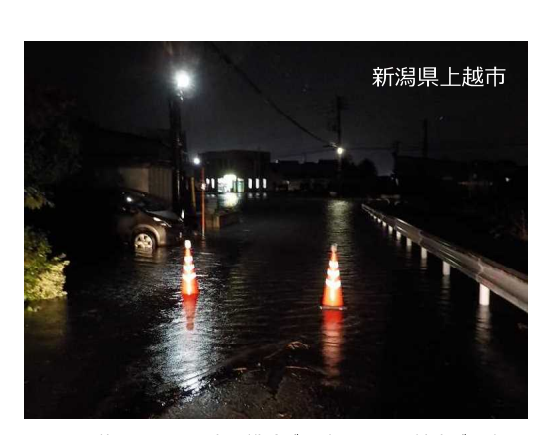

河川水位の上昇により内水排除が困難となり浸水被害が発生。

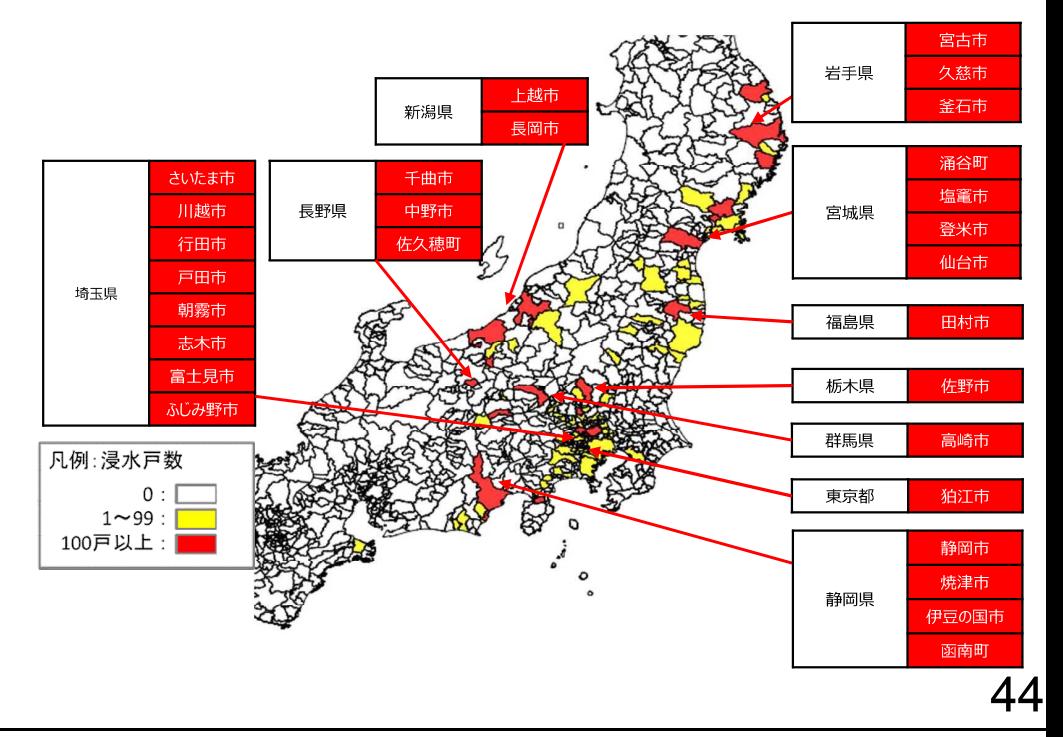

## 令和元年台風第19号による下水道施設の被害と対応

■内水による被害と状況 ※外水による被害を含む (11月13日現在)

〇 下水処理場17箇所で浸水被害等により処理機能停止等が発生。うち11箇所で通常レベルの運転を再開、1箇所で簡易な生物処理により運転、 5箇所で簡易処理(沈殿+消毒)により運転。

○ ポンプ場31箇所で浸水被害が発生し、運転停止。うち21箇所で通常運転再開、10箇所で応急対応中 (うち、8箇所は排水能力の一部確保)。

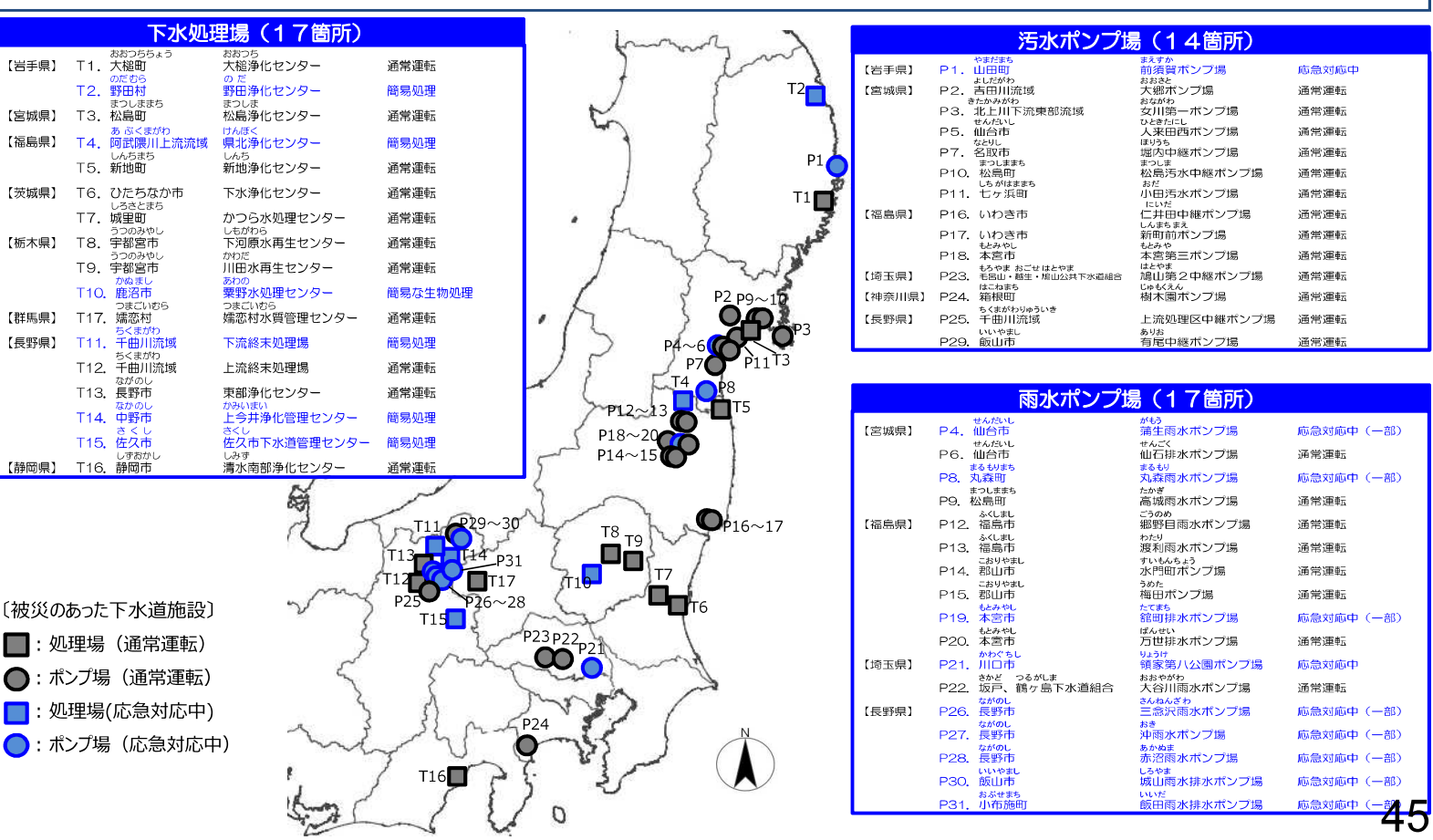

## 令和元年台風第19号による雨水ポンプ場の被災状況

○台風第19号により、雨水ポンプ場16箇所で浸水によって一時機能停止が発生。 ○16箇所全てが浸水の恐れのある区域に設置されているが、うち11箇所で耐水化が未実施。 ○実施済みの5箇所についても、対策レベルを上回る浸水等により、一部の設備が被災。 ○引き続き、浸水状況等について検証し、耐水化の対象外力の考え方、効率的・効果的な対策手法等について検討。

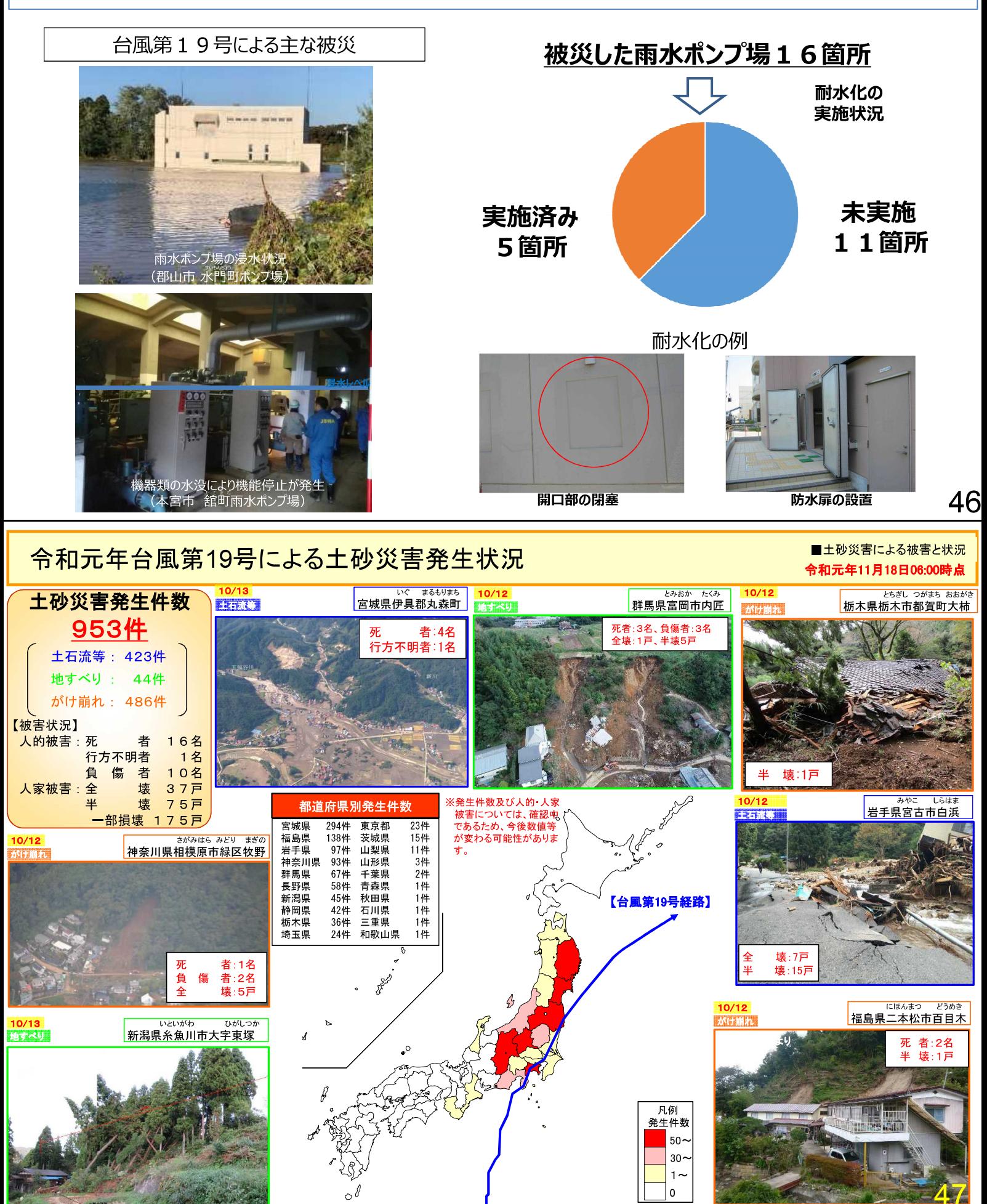

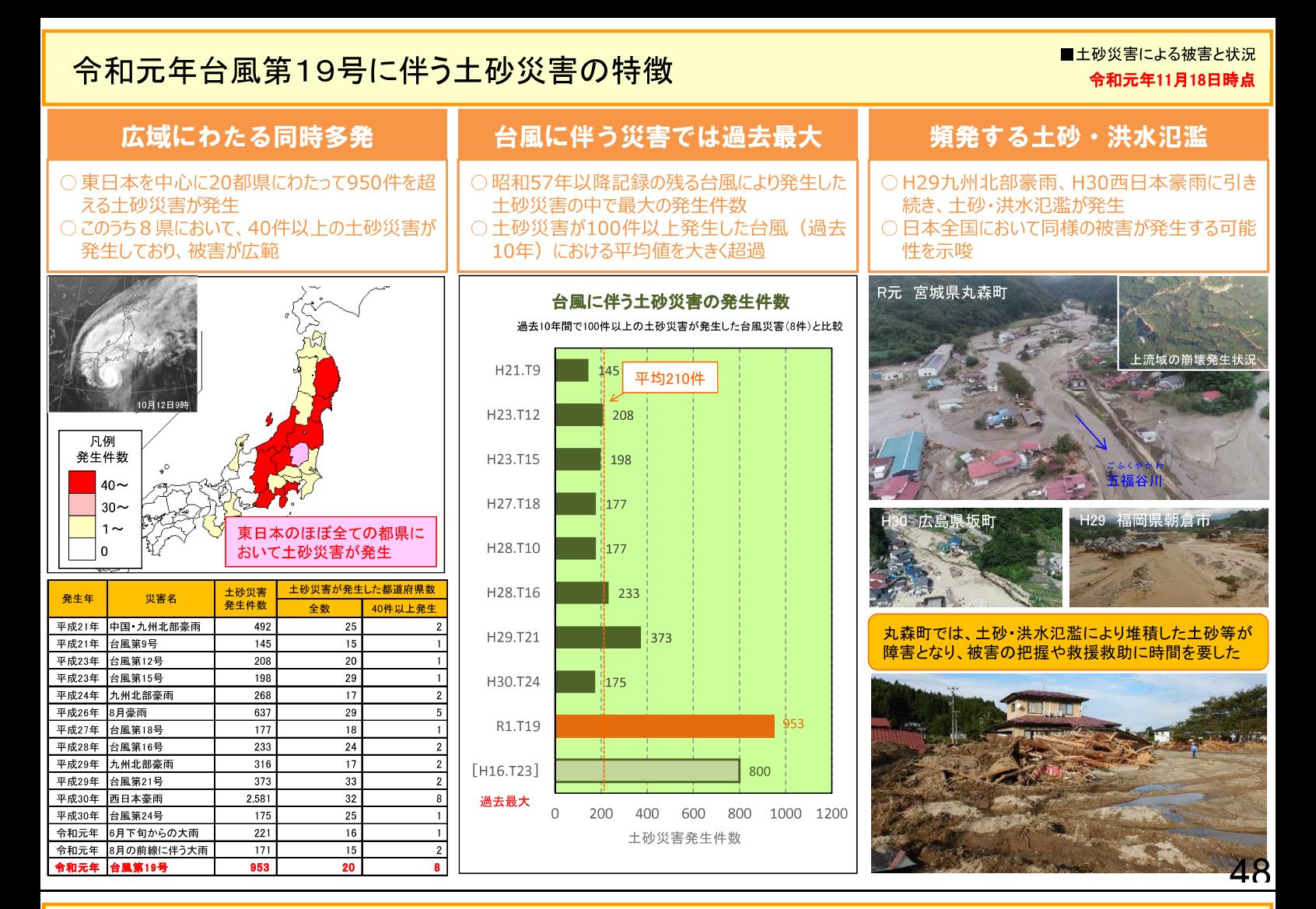

## 令和元年台風第19号に伴う土砂災害の事例

■土砂災害による被害と状況

- 近年、日本全国において土砂・洪水氾濫による被害が発生。本年の台風第19号において宮城県伊具郡丸森 町等において土砂・洪水氾濫による被害が発生。
- 明瞭な地すべり地形がないため土砂災害警戒区域に指定されていない箇所で土砂災害が発生した事例があ った。群馬県富岡市内匠では明瞭な地すべり地形がなく傾斜の緩やかな斜面で地すべりが発生した。

### 群馬県富岡市内匠の地すべり

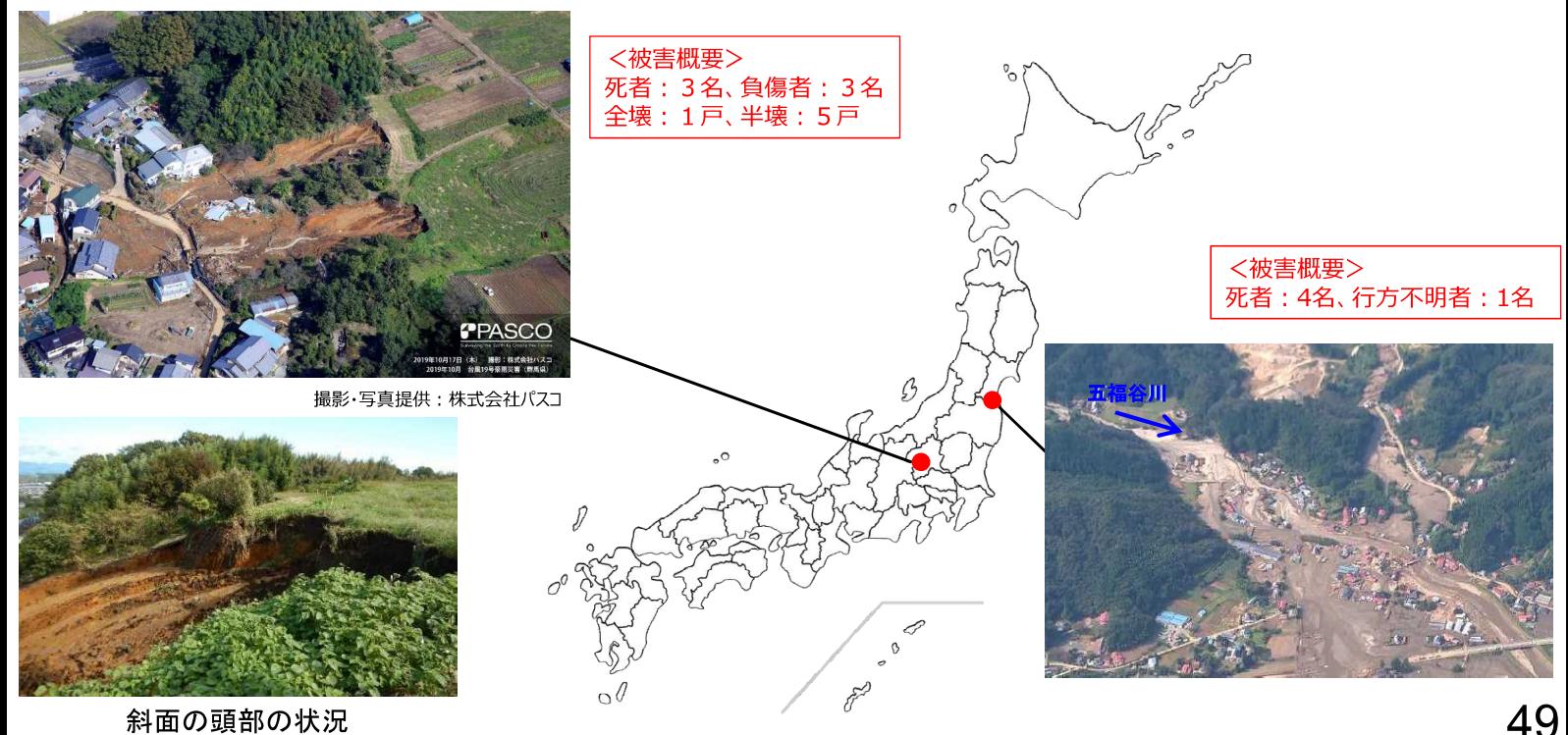

事前の準備により難を逃れた事例(静岡県小山町)

**BRR** 小山町 〇午前10時半頃の土砂災害警戒情報の発表後、特別養護老人ホーム入所者を避 <mark>難確保計画\*に従い、がけ側から2階へ移動</mark>。さらに降雨が続き、近隣住民の声か けにより、入所者全員を2階へ移動させた。 ○その後、近くの山から発生した土石流が、施設の1階部分に流入したが、利用者 土砂災害警戒区域 及び職員全員難を逃れた。 ○同施設は、土砂災害警戒区域内に存しており、作成していた計画に基づき日頃か ら避難訓練を実施していた。 【災害の経緯】令和元年10月12日 PM7:30頃 全員2階へ避難開始 M8:00t直 が流 がけ側の入所者を2階へ避難開始 AM10:37 土砂災害警戒情報発表 **■1時間雨量 (mm/h)** がけ側の入所者を2階へ移動 AM10:37土砂災害警戒情報 - 思绪雨景 (mm 特別養護老人ホ 避難勧告発令 AM11:00 避難指示発令 PM 1:15 AM11:00避難勧告 PM1:15避難指示 PM 7:30頃 近隣住民からの声かけ R1.10/11~12雨量状況 (御殿場観測所) 入所者及び職員全員2階へ避難 PM 8:00頃施設1階に大量に土砂が流入 日頃の訓練 の成果 写真提供:静岡県 令和元年6月同施設での避難訓練実施状況 施設1階に土砂が大量に流入したが、全員無事 写真提供:静岡県 施設長の声 \*土砂災害防止法により、土砂災害警戒区域内の要配盧者利用施設の管理 <mark>はしていた</mark>こともあり、けが人を出さずにすんでよかった」(NHK報道より) 「日頃から避 者等は、避難確保計画の作成・避難訓練の実施が義務づけられているつ( 台風第19号による海岸保全施設の主な被災状況 ■高潮による被害と状況

■土砂災害による被害と状況

海岸保全施設等の被害が発生。

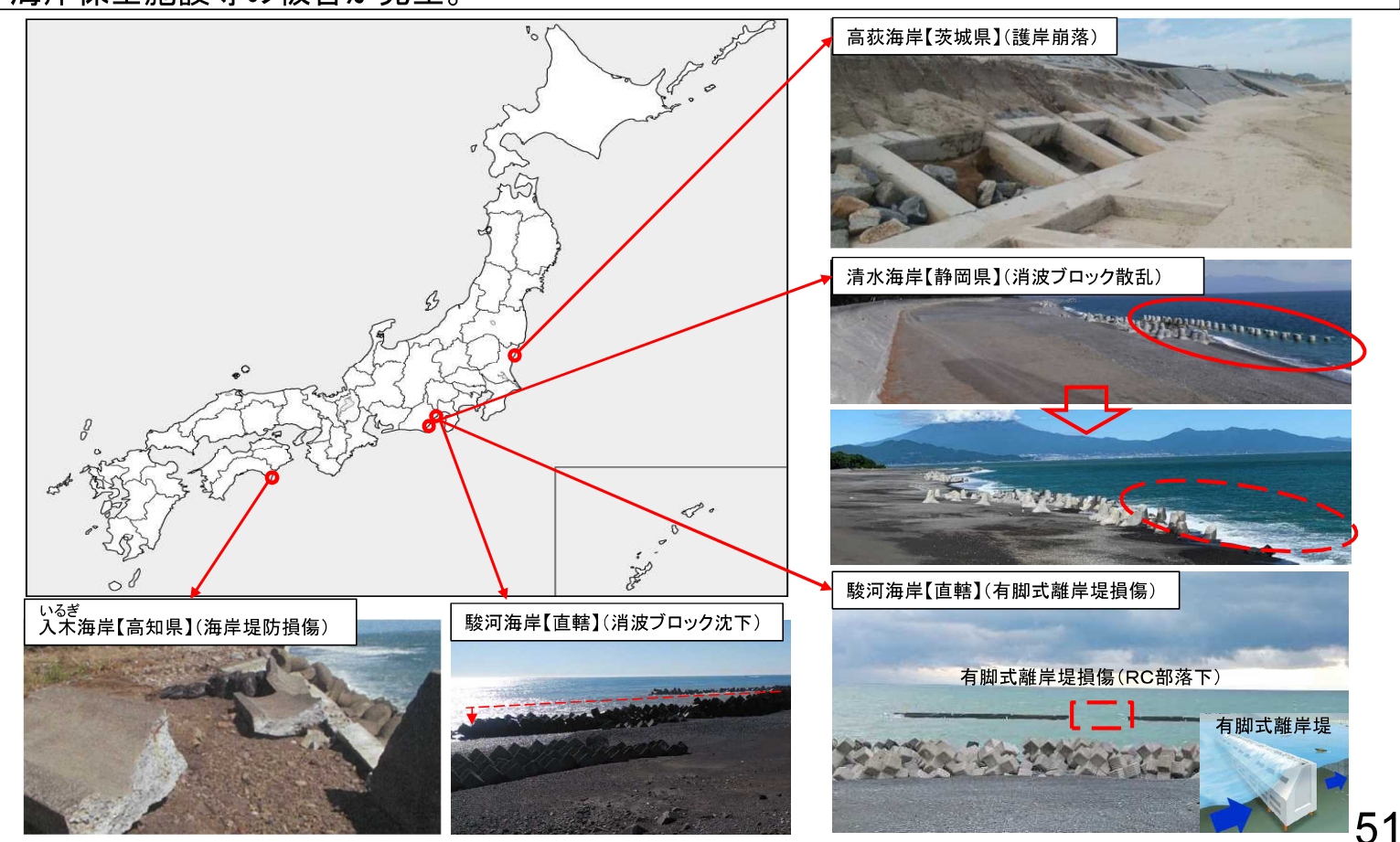

# 〈令和元年度の災害について〉

令和元年8月の前線に伴う大雨による河川の被害状況

■令和元年8月の前線に伴う大雨

52

- 前線と湿った空気の影響で、九州北部地方を中心に8月26日から大雨を記録。
- 国管理河川5水系9河川(筑後川水系城原川、巨瀬川、矢部川水系矢部川、六角川水系六角川、牛津川、松浦川水系松浦 川、厳木川、徳須恵川、山国川水系山国川)、県管理河川49河川(福岡県13河川、佐賀県14河川、長崎県5河川、熊本県1河 川、山口県14河川、島根県1河川、広島県1河川)で氾濫危険水位を超過。
- つ、国が管理する六角川水系牛津川(多久市、小城市)、松浦川水系松浦川(伊万里市)、筑後川水系巨瀬川(久留米市)で越水の、国が管理する六角川水系牛津川(多久市、小城市)、松浦川水系松浦川(伊万里市)、筑後川水系巨瀬川(久留米市)で越水 省へリコプター調査時(8/28 15時~)の目視による概略値)。

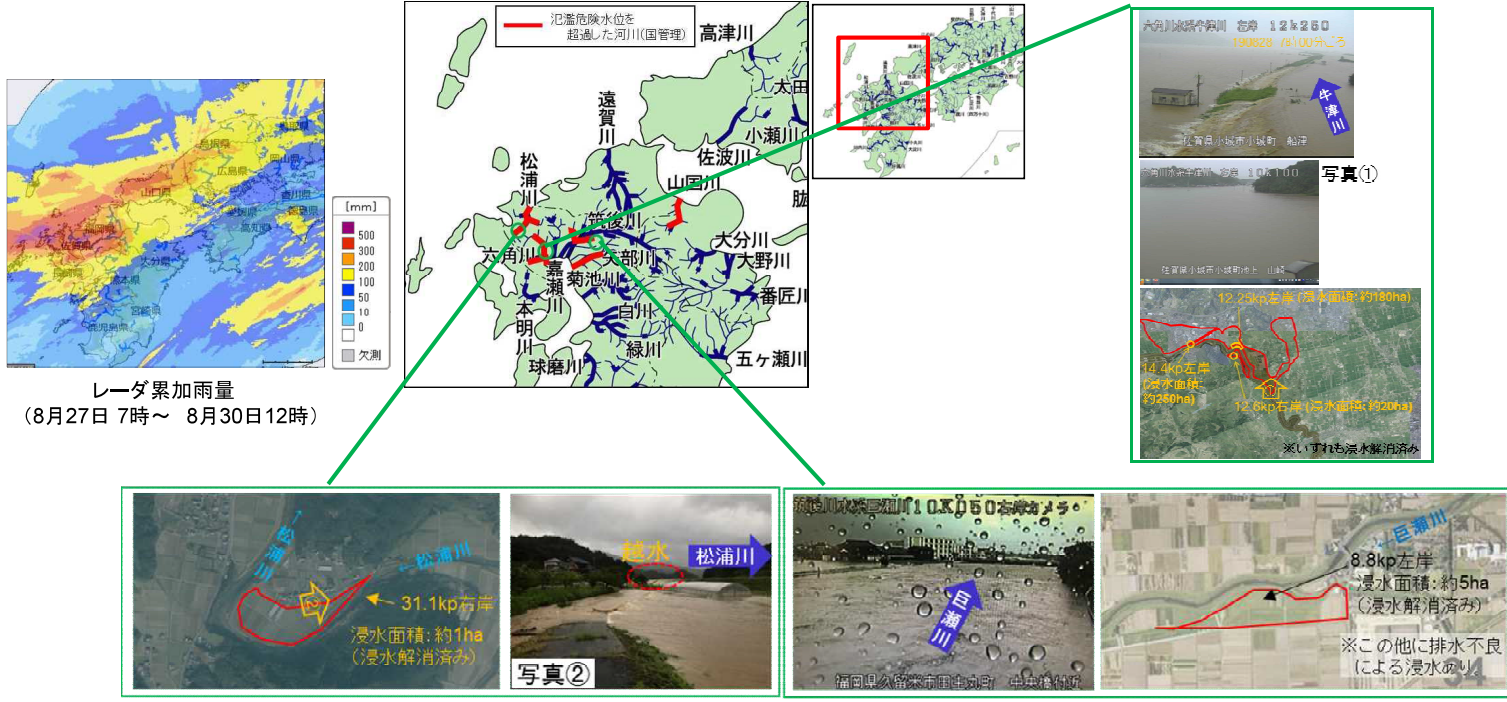

## 六角川 鉄工所流出油に対する国土交通省の対応

■令和元年8月の前線に伴う大雨

○令和元年8月28日に九州北部を襲った大雨で佐賀県大町町の鉄工所が浸水し、大量の油(最大約11万%)が住宅地や農地に流出した。

○国土交通省では、油の拡散を防ぐため、鉄工所及び排水樋管周りにオイルフェンスを設置して応急対応を行い、柏木、玉江等の排水樋管の操作および排 水ポンプ車(最大16台)により、内水排除及び油集積を24時間体制で実施し、8月30日18時に病院の孤立を解消した。

○堤内に流出した油については、国土交通省・自衛隊・消防・佐賀県・大町町等からなる現地会議において調整を図りつつ、国土交通省関係では延べ約 900人が吸着マット(約10万枚使用)やバキューム車(最大5台)により回収作業を行った。

○河川に流出した油については、国土交通省では河川内へオイルフェンスを9カ所設置し下流への油流出防止対策を実施してオイルマットや草刈で除去し また海域で確認した油は、国土交通省、佐賀県等の船舶(最大7隻)により船舶攪拌による揮発を促進した。9月3日以降、海域においては油は確認さ れていたい

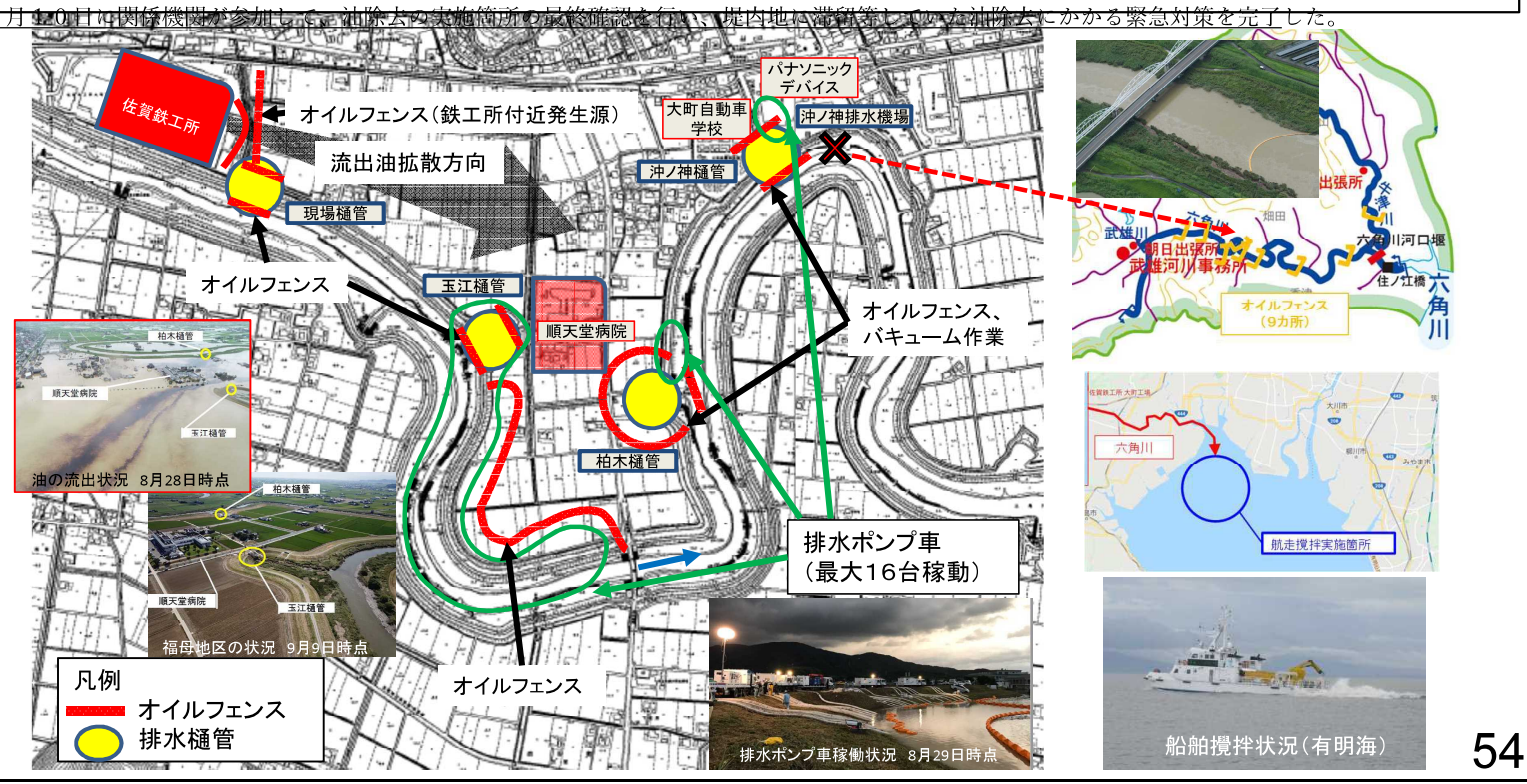

## 排水ポンプの運転状況

■令和元年8月の前線に伴う大雨

○牛津川(国区間及び県区間)、六角川(県区間)の新橋水位観測所(六角川)、砥川大橋水位観測所(牛津川)に おいて、HWL(計画高水位)を超過したことにより、操作規則に基づき、排水機場の運転調整を実施。 ○河川水位に影響する施設の操作ルールや操作状況について、地域との情報共有をより充実させるべきとの意 見もある。

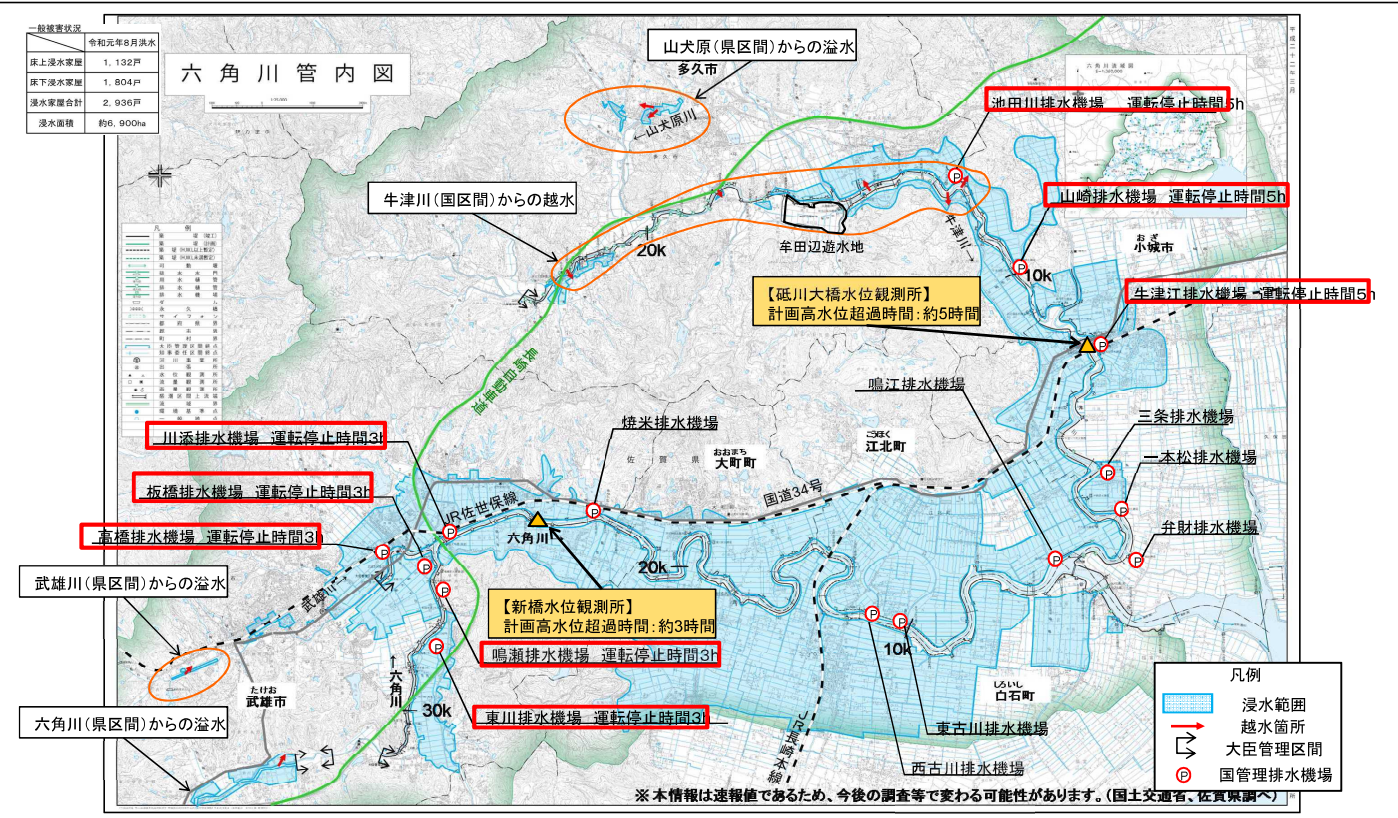

令和元年9月30日10:00時点

〇六角川水系牛津川などでは、令和元年の8月の下旬の前線に伴う大雨により、樋管において、引込開閉器盤が 水没し、電源等が遮断される状況となった。

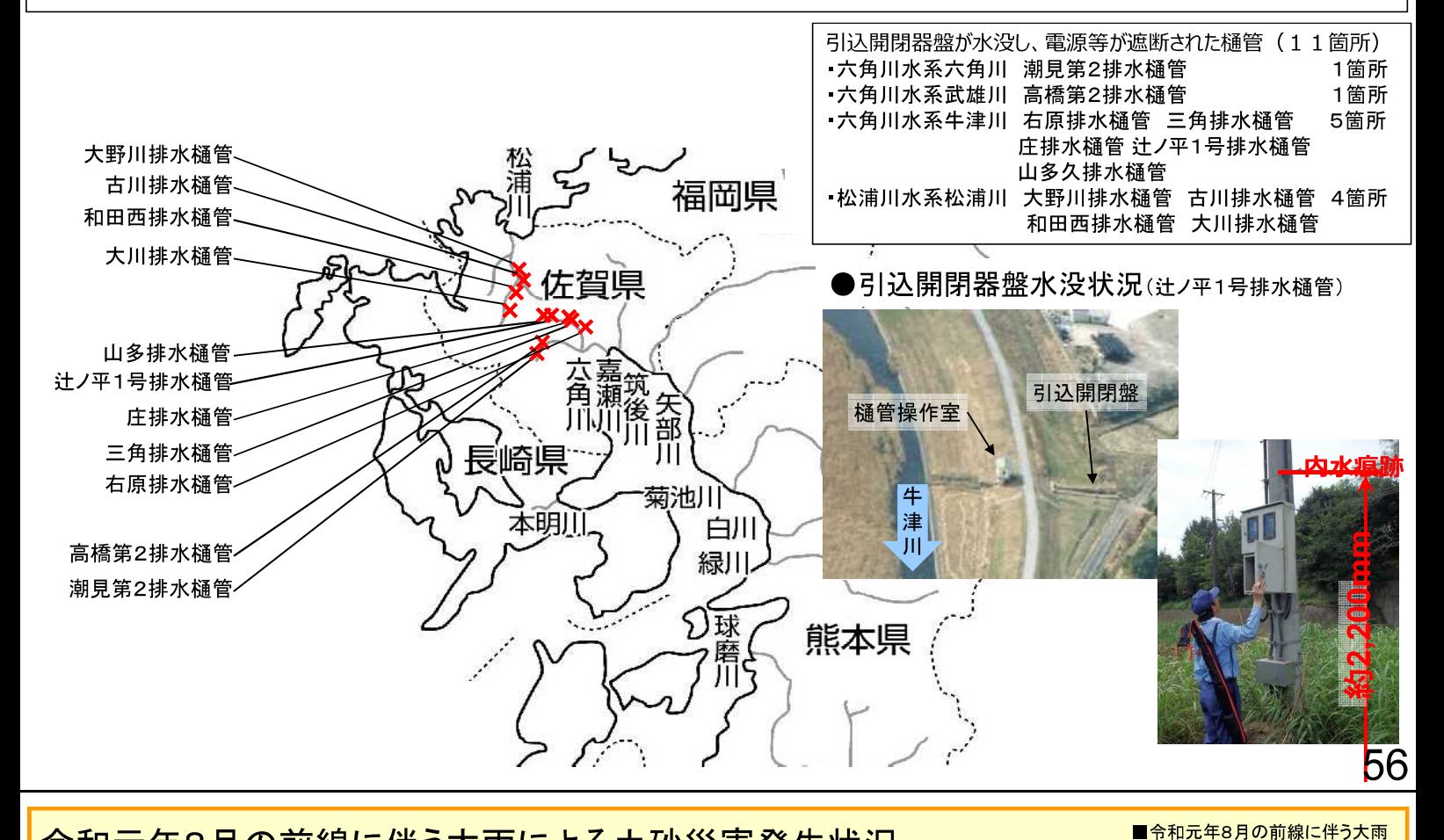

## 令和元年8月の前線に伴う大雨による土砂災害発生状況

8/27<br>2. pr. 20  $8/29$ まつうら いまふくちょう きためん 土砂災害発生件数 <u>and</u><br>NGC 201 山口県宇部市大字小野 長崎県松浦市今福町北免 がけ前 171件 -<br>部捐读·1<u>7</u> 里 壊:1戸 土石流等: 6件 地すべり: 6件 がけ崩れ: 159件 【被害状況】 人的被害:なし 人家被害:半 壊  $1\bar{F}$  $\frac{1}{2} + \frac{1}{2}$ めのきちょう 都道府県別発生件数 長崎県佐世保市柚木町 きんりゅうまち さが 佐賀県佐賀市金立町 凡例 土石清等 76件 長崎県 佐賀県 68件 -<br>部捐壊 : 1 戸 発生性数 山口県 新潟県 9件 4件 部損壊:3戸  $10 -$ 3件 2件 大分県 長野県  $5\sim$ 宮城県 1件 富山県 1件 石川県 1件 静岡県 1件  $1<sub>0</sub>$ 岐阜県 1件 島根県 1件  $\overline{0}$ 福岡県 1件 熊本県 1件 1件 鹿児島県 ーーー たけおーたちばなちょう ながしま<br><mark>佐賀県武雄市橘町大字永島</mark> まっもと、あざみ<br>長野県松本市安曇 十石清雪 ·<br><br>部損壊・2戸  $D^d$ 整へリ調査により確認  $T$   $M$   $\oplus$   $H$   $+$   $\ddagger$ にれは速報であり、今後数値等が  $\circ$ 

変わる可能性があります。

■令和元年台風第15号

台風第15号による主な被害状況

- 令和元年台風第15号では、特に関東地方において猛烈な風が吹き、観測史上1位の 最大風速や最大瞬間 風速を観測
- この暴風により、7都県で最大約934,900戸の停電が発生。また、8都県において全半壊等、約66,800戸の住 家が被害を受けた。特に千葉県の被害が甚大

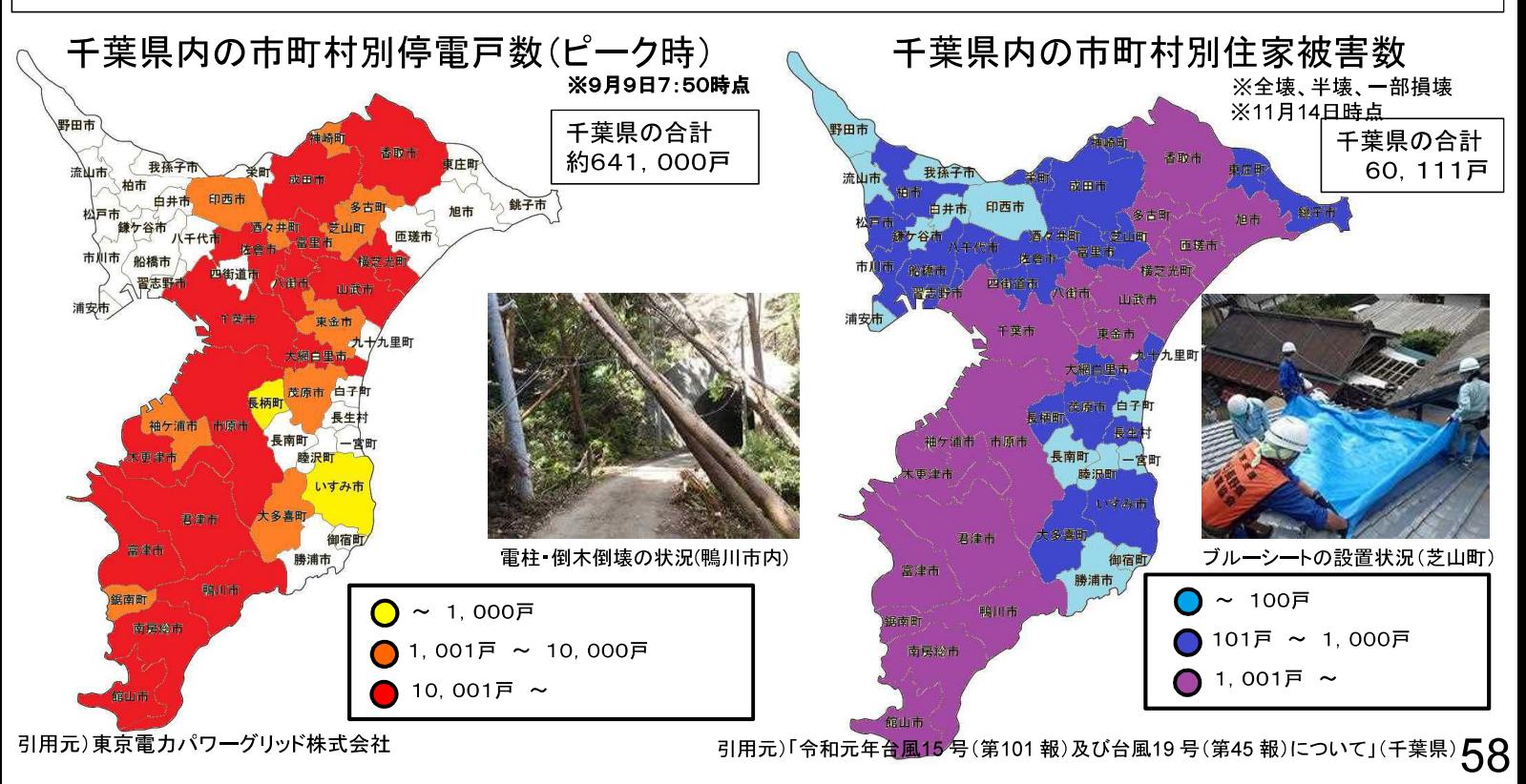

### 台風第15号住宅への被害

- 台風第15号に伴う強風により、全国で、全壊315棟、半壊3,449棟、
- 一部損壊63,033棟の甚大な住家被害(消防庁、11月18日時点) ○ 全壊のみならず、一部損壊の住宅にも財政支援を講じ、住まいの再建を支援 ※消防庁「令和元年台風第15号による被害及び消防機関等の対応状況(第37報 R1.11.18)」

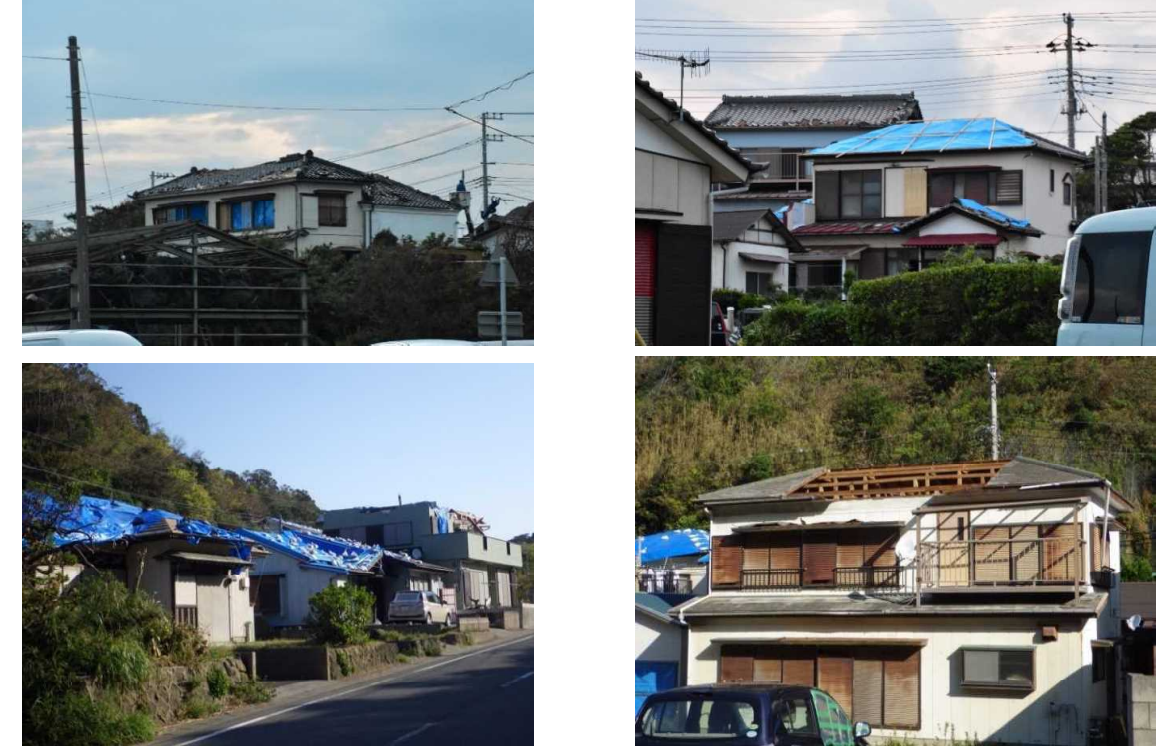

住宅の被害写真 (上段:館山市船形地区、下段:鋸南町岩井袋地区)

台風第15号による電力への被害

- 台風第15号に伴う暴風雨・飛来物により配電設備の故障等が生じ、ピーク時(9月9日)には約934.900戸で 雷力供給に支障
- 国土交通省は電力供給の早期復旧に資するよう、TEC-FORCEを派遣し、市道等の早期開通を支援
- •通行できない市道等の早期開通のため、TEC-FORCEを派遣

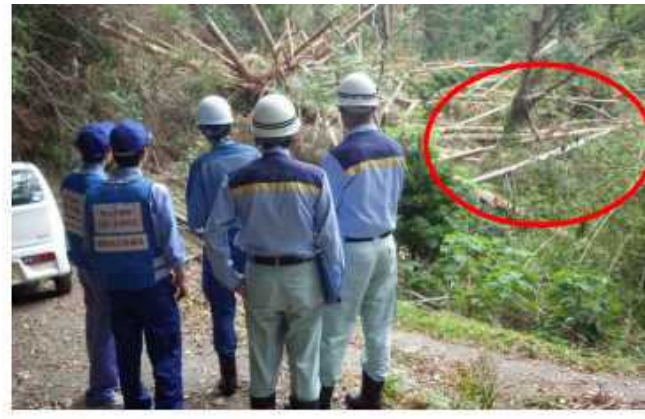

現地調査状況(富津市)

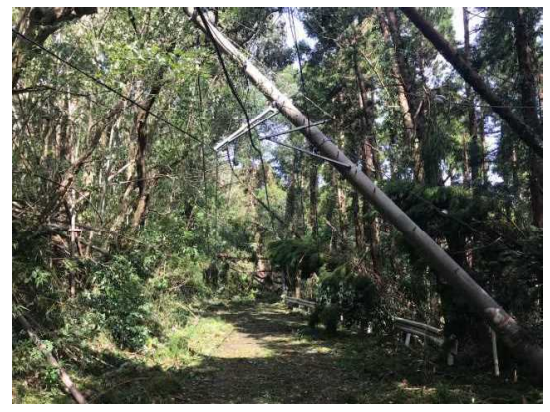

倒木 電柱 電線が絡んだ車道の閉塞 (県道21号市原市)

### ※TEC-FORCE(緊急災害対策派遣隊)(平成20年4月創設)

大規模な自然災害等に際して、被災状況調査や応急対策など被災自治体を支援 現在、隊員は地方整備局等の職員を中心に12,654名が指名されており、全国から被災地に出動

60

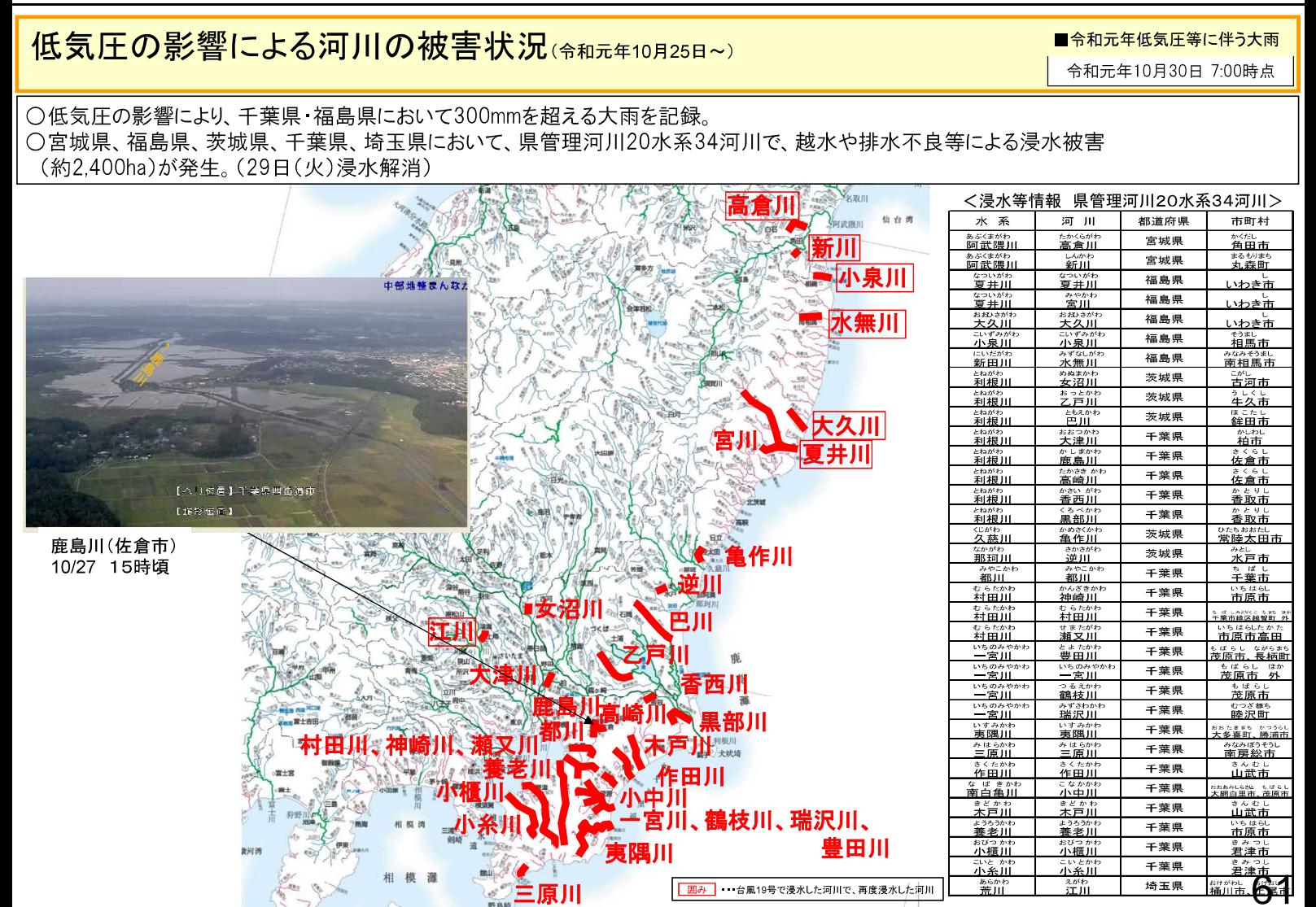

# <これまで整備してきた施設の効果>

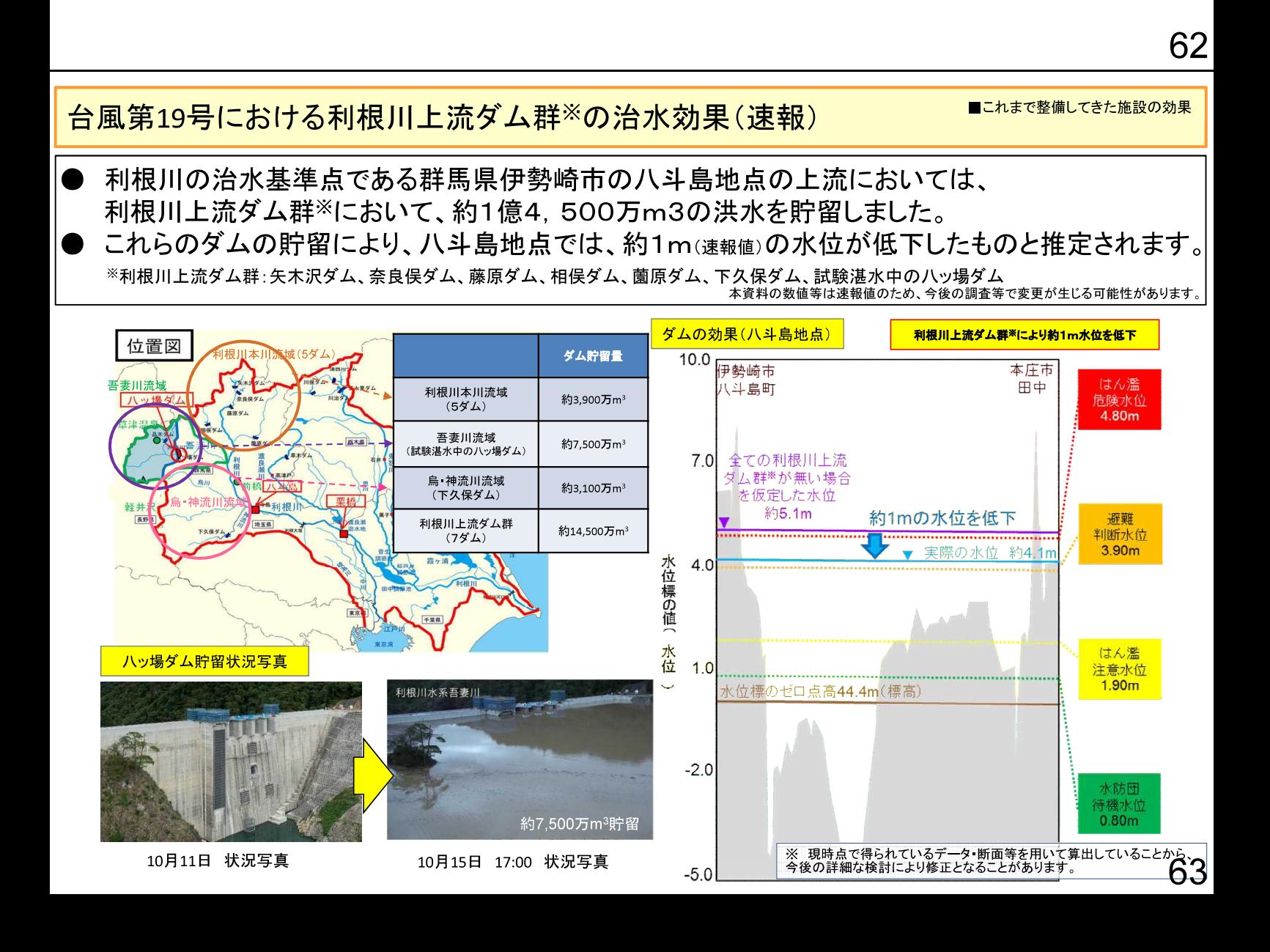

### ■これまで整備してきた施設の効果

### 台風第19号における狩野川放水路の治水効果(速報)

○狩野川放水路は昭和23年のアイオン台風を契機として昭和26年に着工し、その後、昭和33年の狩野川台風による甚大な被害を 受けて計画を見直し、昭和40年に完成しました。(事業費約300億円(現在価値)) 〇今回の令和元年台風第19号は、狩野川流域に対して、狩野川台風よりも多くの雨をもたらしました。 〇今回、放水路直上流にある千歳橋流量観測所で約2,060m<sup>3</sup>/sの流量を観測しましたが、このうち約1,000m<sup>3</sup>/sを放水路で 分派したことにより、分派下流地点の沼津市や三島市等を流れる本川水位を低下させることができました。 〇昭和33年狩野川台風では、狩野川流域において死者·行方不明者853人、家屋浸水6,775戸の甚大な被害が発生しましたが、 今回の台風第19号では、狩野川本川からの氾濫を防ぐことができ、人的被害をゼロ、家屋の浸水被害も内水等による約1,300戸 に抑えることができました。 狩野川台風との比較 (総雨量) 狩野川台風 (昭和33年) の被害と今回の被害の比較 総降雨量 ■狩野川台風 (昭和33年) 天光川/柿沢川 ■狩野川台風 (昭和33年9月) 湯ヶ島雨量観測所で739mm 死者 行方不明者: 853人 同規模<br>以上 堤防決壊: 14箇所、 ■令和元年台風第19号 家屋浸水: 6,775戸 湯ヶ島雨量観測所で778mm **739mm 778mm** ※今回の洪水で流域最大 S33狩野川台風 R1台風第19号 駿河湾 平常時 今回の洪水 狩野川放水路 昭和40年完成 ■台風第19号 (令和元年) **NOTE WILL AND ARTISTS** 死者 行方不明者 0人 堤防決壊:0箇所 家屋浸水: 約1,300戸※ 山田川 ※家屋浸水は内水等による被害 (11/12時点) 冷野川本川の越水を防ぎ、 狩野川放水路により、約1,000m3/sの洪水を分派し

本川の流量を低減

## 流域一体となった総合治水対策による効果事例

### ■これまで整備してきた施設の効果

〇神田川流域の区部河川では、時間雨量75mmを目標に河川整備(貯留·流下)、下水道整備、流域 対策を一体的に推進。

人的 物的被害を軽減

○台風第19号においては、環状七号線地下調節池(神田川、善福寺川)で計画貯留量の約9割程度 貯留するなどにより、浸水被害を軽減。

○東京都神田川流域豪雨対策基本計画の目標 年超過確率1/20規模の降雨(75mm/hr)の目標流量を役割分担

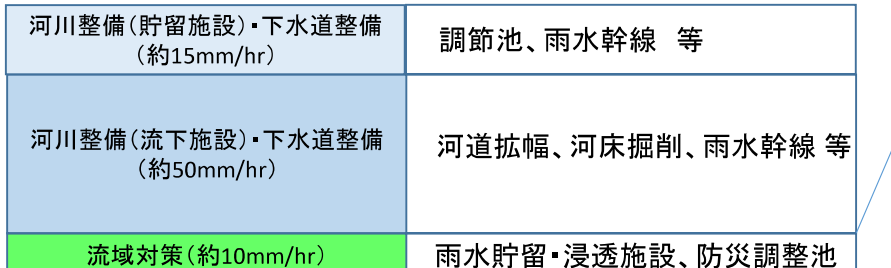

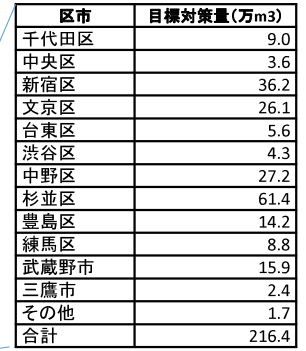

出典:東京都神田川流域豪雨対策計画(改訂) を基に国土交通省作成

### ○地下調節池での貯留

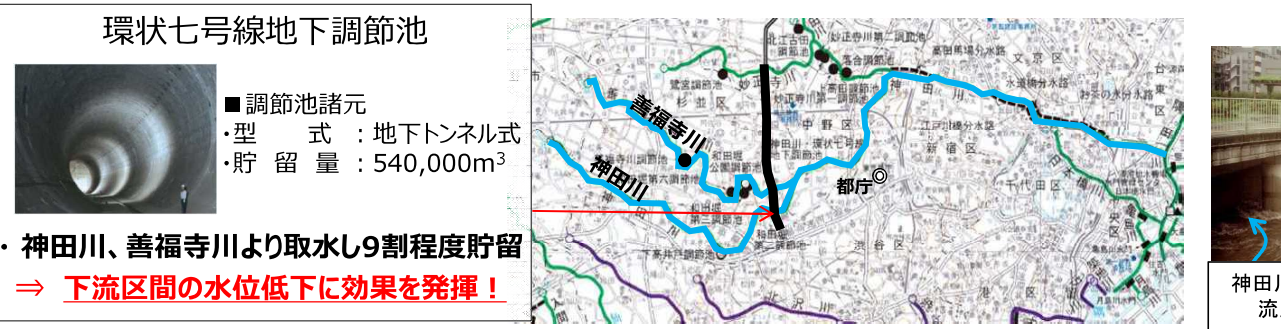

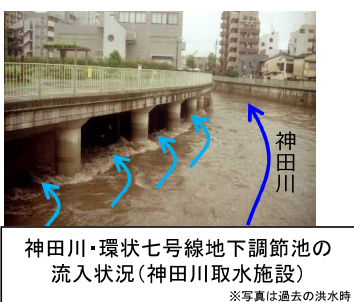

# <mark>狩<sup>戦</sup>川流域における砂防事業(狩野川水系直轄砂防事業)の効果</mark>

### ○ 令和元年台風第19号により、狩野川流域では昭和33年の狩野川台風を超える豪雨が発生 ○ 一方、狩野川台風を契機に着手された直轄砂防事業によって整備された砂防堰堤等が効果を発揮し、流域 内の被害発生を未然に防止

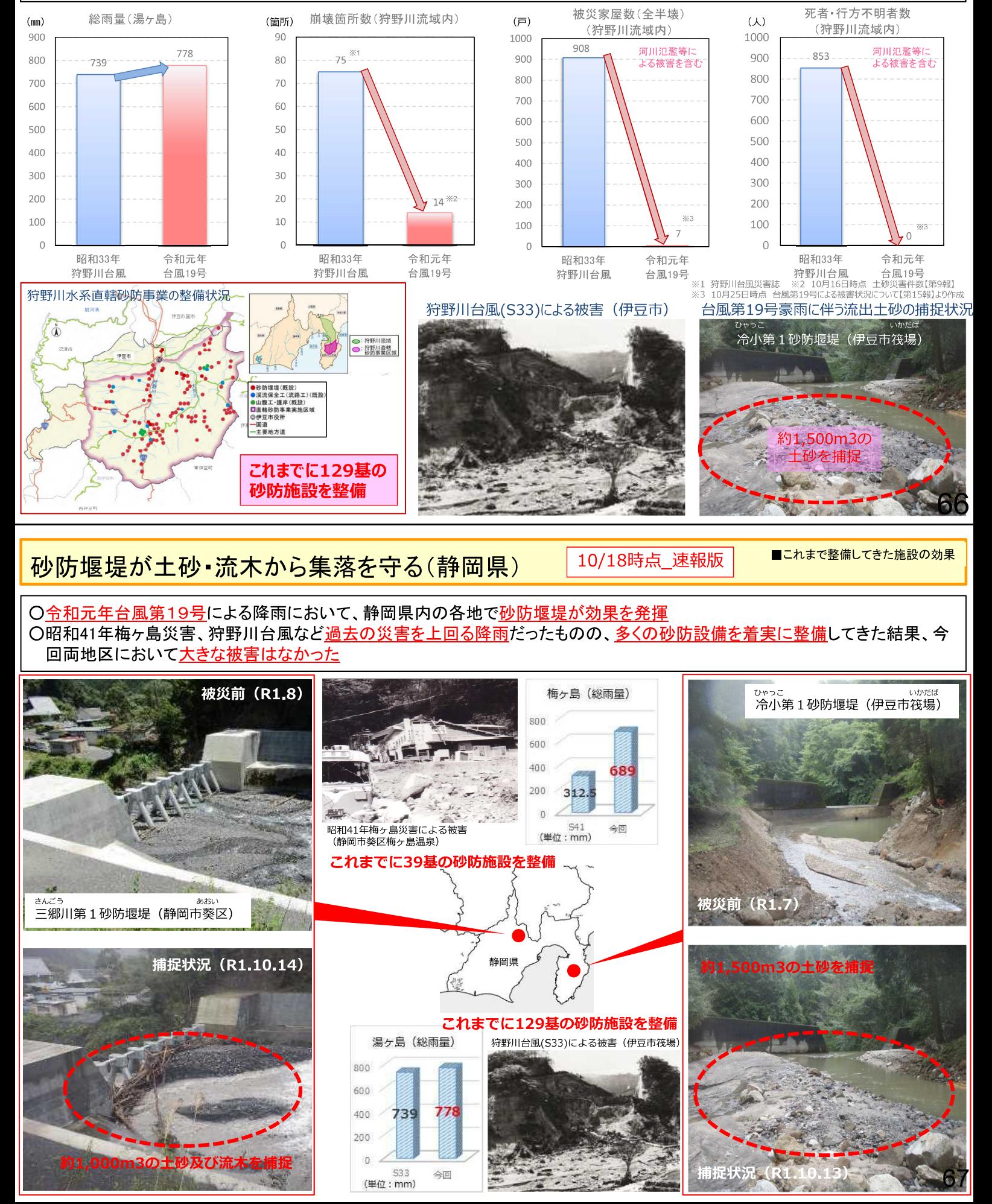

### 急傾斜地崩壊対策事業の施設効果事例〈津市業務町符像地内〉

■これまで整備してきた施設の効果

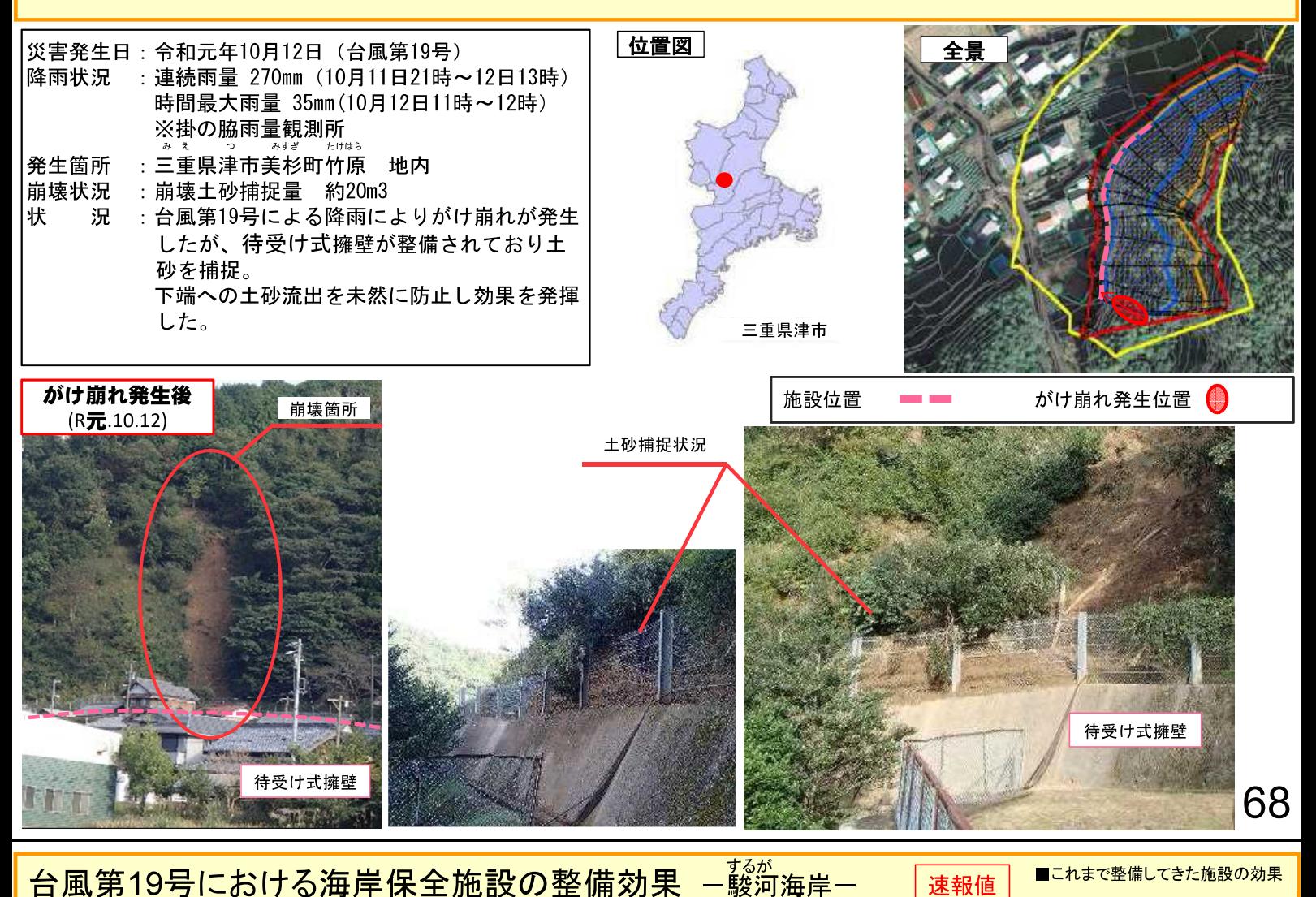

○駿河海岸(静岡県)では、令和元年台風第19号において、観測史上最高の潮位 TP +1.63m(清水港)と波高 8.91m(駿河海岸沖)を記録。

- 〇駿河海岸の海岸保全施設(堤防・消波堤・離岸堤)の整備によって、焼津市・吉田町・牧之原市を高波被害から 防護(一部区間での越波や、焼津市等における内水による浸水被害は発生)。
- ○海岸保全施設の整備により、約 5,000 戸の家屋と約 700 事業所の工場が浸水被害から防護。被害防止の効果 は約 2.900 億円と推定。

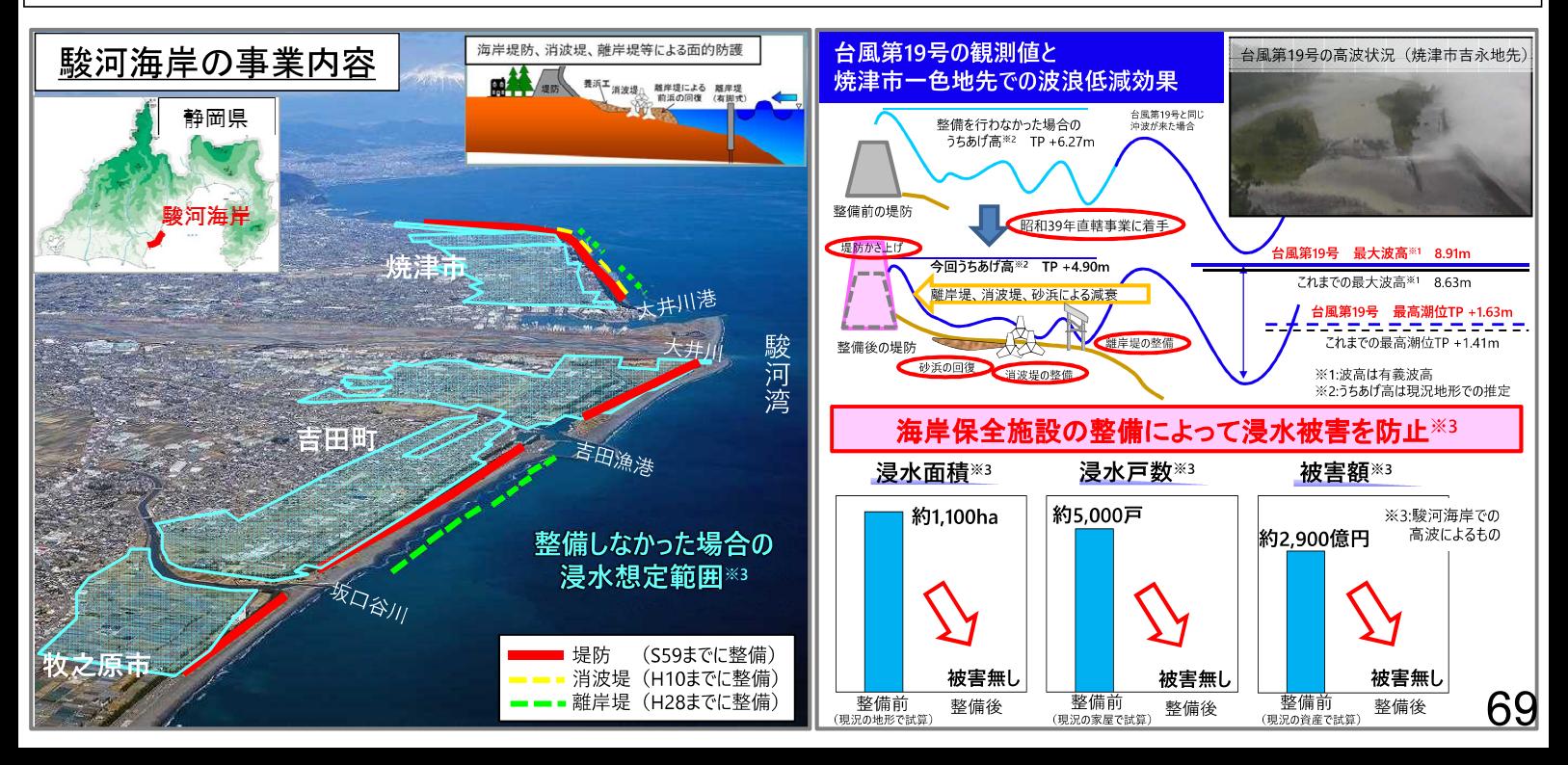

### 都市浸水対策の効果事例(令和元年台風第19号)

○東京都中野区周辺では、平成5年の台風11号により大規模な浸水被害が発生。 ○東京都の下水道事業としては、都内最大の貯留管「和田弥生幹線(120,000㎡)」および関連幹線等を整備。 ○令和元年度の台風19号などで効果を発揮し、浸水被害の発生を防止・軽減。

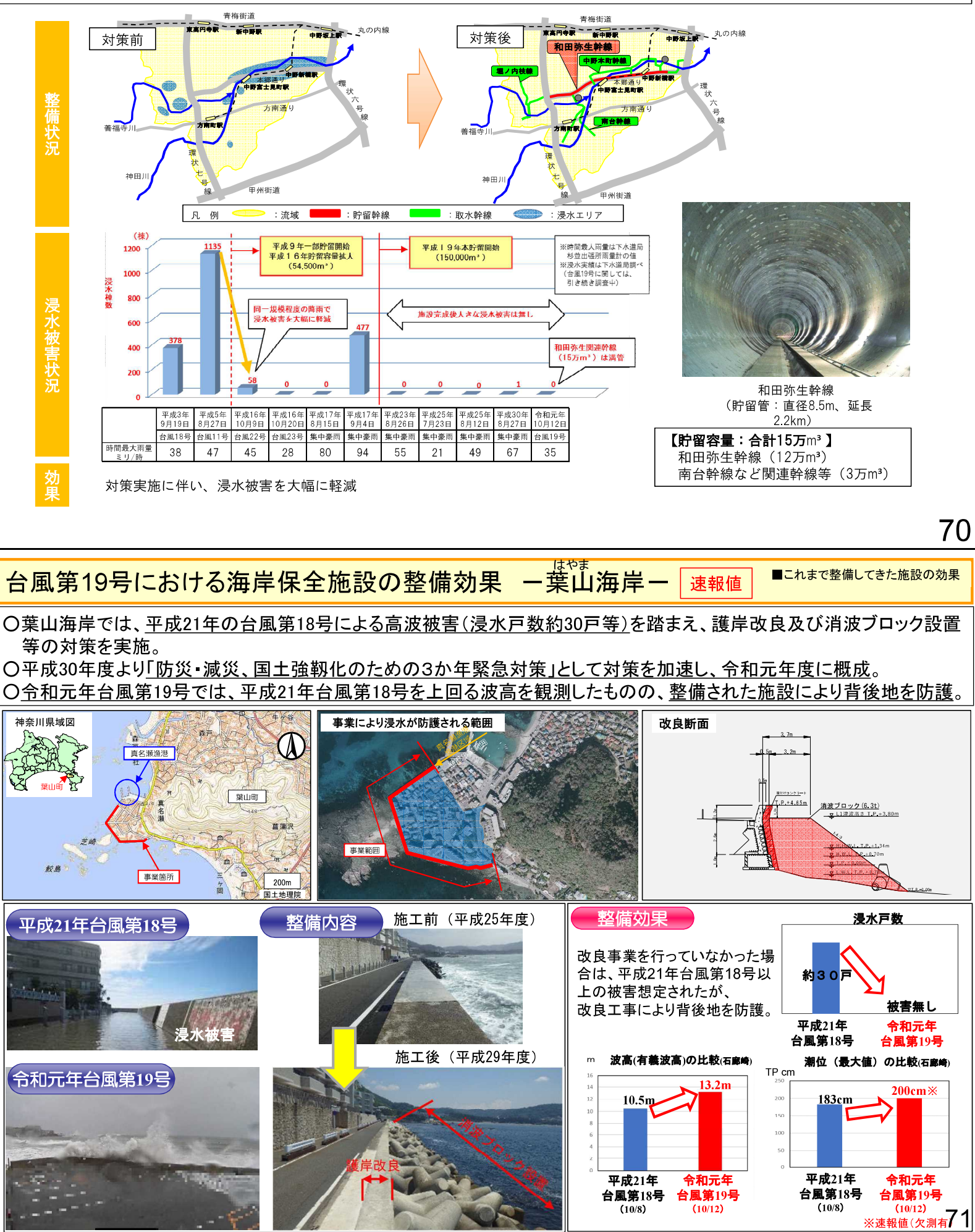

# <地方自治体等への支援の状況>

## 令和元年台風第19号へのTEC一FORCEの派遣

○各地方整備局等TECーFORCEが、東北、関東、北陸地方の被災地で活動中 【TEC-FORCE】 のべ 22,930人 · 日派遣 (リェゾン、先遣班、応急対策班、被災状況調査班、防災ヘリ、高度技術指導班等) 【災害対策用機械】のベ 12,384台 • 日派遣 (排水ポンプ車、照明車、衛星通信車、散水車、路面清掃車等) 

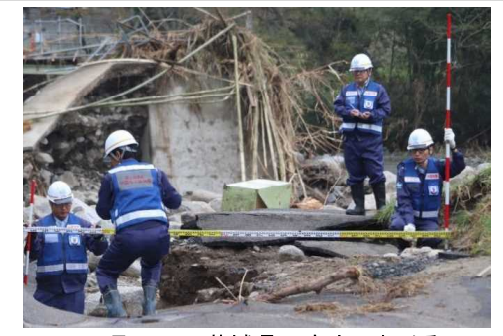

10月22日 茨城県日立市における 道路施設の被災状況調査【中国地整 道路班】

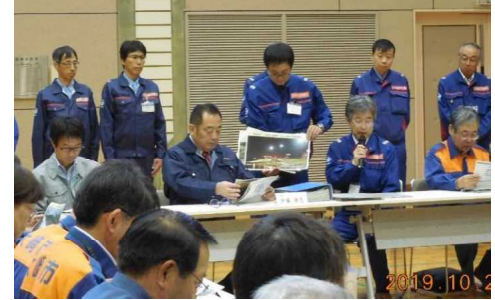

10月26日 大崎市長(宮城県)に排水作業の 完了報告【東北地整排水支援チーム、中国地整】

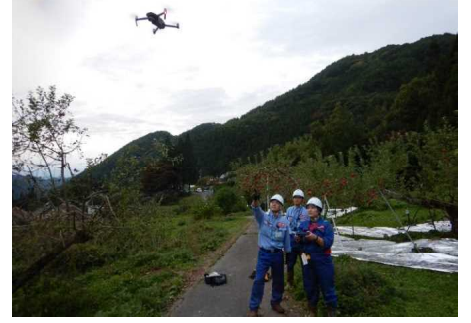

10月23日 長野県長野市におけるドローン による被災状況調査【北陸地整 砂防班】

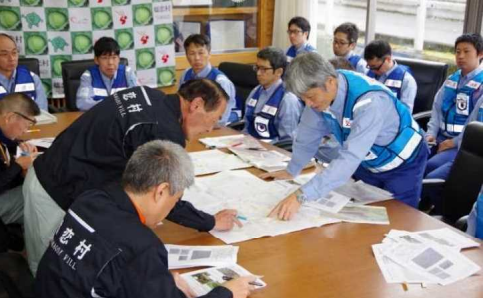

10月27日 嬬恋村長(群馬県)に 調査結果を報告【九州地整 道路班】

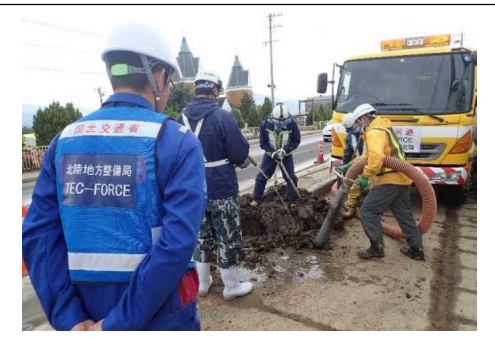

72

10月24日 長野県長野市における 路面清<mark>掃</mark>作業【北陸地整·応急対策班】

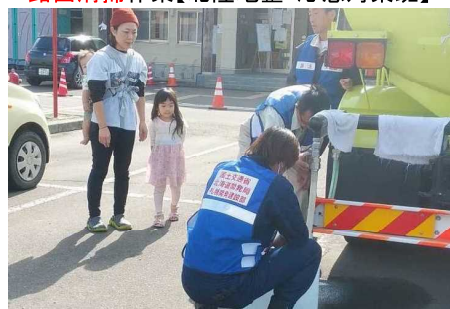

10月30日 宮城県丸森町における給水支<mark>探</mark>3 【北海道開発局 応急対策班(給水支援)】

### TECーFORCEと建設業等との連携

○台風第19号等において、TEC-FORCEが地域の建設業等と連携し、被災状況調査、応急復旧、路面清掃等を実施。 ○大規模・広範囲にわたる被災地域の早期復旧には建設業等との連携強化が必要。

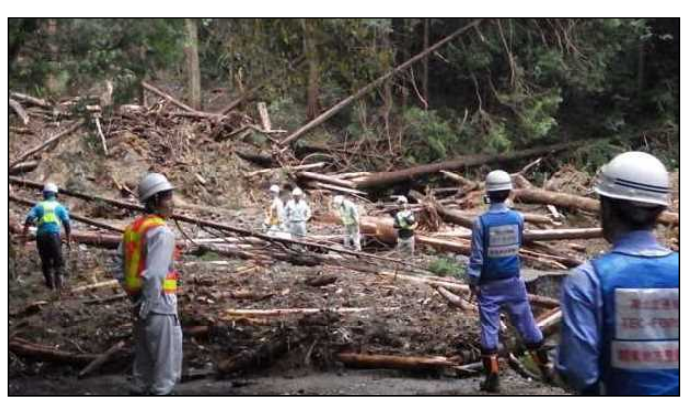

協力企業と連携した被災状況調査(栃木県栃木市)

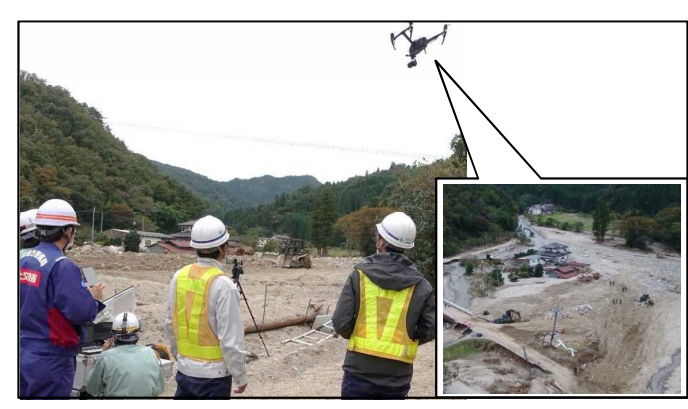

協力企業と連携したドローンによる被災箇所調査(宮城県丸森町)

## TEC-FORCEの派遣実績(主な災害別)

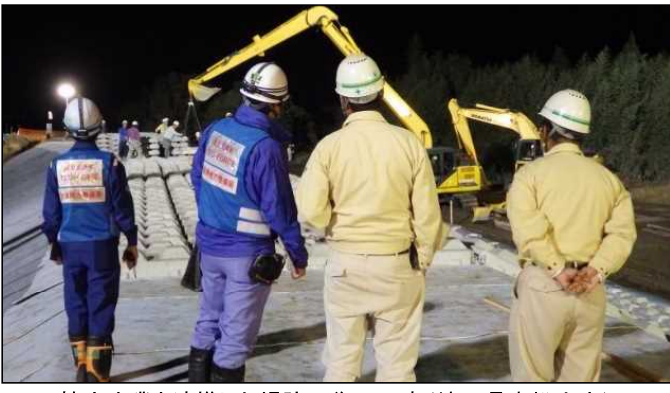

協力企業と連携した堤防の復旧工事(埼玉県東松山市)

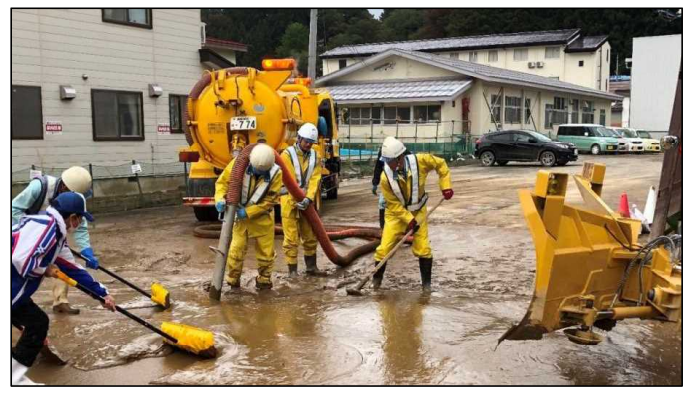

協力企業と連携した堆積土砂の撤去作業(長野県飯山市)

74

〇今和元年台風第19号への派遣実績は、のべ派遣人数、日最大派遣人数ともに、過去最大。 広域かつ同時多発的に発生した水災害においても、被災地方公共団体を支援。

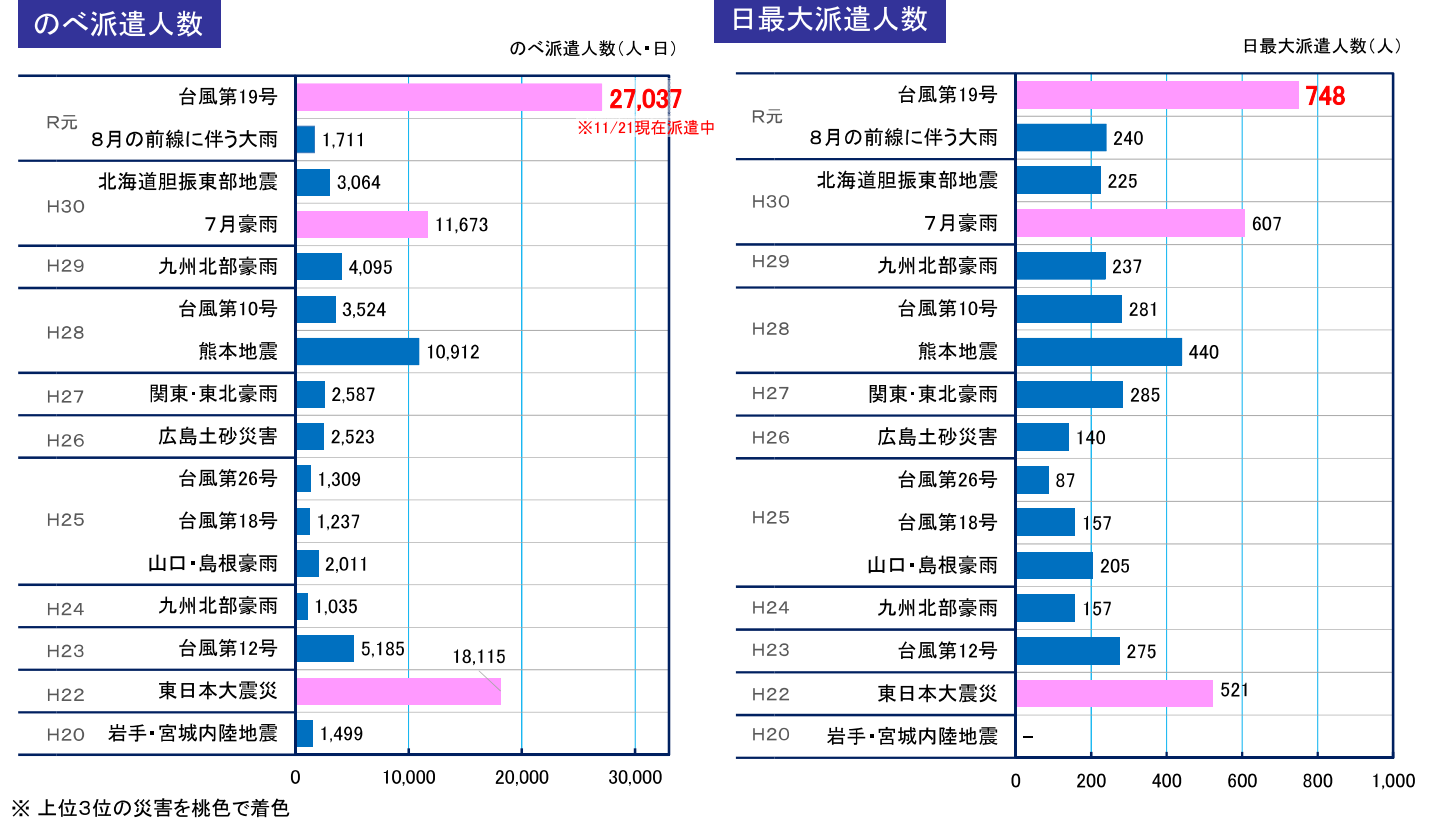

(令和元年11月21日現在) 75

## 台風第19号による浸水の解消状況

〇国管理河川14水系29河川では、合計で約25,000haの浸水が発生、都道府県管理河川で59水系252河川で浸水が発生。 ○全国から派遣した排水ポンプ車約200台 (のべ4,000台超) を派遣し、74市町村で排水活動を実施。 ○令和元年10月30日までに、概ね浸水が解消。

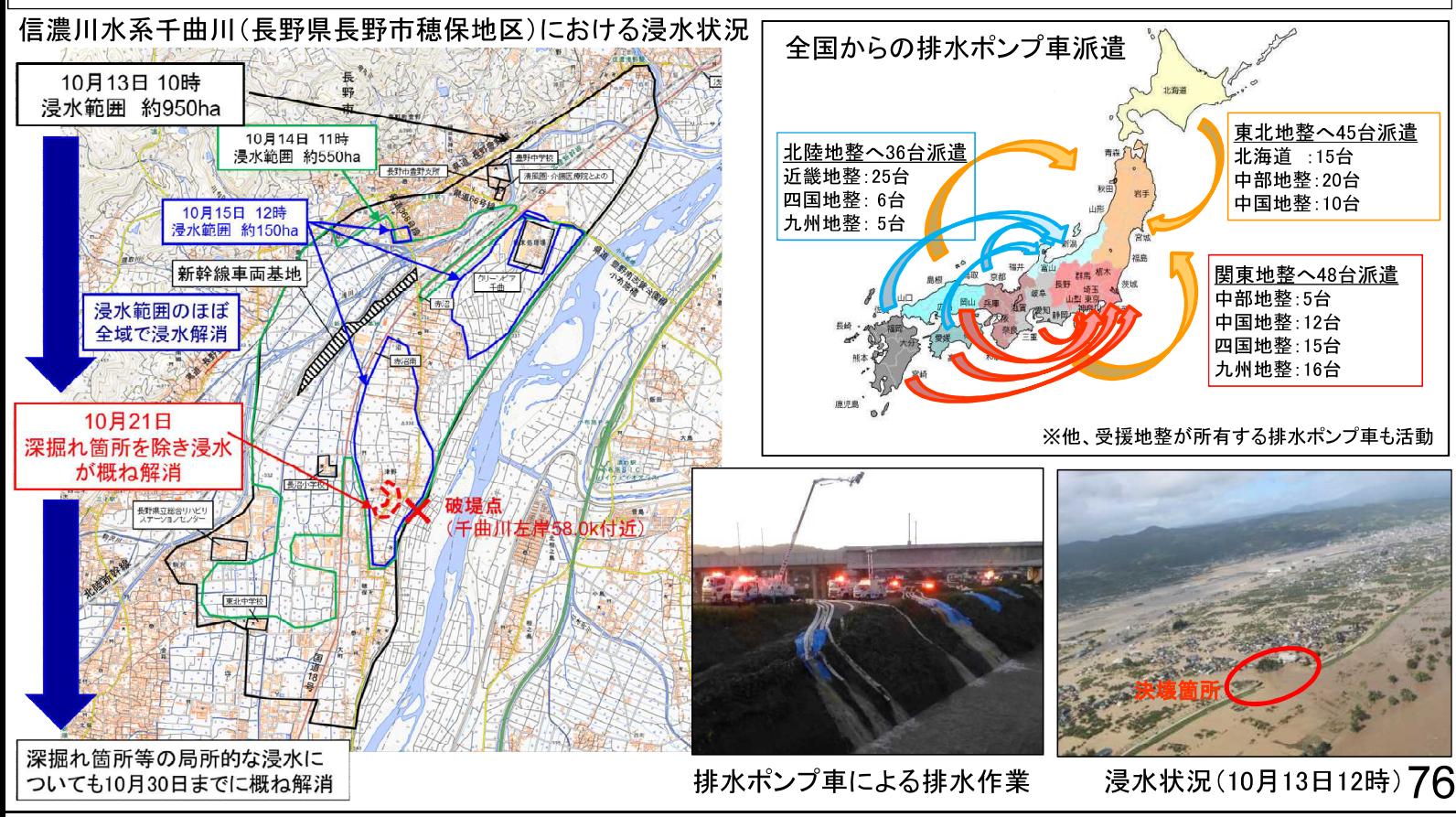

## 権限代行により県管理河川の応急復旧を国が実施

○ 県管理河川のうち、堤防決壊等により、次の出水時に甚大な被害が発生するおそれが極めて高い状況であるため、 知事からの要請を受け、国が権限代行により、3水系14河川41箇所で応急復旧を実施。

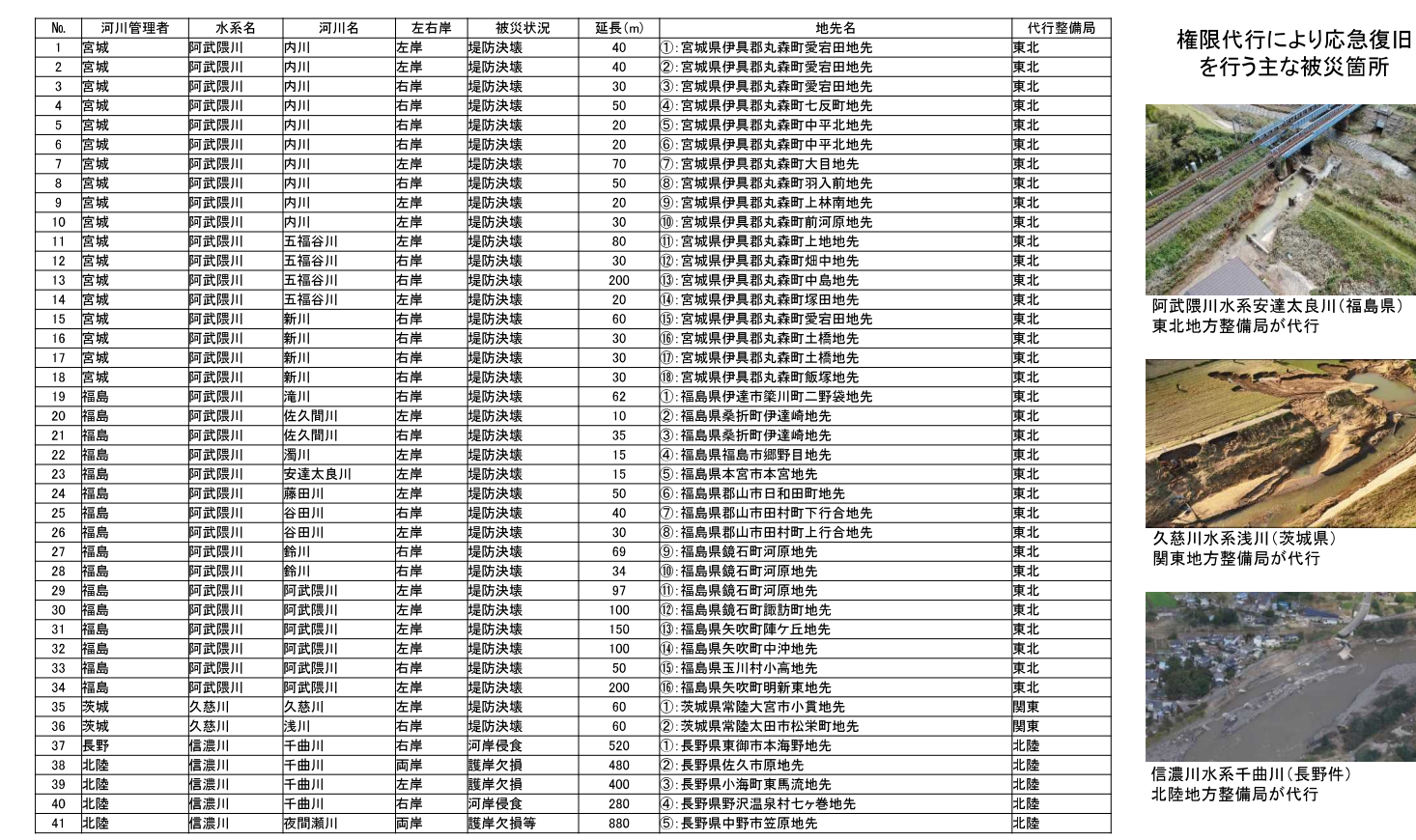